# БЕЛОРУССКИЙ НАЦИОНАЛЬНЫЙ ТЕХНИЧЕСКИЙ УНИВЕРСИТЕТ Факультет информационных технологий и робототехники<br>Кафедра «Программное обеспечение информационных систем и технологий»

Факультет информационных технологий и робототехники

ДОПУЩЕН К ЗАЩИТЕ едующий каредрой Заведу кол  $\overline{\phantom{a}}$  $\langle u \mathcal{O}/n \rangle$   $\mathcal{O}_6$  2023 г.

# РАСЧЕТНО-ПОЯСНИТЕЛЬНАЯ ЗАПИСКА ДИПЛОМНОГО ПРОЕКТА

# «Приложение для управления процессом заселения студентов в обшежитие»

Специальность 1-40 05 01 «Информационные системы и технологии (по СНИЯМ)» СПЕЦИАЛЬНОСТЬ 1-40 05 01 «ИНФОРМАЦИОННЫЕ СИСТЕМЫ И ТЕХНОЛОГИИ (ПО 1-40 МИ) Наименование специальности 1-40 05 01-01 Наименование специальности 1-40 05 01-01 «Информационные системы и технологии (в проектировании и производстве)»

технологии (в проектировании и производстве)»

Обучающийся

Консультанты:

по разделу «Компьютерное проектирование»

по разделу «Охрана труда» (ОНас. об. 23 Е.В. Мордик

Ответственный за нормоконтроль А. А. 205.23 А.В. Ермоленков

Объем проекта: расчетно-пояснительная записка - страниц; графическая часть – листов; магнитные (цифровые) носители - поставители - единиц.

 $\mathcal{H}_{\ell}^{\ell}$  23.05.23 H.A. Гущин  $\mathcal{L}$  $\mathcal{L}(\mathcal{H})$  /  $\mathcal{H}(\mathcal{V}, \mathcal{V}, \mathcal{Z})$  Д.П. Кункевич

01.06.23

Д.П. Кункевич

по разделу «Экономика» Лонге Дев 23, 05. 23Л.В. Бутор (подпись, дата)

(подпись, дата)

 $n$ 

дийсь дата)

# БЕЛОРУССКИЙ НАЦИОНАЛЬНЫЙ ТЕХНИЧЕСКИЙ УНИВЕРСИТЕТ

# Факультет информационных технологий и робототехники

Кафедра «Программное обеспечение информационных систем и технологий»

# УТВЕРЖДАЮ

Заведующий кафедрой

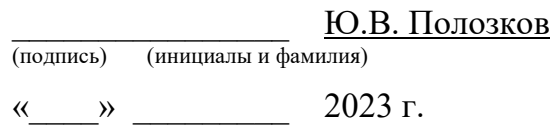

## Задание на дипломный проект

Обучающемуся Гущину Н.А.

(фамилия, инициалы)

1. Тема дипломного проекта «Приложение для управления процессом

заселения студентов в общежитие»

Утверждена приказом руководителя высшего образования от 27.03.2023 № 1304-лс

2. Исходные данные к дипломному проекту:

Данные по предметной области:

Техническое задание программы согласно спецификации

3. Перечень подлежащих разработке вопросов или краткое содержание расчетнопояснительной записки:

- введение;
- обзор предметной области;

– методика;

- описание приложения;
- разработка приложения;
- руководство пользователя;

– технико-экономическое обоснование разработки программного обеспечения;

– охрана труда;

– заключение;

- список используемой литературы;
- графическая часть.

4. Перечень графического материала (с точным указанием обязательных чертежей и графиков)

– цели и задачи (1 слайд);

– требования, предъявляемые к разработанному приложению (1 слайд);

– диаграммы (вариантов использования, компонентов, классов) (3 слайда);

– информационная модель системы (1 слайд);

методика, алгоритм, средства разработки и используемые технологии (3 слайда);

– интерфейс (1 слайда);

– заключение (1 слайд).

5. Консультанты по дипломному проекту с указанием относящихся к ним разделов:

по компьютерному проектированию – Кункевич Д.П.

по экономике – Бутор Л.В.

по охране труда – Мордик Е.В.

нормоконтроль – Ермоленков А.В.

6. Примерный календарный график выполнения дипломного проекта:

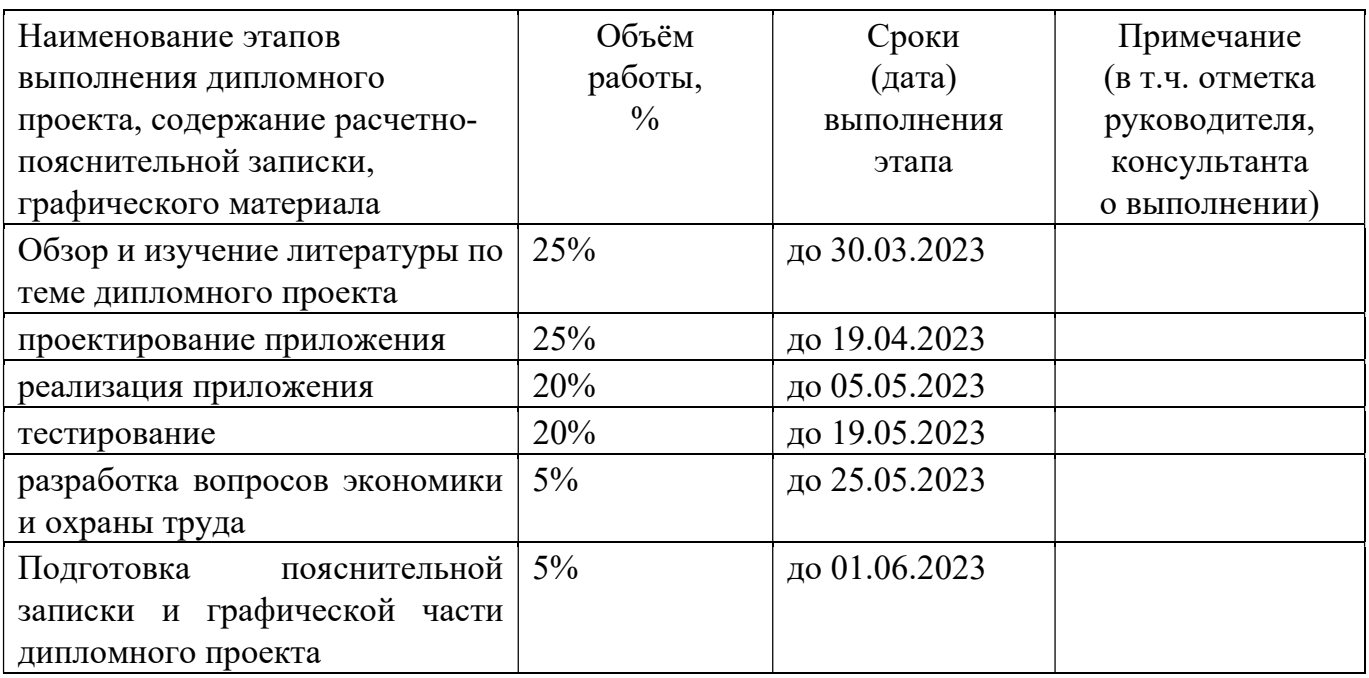

7. Дата выдачи задания 27.03.2023

8. Срок сдачи законченного дипломного проекта 01.06.2023

Подпись обучающегося Н.А. Гущин

Дата

Руководитель Д.П. Кункевич

(подпись) (инициалы,фамилия)

(подпись) (инициалы,фамилия)

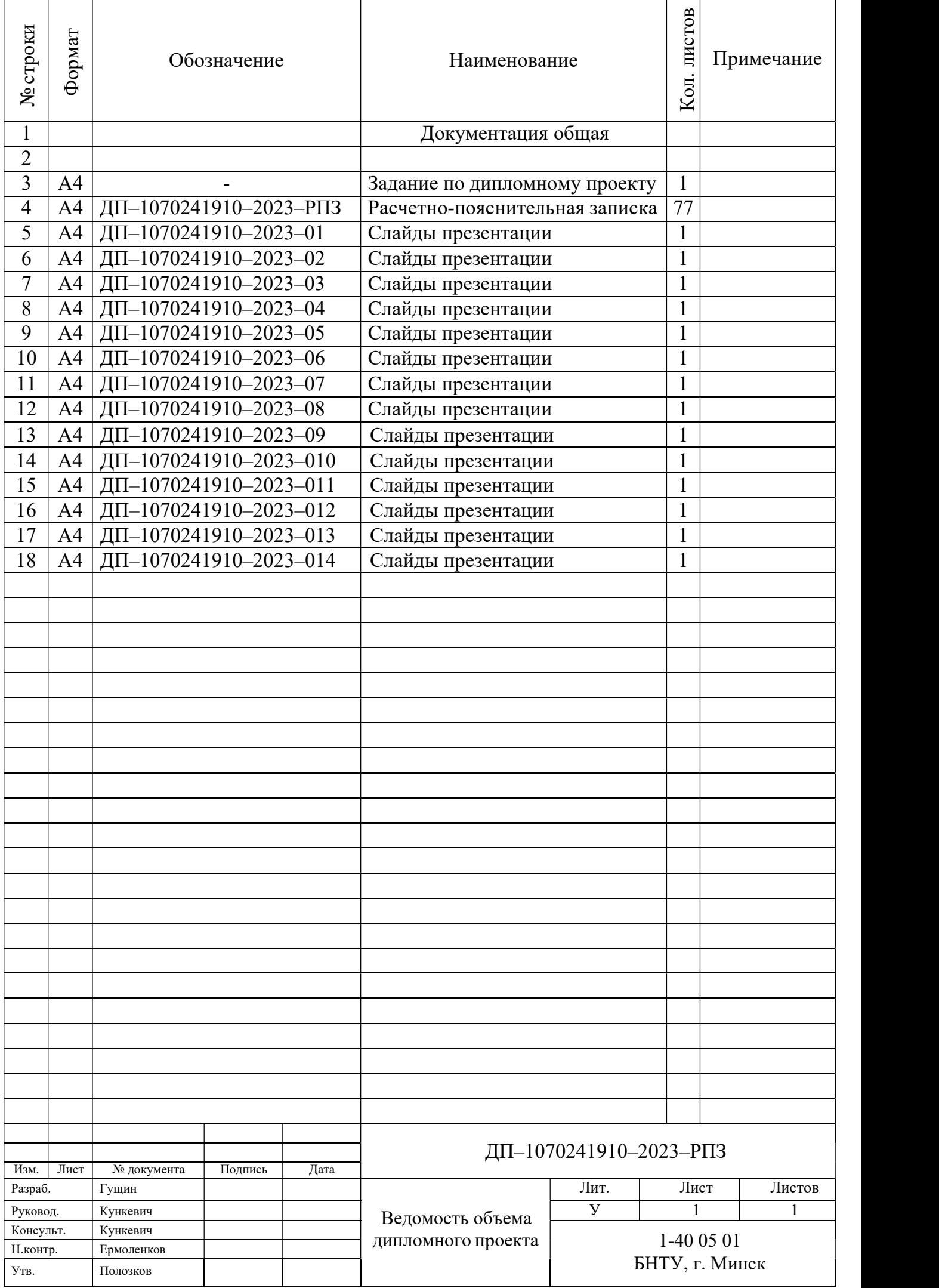

# РЕФЕРАТ

# 1С: ПРЕДСПРИЯТИЕ 8.х, КОНФИГУРАЦИЯ, СПИСОК СТУДЕНТОВ, СПИСОК ОБЩЕЖИТИЙ, АВТОМАТИЧЕСКОЕ ЗАПОЛНЕНИЕ ПРОЕКТОВ

Целью дипломного проекта является повышение эффективности процесса заселения студентов.

В проекте были решены следующие задачи: предоставление возможности работать с списком студентов, предоставление возможности работать со списком общежитий, создать алгоритм ранжирования студентов, предоставление возможности создать проект и автоматически заполнить его на основе алгоритма ранжирования студентов.

Областью возможного практического применения являются сферы, где процесс проектирования размещения нуждающихся в жилой площади недостаточно эффективен.

Рассмотрены вопросы охраны труда и экономической эффективности данной разработки.

Элементом практической значимости полученных при разработке решений является уменьшение времени.

Студент-дипломник подтверждает, что приведенный в дипломном проекте расчетно-аналитический материал объективно отражает состояние исследуемого процесса (разрабатываемого объекта), все заимствованные из литературных и других источников теоретические и методологические положения и концепции сопровождаются ссылками на их авторов.

Дипломный проект: 77 с., 33 рис., 15 табл., 16 источник.

# ОГЛАВЛЕНИЕ

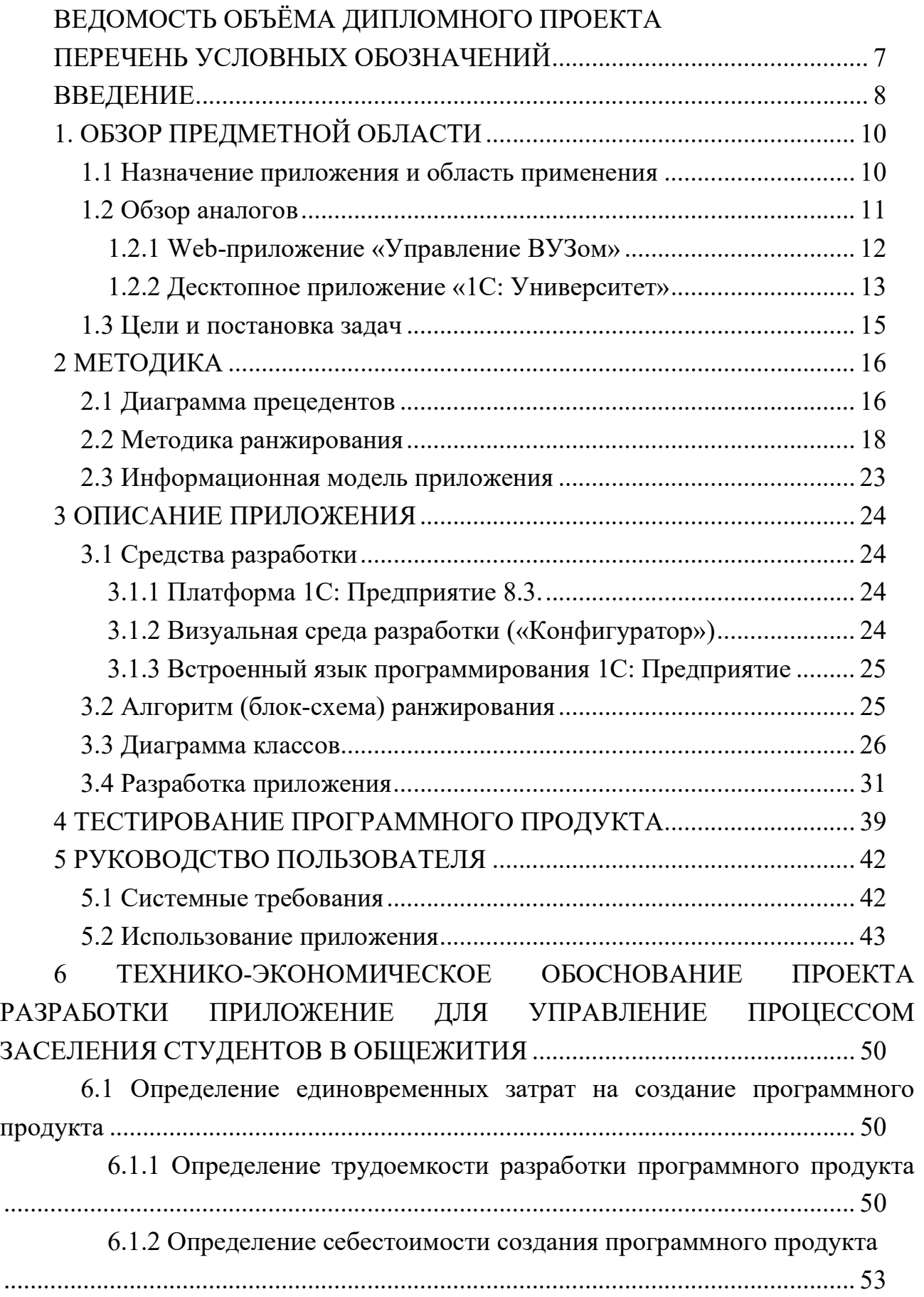

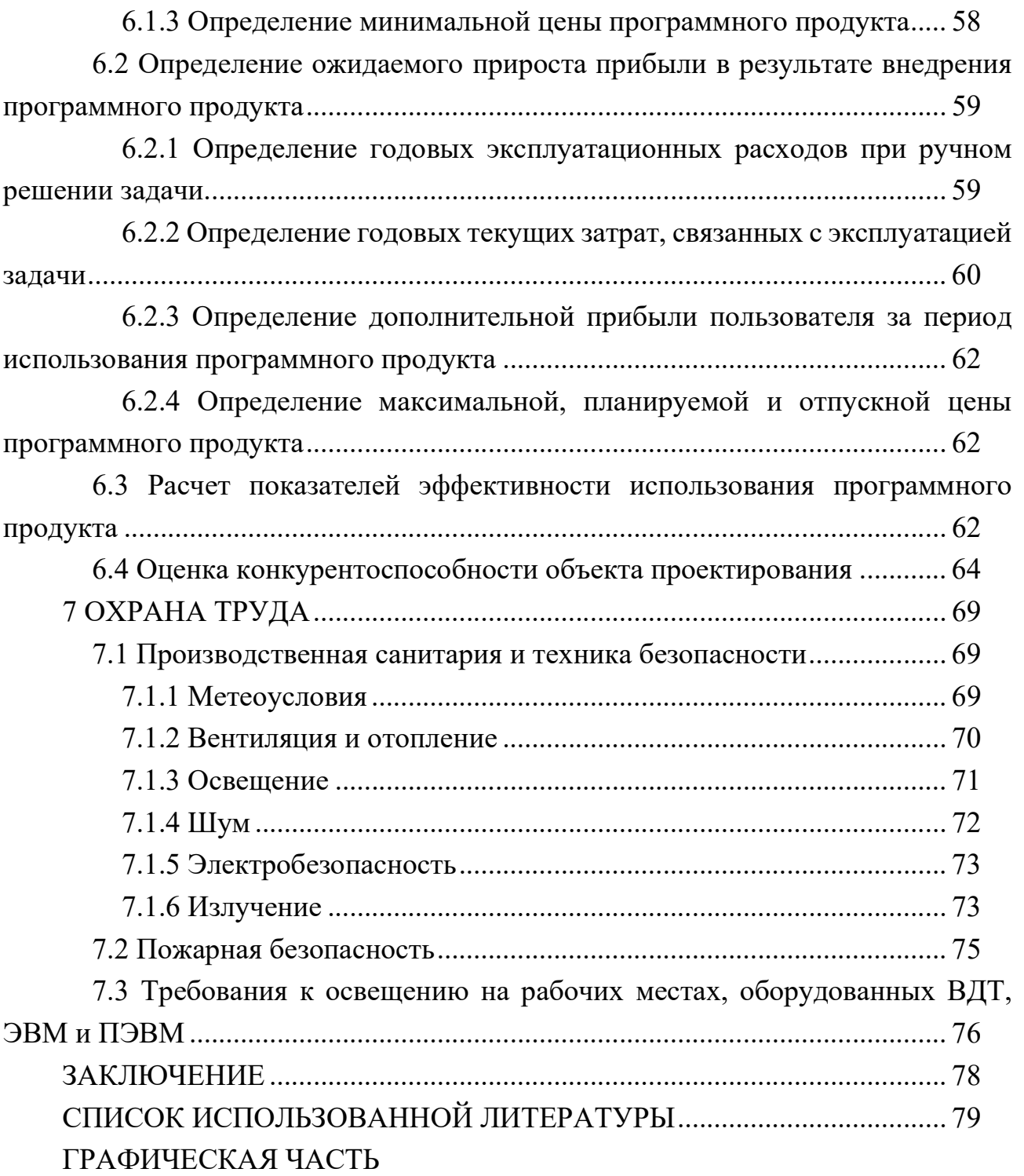

# ПЕРЕЧЕНЬ УСЛОВНЫХ ОБОЗНАЧЕНИЙ

В настоящей пояснительной записке используются и применяются следующие определения и сокращения:

1) БД – база данных;

2) ИБ – информационная база;

3) ЛКМ – левая клавиша компьютерной мыши;

4) ПО – программное обеспечение;

5) ПП – программный продукт.

#### ВВЕДЕНИЕ

Системы, позволяющие автоматизировать работу человека, внедряются в различные сферы деятельности, позволяя сделать за человека трудоёмкую работу, требующую внимательность и работу с большим количеством информации.

В жизни высшего учебного заведения существует множество процессов, требуемых затрат времени и сил сотрудников. Среди контроля оплаты за проживание, контроля процесса выселения студентов, одним из основных процессов является процесс предоставления жилой площади общежитий.

Внедрение программных систем в деятельность подразделений вуза позволяет повысить оперативность и достоверность получаемой информации, сократить время на текущий сбор и обработку информации, что приведет к высвобождению рабочего времени рядовых сотрудников для более качественного и продуктивного выполнения своих функций.

Один из процессов, который на текущий момент выполняется без средств и мощностей ЭВМ – процесс заселения студентов в общежития.

В частности, число студентов факультета информационных технологий и робототехники дневной и заочной формы обучения может достигать 1 500 человек. Исходя из этого, лицам, ответственным за формирование списков предоставления жилой площади необходимо обработать порядка 1 000 заявлений. В свою очередь, за факультетом информационных технологий и робототехники закреплено 3 общежития или около 300 комнат, которые могут вмещать от 2 до 6 человек. Исходя из этой информации, формируется две, достаточно трудоемкие задачи:

- ранжирование заявлений;

- распределение студентов по комнатам.

Процесс ранжирования студентов – задача, в процессе решения которой необходимо обработать заявления и упорядочить их, по определенным критериям. Таким образом, будет определяться порядок студентов, на основе которого можно приступать к процессу распределения студентов по комнатам.

Процесс распределения студентов по комнатам является примером применения методики рационального распределения ограниченных ресурсов.

Рациональное распределение ресурсов – это методика решения задачи в проекте, которая предполагает распределение и планирование ресурсов, чтобы обеспечить выполнение проекта с целью оптимального удовлетворения запросов.

Целью рационального распределения ресурсов является получение максимально эффективного и оптимального плана распределения ресурсов, когда работа по проекту ведётся с ограничениями по времени.

В свою очередь рациональное распределение ресурсов может быть сложной задачей для руководителей проектов, поскольку требует балансировки спроса на одни и те же ресурсы в рамках одного или нескольких проектов.

Рациональное распределение ресурсов предотвращает значительные задержки проектов, тем самым сводя к минимуму лишние финансовые затраты и труд.

Методика позволяет скорректировать распределение ресурсов проекта, чтобы не допустить перерасхода, повторного использования ресурсов, минимизировав человеческую ошибку. Она поможет сохранить качество результатов и сэкономить время на составление проектов.

Неправильное распределение ресурсов приводит к появлению нерационального удовлетворения спроса, который может выражаться как в излишнем предоставлении ресурсов на заявку или при наличии ресурсов игнорирования заявки.

На текущий момент такую задачу решают с использованием математических методов. Это связано с хорошо отработанными экономико-математическими моделями, эффективно реализуемых средствами вычислительной техники.

Одновременное решение задач позволит значительно сократить время и силы сотрудников, позволив повысить качество и время на составление проектных списков предоставления жилой площади.

# 1 ОБЗОР ПРЕДМЕТНОЙ ОБЛАСТИ

#### 1.1 Назначение приложения и область применения

Один из множества бизнес-процессов в управлении общежитием – процесс заселения студентов.

На текущий момент данный процесс выглядит следующим образом.

Перечень льгот, нарушений и активностей студента в жизнедеятельности ВУЗа устанавливается в соответствии с приказом БНТУ [1].

В соответствии с главой 4 приказа БНТУ [2] устанавливается следующее: ежегодно приказом БНТУ факультетам, выделяется квота (количество) мест, подлежащих распределению комиссиями. Решение комиссии о выделении обучающимся мест в общежитии в течение двух рабочих дней с момента оформления соответствующего протокола направляется в профком студентов БНТУ. Профком студентов БНТУ не позднее пяти рабочих дней письменно информирует соответствующего председателя комиссии о согласовании вопроса о предоставлении обучающемуся места в общежитии или письменно информирует об отказе в согласовании, с указанием оснований отказа. Приказ БНТУ о предоставлении жилых помещений в общежитии обучающимся издается на основании решений комиссий и согласия (решения президиума) профкома студентов, данный приказ размещается на информационных стендах факультета и студенческого городка.

В настоящее время в приоритете на заселение стоят первокурсники. Также в приоритете студенты имеющие льготы и (или) являющиеся активными участниками в различных сферах жизни университета. Студенты, не имеющие льгот и не нарушившие правил проживания, не имеющие задолженностей по окончанию сессии тоже участвуют в процессе заселения. Студенты, получившие Акт о нарушении правил проживания или выговор за нарушение правил внутреннего распорядка для обучающихся, лишаются права участвовать в процессе заселения.

После компании сбора заявлений на заселение, начинают формироваться предварительные списки на заселение, которые в процессе создания подвергаются редактированию и перерассмотрению, а после и сравнению с другими вариантами списков.

Вопрос эффективности составления предварительного списка на заселение студентов является актуальным для любого высшего учебного заведения. Предварительные списки содержат в себе информацию о студентах и общежитиях, что в масштабе университета составляет достаточно объемный массив информации. Рассмотрение каждого заявление на заселение студентов, а также ранжирование студентов проводится вручную, занимая очень много времени, поэтому существует

необходимость автоматизации данного процесса с целью повышения эффективности составления списка студентов для заселения.

Жилая площадь общежития является ресурсом, каждое общежитие содержит комнаты, а комнаты – количество предоставляемых мест.

Анализ имеющейся информации показывает, что для решения поставленной задачи необходимо совершить ранжирование студентов и совершить распределение мест в комнатах между студентами с учетом рейтинга студента.

Данный процесс очень трудоемкий и включает фактор человеческой ошибки. Лица, ответственные за списки студентов на заселения используют для формирования предварительных списков – проекты. Проект включает в себя: создание, редактирование, формирование отчета. Проекту, по мере его существования, могут присваиваться статусы, для удобного поиска и поддержки актуальности проекта.

При ручном варианте составление проекта должно быть строго оптимальным и рациональным, минимизируя шансы на дальнейшее редактирование или полное перерассмотрение и составление проекта заново. Составление нового проекта или редактирование существующего проекта в полном объеме отнимает много времени и сил. В конечном итоге происходит выбор наилучшего проекта и использование его в следующих этапах процесса заселения студентов.

Однако попытки обработать массив проектов, без должной структуризации и реализации надежного способа хранения информации, будут невероятно времязатратными, а в худшем случае, потеря проекта может привести к ошибкам в организации жилой площади общежитий.

Постановка процесса создания проекта на автоматизированные рельсы позволит существенно сократить время на составление проектов и выбор оптимального из них.

Целью обозначим проектирование приложения, для повышения эффективности процесса заселения студентов в общежития, путём автоматизации и оптимизации процесса ранжирования студентов и распределения их по местам в комнатах.

В связи с этим имеем следующие задачи:

1) разработать структуру системы;

2) разработать методики решения задач;

3) разработать блок-схемы и алгоритмы;

4) разработать программные средства.

## 1.2 Обзор аналогов

В настоящее время различные виды деятельностей бизнес-процессов давно автоматизированы. Процесс управления ВУЗом так же частично автоматизирован, для этих целей существуют решения, которые позволяют заниматься автоматизацией

бизнес-процессов в ВУЗе. Некоторые из них существует в виде Web-приложений, а некоторые в виде десктопных.

Среди аналогов предоставлены следующие возможности: управление приёмной кампанией, учёт контингента обучающихся, учёт доходов и начисления оплаты за обучение, начисление стипендии, формирование учебных планов, расчёт учебной нагрузки, а также предоставления ролей: администратор, ректорат, деканат, заместитель декана, с возможностью входа под аккаунтом студента.

Сами программы имеют следующие возможности: добавление, удаление и редактирование студента (со стороны администратора), фильтрация студентов (со стороны администратора), просмотр результатов (администратором и студентом, который прошёл процесс логинации).

## 1.2.1 Web-приложение «Управление ВУЗом»

Данное Web-приложение было разработано компанией «Парус». Компания создаёт решения ERP-класса: с их помощью можно автоматизировать любые процессы в области финансово-хозяйственной деятельности, управления НИОКР и производством. Решения, разработанные данной компанией отличаются производительностью и масштабируемостью, интеграционной гибкостью, широким функционалом и возможностью неограниченного развития системы.

«Управление ВУЗом» является Web-приложением и охватывает следующие бизнес-процессы:

1) управление приёмной кампанией;

2) учёт контингента обучающихся;

3) учёт доходов и начисления оплаты за обучение;

4) начисление стипендии;

5) формирование учебных планов;

6) расчёт учебной нагрузки;

7) учёт успеваемости обучающихся.

Решение обладает следующими достоинствами:

1) для доступа используется интернет браузер;

2) большой набор критериев;

3) возможность сохранить результат в файл;

4) возможность оставлять комментарии и пожелания.

И следующими недостатками:

5) используется только для иностранных граждан;

6) неудобный интерфейс;

7) непривычный дизайн;

8) невозможность использовать функционала без подключения к сети интернет. Главная страница Web-приложения приведена на рисунке 1.1.

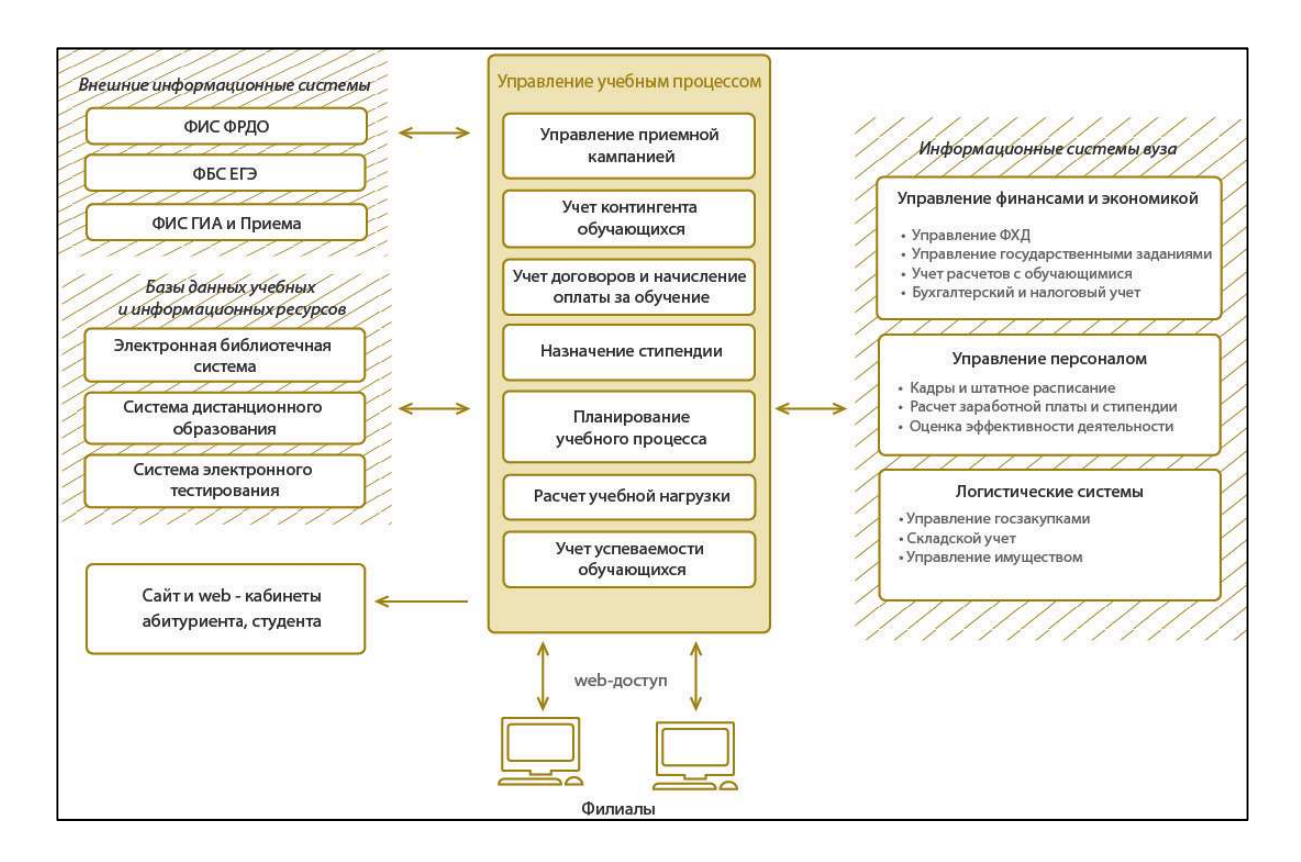

Рисунок 1.1 – Функционал Web-приложения «Управление ВУЗом»

# 1.2.2 Десктопное приложение «1С: Университет»

Данное десктопное приложение разработано Российской компанией «1С Отраслевые и специализированные решения» на платформе «1С: Предприятие 8». Партнерские решения, разработанные на платформе «1С: Предприятие», предназначенные для автоматизации различных отраслей деятельности предприятий и имеющие сертификат «1С: Совместимо», производятся и распространяются фирмой «1С» по проекту «На платформе 1С: Предприятие 8». Состав поставки таких продуктов может включать не только конфигурацию, разработанную партнером, но и лицензию на платформу «1С: Предприятие 8». Такие решения выпускаются и продвигаются под торговой маркой фирмы-разработчика. Данное решение охватывает такие бизнеспроцессы как:

- 1) работа приёмной комиссии;
- 2) планирование учебного процесса;
- 3) расчёт и распределение нагрузки;
- 4) управление контингентом;

5) работа с приказами

6) учёт платных услуг.

Решение обладает следующими достоинствами:

- 1) существует возможность пользоваться без доступа в сеть интернет;
- 2) охват большинства сфер потребностей ВУЗа в автоматизации;
- 3) широкий функционал;
- 4) предоставлению пользователю сформировать собственный отчёт.
- И следующими недостатками:
- 1) для запуска необходима платформа «1С: Предприятие»;
- 2) требуется адаптация продукта под потребности ВУЗа;
- 3) перегруженный интерфейс;
- 4) хранение данных на серверах компании входит в стоимость продукта.

Функционал десктопного приложения «1С: Университет» на рисунке 1.2.

| $\circ$ $\circ$ $\circ$                                                                                                    | / 1С:Университет ПРОФ, редакция 2.0 (1С:Предприятие)                                |                                                                                                    |                                                                                                  |                                              | 同曲 仓向同前 M M+ M- W                         | & Администратор $(i)$ - $ \Box$ Х                                                                         |         |
|----------------------------------------------------------------------------------------------------|-------------------------------------------------------------------------------------|----------------------------------------------------------------------------------------------------|--------------------------------------------------------------------------------------------------|----------------------------------------------|-------------------------------------------|----------------------------------------------------------------------------------------------------|---------|
| Рабочий<br>Планирование<br>учебного процесса<br>cron                                                                                                    | Расписание<br>Приемная<br>комиссия                                                  | Структура<br>Довузовская подготовка<br>и доп образование<br>университета                                                                                                    | Управление<br>студенческим составом                                                              | Аспирантура                                  | Диссертационные<br>советы                 | <b>НИОКР</b><br>Рейтинги<br>Студпрофком                                                                   |         |
| Уровни олимпиал<br>Индивидуальные достижения<br>Наборы документов, предоставл<br>Особенности приема<br>Специальные условия<br>Периоды проверки реквизитов т<br>Профили олимпиад | Пополнительные отчеты<br>Мастер списков поступающих<br>Рабочий стол<br>$\mathbf{x}$ | Отчеты<br>Активность абитуриентов<br>Данные для проверки свидетельс<br>Печатные формы, отчеты и обработки<br>$\boldsymbol{\times}$<br>Регистр Стоимость обучения (расширенная форма): Стоимость обучения | Дополнительные обработки<br>Загрузка олимпиад<br>$F: F \to$<br>Дополнительные отчеты и обработки | Сервис<br>$\times$                           | Загрузка результатов проверки свидетельст | Загрузка плана набора и вступительных испытаний<br>Регистр Стоимость обучения (расширенная форма): Стои Х | $\odot$ |
| Типы приемных кампаний                                                                                                    | COSANTE & B X (+)                                                                   |                                                                                                    |                                                                                                  |                                              | <b>Поиск (Ctrl+F)</b>                     | $\times$ Q - Все действия - (?)                                                                           |         |
| Работа с заявлениями аб                                                                                                    | Период                                                                              | Учебный план                                                                                                    | <u>=</u> Учебные го.<br>Стоимость                                                                | Вид договора                                 | Погодичная оп                             | Регистратор на объект                                                                                     |         |
| Заявление поступающего (высше                                                                                                    | incl 01.08.2017 12:00:00                                                            | Учебный план 000001468 от 12 12 2016 16:17:55                                                                                                    | 2017 - 2021                                                                                      | 82.000.00 Основной                           | $\checkmark$                              | Стоимость обучения 000000003 от 01.08.2017 12:                                                            |         |
| Заявление поступающего                                                                                                    | ind 19.06.2017 20:18:36                                                             | Учебный план 000001918 от 16.01.2017 12:22:38                                                                                                    | 2017 - 2022                                                                                      | 82 000.00 Основной                           | $\checkmark$                              | План набора 000000005 от 12.07.2017 17:18:00                                                              |         |
| Свидетельство ЕГЭ                                                                                                    | incl 19.06.2017.20:18:36                                                            | Учебный план 000001963 от 16.01.2017 14:04:50                                                                                                    | 2017 - 2021                                                                                      | 88 000.00 Основной                           | $\checkmark$                              | План набора 000000005 от 12.07.2017 17:18:00                                                              |         |
| Экзаменационный лист (высшее                                                                                                    | 22 16 06 2017 16:52:02                                                              | Учебный план 000003060 от 12.04.2017 15:57:31                                                                                                    | $2017 - 2020$                                                                                    | 50,000.00 Основной                           | $\checkmark$                              | План набора 000000004 от 16.06.2017 16:52:02                                                              |         |
| Результаты олимпиад                                                                                                    | as 19.06.2017.20:18:36                                                              | Учебный план 000003084 от 14 04 2017 14:27:13                                                                                                    | 2017 - 2022                                                                                      | 82.000.00 Основной                           | $\checkmark$                              | План набора 000000005 от 12.07.2017 17:18:00                                                              |         |
| Личное дело (высшее образован                                                                                                    | as 19.06.2017.20:18:36                                                              | Учебный план 000003086 от 14.04.2017 14:31:01                                                                                                    | 2017 - 2023                                                                                      | 46 000.00 Основной                           | $\checkmark$                              | План набора 000000005 от 12.07.2017 17:18:00                                                              |         |
| Отказ от участия в конкурсе                                                                                                    | as 19.06.2017 20:18:36                                                              | Учебный план 000003087 от 14.04.2017 14:31:46                                                                                                    | 2017 - 2022                                                                                      | 46 000.00 Основной                           | $\checkmark$                              | План набора 000000005 от 12.07.2017 17:18:00                                                              |         |
| Согласия на зачисление<br>Учет достижений абитуриентов                                                                                                    | as 19.06.2017 20:18:36                                                              | Учебный план 000003088 от 14.04.2017 14:33:04                                                                                                    | $2017 - 2021$                                                                                    | 82 000.00 Основной                           | $\checkmark$                              | План набора 000000005 от 12.07.2017 17:18:00                                                              |         |
| Учет результатов олимпиад                                                                                                    | incl 19.06.2017 20:18:36                                                            | Учебный план 000003089 от 14.04.2017 14:34:21                                                                                                    | 2017 - 2021<br>88 000.00                                                                         | Основной                                     | $\checkmark$                              | План набора 000000005 от 12.07.2017 17:18:00                                                              |         |
|                                                                                                    | nd 19.06.2017 20:18:36                                                              | Учебный план 000003100 от 16.05.2017 16:06:25                                                                                                    | $2017 - 2021$<br>80 000 00                                                                       | Основной                                     | $\checkmark$                              | План набора 000000005 от 12.07.2017 17:18:00                                                              |         |
| Вступительные испытания                                                                                                    | incl 19.06.2017 20:18:36                                                            | Учебный план 000003102 от 16.05.2017 16:11:37                                                                                                    | 2017 - 2022                                                                                      | 82 000,00 Основной                           | $\checkmark$                              | План набора 000000005 от 12.07.2017 17:18:00                                                              |         |
| Допуск к вступительным испыта                                                                                                    | as 16.06.2017 16:52:02                                                              | Учебный план 000003103 от 16.05.2017 16:12:51                                                                                                    | 2017 - 2019<br>86 000,00                                                                         | Основной                                     | $\checkmark$                              | План набора 000000004 от 16.06.2017 16:52:02                                                              |         |
| Экзаменационная веломость                                                                                                    | incl 16.06.2017 16:52:02                                                            | Учебный план 000003104 от 16.05.2017 16:14:30                                                                                                    | 2017 - 2020<br>50 000.00                                                                         | Основной                                     | v                                         | План набора 000000004 от 16.06.2017 16:52:02                                                              |         |
|                                                                                                    | all 16.06.2017 16:52:02                                                             | Учебный план 000003105 от 16.05.2017 16:21:21                                                                                                    | 2017 - 2019                                                                                      | 86 000.00 Основной                           | $\checkmark$                              | План набора 000000004 от 16.06.2017 16:52:02                                                              |         |
| Зачисление                                                                                                    | incl 19.06.2017 20:18:36                                                            | Учебный план 000003106 от 16.05.2017 16:22:52                                                                                                    | 2017 - 2021<br>132 000.00                                                                        | Основной                                     | v                                         | План набора 000000005 от 12.07.2017 17:18:00                                                              |         |
| Мастер списков поступающих                                                                                                    | incl 19 06 2017 20:18:36                                                            | Учебный план 000003107 от 16.05.2017 16:23:45                                                                                                    | 2017 - 2021                                                                                      | 132 000.00 Основной                          | $\checkmark$                              | План набора 000000005 от 12.07.2017 17:18:00                                                              |         |
| Приказы на зачисление                                                                                                    | incl 19.06.2017 20:18:36                                                            | Учебный план 000003108 от 16.05.2017 16:25:09                                                                                                    | 2017 - 2022                                                                                      | 50 000.00 Основной                           | $\checkmark$                              | План набора 000000005 от 12.07.2017 17:18:00                                                              |         |
| Приказы на отчисление                                                                                                    | incl 19.06.2017 20:18:36                                                            | Учебный план 000003109 от 17.05.2017 11:48:07                                                                                                    | 2017 - 2021                                                                                      | 80 000.00 Основной                           | $\checkmark$                              | План набора 000000005 от 12.07.2017 17:18:00                                                              |         |
| Работа с договорами                                                                                                    | as 19.06.2017.20:18:36                                                              | Учебный план 000003110 от 17.05.2017 11:49:31.                                                                                                    | $2017 - 2021$                                                                                    | 80.000.00 Основной                           | $\checkmark$                              | План набора 000000005 от 12.07.2017 17:18:00                                                              |         |
| Договоры на оказание образова                                                                                                    | and 19.06.2017.20:18:36                                                             | Учебный план 000003111 от 17.05.2017 11:51:06                                                                                                    | 2017 - 2021                                                                                      | 80.000.00 Основной                           | $\checkmark$                              | План набора 000000005 от 12.07.2017 17:18:00                                                              |         |
| Регистрация договоров (высшее                                                                                                    |                                                                                     |                                                                                                    |                                                                                                  |                                              | $\checkmark$                              |                                                                                                    |         |
| Оплата по образовательным дог                                                                                                    | illiand 19.06.2017 20:18:36                                                         | Учебный план 000003112 от 17.05.2017 11:52:08                                                                                                    | 2017 - 2022                                                                                      | 82 000.00 Основной                           | $\checkmark$                              | План набора 000000005 от 12.07.2017 17:18:00                                                              |         |
| Стоимость обучения                                                                                                    | 88 19 06 2017 20:18:36                                                              | Учебный план 000003113 от 17.05.2017 11:53:16                                                                                                    | $2017 - 2021$                                                                                    | 82 000.00 Основной                           | $\checkmark$                              | План набора 000000005 от 12.07.2017 17:18:00                                                              |         |
| Оплата по договорам                                                                                                    | as 19.06.2017 20:18:36                                                              | Учебный план 000003114 от 17.05 2017 11:54:07                                                                                                    | 2017 - 2021                                                                                      | 78 000.00 Основной                           |                                           | План набора 000000005 от 12.07.2017 17:18:00                                                              |         |
|                                                                                                    | asi 19.06.2017 20:18:36                                                             | Учебный план 000003115 от 17.05.2017 11:55:47                                                                                                    | 2017 - 2021                                                                                      | 78 000.00 Основной                           | $\checkmark$                              | План набора 000000005 от 12.07.2017 17:18:00                                                              |         |
| ФИС.                                                                                                    | incl 19.06.2017 20:18:36                                                            | Учебный план 000003116 от 17.05.2017 11:56:40                                                                                                    | 2017 - 2021                                                                                      | 78 000.00 Основной                           | $\checkmark$                              | План набора 000000005 от 12.07.2017 17:18:00                                                              |         |
| Виды справочников ФИС                                                                                                    | asi 16.06.2017 16:52:02                                                             | Учебный план 000003118 от 17.05.2017 12:03:07                                                                                                    | 2017 - 2020                                                                                      | 52 000.00 Основной                           | $\checkmark$                              | План набора 000000004 от 16.06.2017 16:52:02                                                              |         |
| Соответствие справочникам ФИС                                                                                                    | incl 19.06.2017 20:18:36                                                            | Учебный план 000003119 от 17.05.2017 12:08:05                                                                                                    | 2017 - 2022                                                                                      | 46 000,00 Основной                           | v                                         | План набора 000000005 от 12.07.2017 17:18:00<br>Denverse concorde - 120200 Wicked U.M.                    |         |
| Справочники ФИС                                                                                                    | 122.10.00.0017.00.10.00                                                             | V.L.C. X  ABBARSION  17 BE 3017 13.00.13 3017 3033                                                                                                    |                                                                                                  | $M$ <sup>000<math>M</math><sup>0</sup></sup> | $\mathbf{r}$                              |                                                                                                    |         |

Рисунок 1.2 - Функционал десктопного приложения «1С: Университет»

Исходя из анализа аналогов, вытекает главный недостаток: для решения узкоспециализированной задачи по заселению студентов, они не пригодны. Аналоги требуют либо дополнительной настройки, либо полноценной доработки.

## 1.3 Цели и постановка задач

Целью дипломного проекта является разработка десктопного приложения для управления процессом заселения студентов. Приложение должно работать в связке с базой данных, а значит клиент-серверное взаимодействие.

Для реализации поставленных целей необходимо решить следующие задачи:

1) изучить предметную область, проанализировать приложения-аналоги;

2) ознакомиться с разработкой в среде 1С;

3) реализовать удобный и лаконичный интерфейс клиентской части приложения;

4) разработать архитектуру дипломного проекта;

5) спроектировать и использовать необходимые объекты конфигурации;

6) провести тестирование приложения;

7) описать полученные результаты и сделать выводы.

Функционал приложения должен включать в себя следующее:

1) поддерживать безопасность и обеспечивать надежность хранения пользовательской информации;

2) обеспечивать доступ данных пользователям, в соответствии с предоставлеными правами;

3) возможность вести учет студентов и общежитий;

4) возможность редактировать карточку студента и общежития;

5) возможность вести учет проектов;

6) возможность создавать проекты как и в автоматическом, с использованием алгоритмов, так и в ручном режимах;

7) возможность печатать проекты.

После изучения и выполнения поставленных задач, описанного выше, будет реализовано десктопное приложение, готовое к использованию и внедрению в ВУЗы.

# 2 МЕТОДИКА

## 2.1 Диаграмма прецедентов

На основании обзора предметной области, а также обзора аналогов и постановки задачи, приведённого в разделе 1, была разработана модель прецедентов для данного приложения. Визуальным отображением данной модели является диаграмма вариантов использования, приведённая на рисунке 2.1.

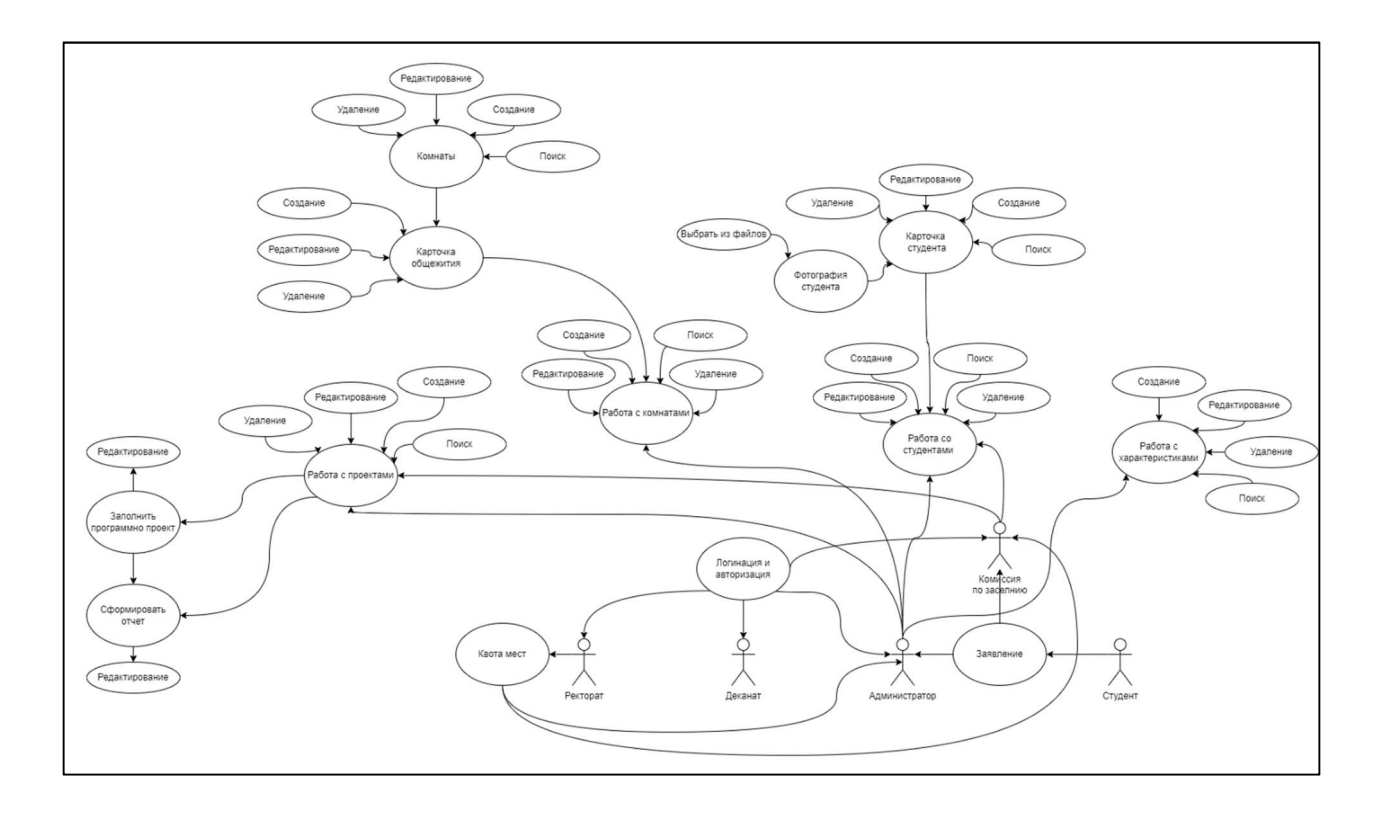

Рисунок 2.1 – Диаграмма вариантов использования приложения.

Приложение, спроектированное в результате выполнения данного проекта, допускает участие следующих лиц:

1) деканат: группа лиц, осуществляющая работу со студентами и подтверждающая результаты программного распределения студентов;

2) администратор: лицо, регистрирующее в системе студентов, ректорат, комиссию по заселению, деканат и заместителя декана.

При реализации данного приложения предусмотрены следующие сценарии использования:

1) зарегистрировать администратора:

 администратор, назначенный в ходе установки системы, добавляет в систему данные нового пользователя и наделяет его соответствующими привилегиями.

2) зарегистрировать деканат:

 администратор, назначенный в ходе установки системы, добавляет в систему данные нового пользователя и наделяет его соответствующими привилегиями.

3) зайти в систему:

 пользователь предоставляет личные данные и пароль и получает доступ к функционалу системы, положенному ему по привилегиям;

если пользователь не зарегистрирован, доступ не будет выдан;

4) получить квоту мест:

в соответствии с приказом БНТУ формируется квота мест;

5) настройка общежитий:

на основании квоты, создать карточку общежития;

возможность совершить поиск определенного общежития;

 на основании квоты, настроить общежитие администратором, ввести: адрес, комнаты, количество проживающих человек, пол проживающих.

6) получить заявления студентов на заселение.

администратор получает заявления студентов.

7) настройка студентов:

создать группу, «год обучения»;

создать группу, «группа студентов»;

создать карточку студента;

возможность совершить поиск определенного студента;

 внести параметры: ФИО, курс обучающегося, средний балл, заработная плата родителей, фотография;

 внести параметры: льготы, активность, нарушения, если таковые имеются. 8) сформировать проект на заселение:

 пользователи с соответствующим уровнем привилегий получают возможность создать проект в автоматическом режиме;

 пользователи с соответствующим уровнем привилегий получают возможность создать проект в ручном режиме;

 пользователи с соответствующим уровнем привилегий получают возможность редактировать проект в ручном режиме;

 пользователи с соответствующим уровнем привилегий получают возможность редактировать статус проекта.

9) просмотреть проект:

 пользователи с соответствующим уровнем получают возможность просмотреть результат;

возможность совершить поиск определенного результата.

10) вывести на печать проект.

возможность вывести проект на печать в формате «.pdf».

### 2.2 Методика ранжирования

Изучение нормативных документов БНТУ о заселении студентов в общежитие и работы приёмной комиссии позволили составить алгоритм заселения студентов в общежития.

Первый этап построения алгоритма - формирование списка студентов. В этот список входят студенты и их курс, дополняется этот список студентов их льготами и(или) нарушения.

Второй этап построения алгоритма - выделение первокурсников. Первокурсники стоят первыми в очереди на заселение. Поэтому по критерию «курс» выбираем первокурсников и заселяем их в комнаты.

Третий этап построение алгоритма – обработка студентов старших курсов по их критериям.

Четвёртый этап построения алгоритма – отбор наилучших студентов в очередь на заселение.

Необходимо разработать решение, способное эффективно ранжировать студентов. Процесс обработки студентов по их критериям – пример многокритериальной задачи, где характеристики студентов – критерии отбора. Один из вариантов решения многокритериальной задачи [6] – свёртка критериев.

Свёртка критериев – построение обобщённого критерия эффективности, который рассчитывается как функция частных критериев. Для данной задачи будет достаточно аддитивной свёртки:

$$
F_0 = \sum_{i=1}^{A} F_j,
$$
\n(2.1)

где  $Fi$  – значение критерия;

 $F_{\rm 0}$  – общий критерий (формируется как сумма значений критериев студента).

В соответствии со приказами [1] и [2] необходимо создать общую таблицу критериев. Таблица состоит из 3-х частей: льготы, достижения, проступки. Необходимо присвоить вес критериям, на основании их приоритета, опираясь на вышеупомянутые приказы. Серьёзные заболевания и отсутствие попечения родителей получили вес, равный «6». Умственные навыки и способности, воинская служба,

отсутствие жилья в связи со стихийными бедствиями, уходе за ребёнком получили вес, равный «5». Студенты, родители которых имеют льготы в соответствии со статьями 18-23 закона [3], получили вес, равный «4». Вес, равный «3», получили студенты из малообеспеченных, нетрудоспособных, лишенных(лишившихся) 1 или 2 кормильцев семей. Вес, равный «2», получили студенты, которые активно участвуют в различных сферах жизни ВУЗа и спортсмены уровня чемпионатов Республики Беларусь. Все проступки являются причиной для отказа заявке студента на получение общежития, однако при наличии свободных мест, место занимает лучший из провинившихся. Обзор списка нарушений правил проживания в общежитии [2] позволил выбрать проступки наибольшей тяжести и наименьшей. Все проступки, касающиеся алкогольных напитков, табачных изделий, кальянов, нарушения комендантского часа с 23.00 до 6.00, а также размещение носителей любой информации на стенах помещений оценивались как наиболее тяжкие и получили вес, равный «-100». Остальные проступки расценивались как наименьшей тяжести и получили вес, равный «-50». Результат составленной таблицы представлен на рисунках 2.3, 2.4, 2.5.

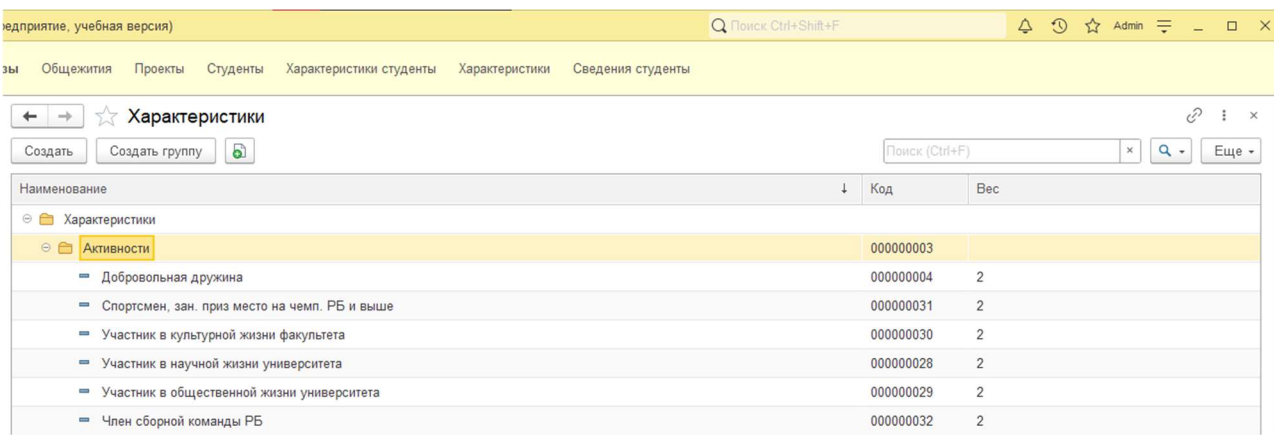

Рисунок 2.2 – Таблица активности и их весовые значения.

| дприятие, учебная версия)                                                                              | Q ПОИСК Ctrl+Shift+F | Δ                           | $\Omega$<br>$\Box$ $\times$<br>☆ Admin = |
|----------------------------------------------------------------------------------------------------|----------------------|-----------------------------|------------------------------------------|
| Общежития<br>Проекты Студенты<br>Характеристики студенты<br>Характеристики<br>Сведения студенты<br>Jc. |                      |                             |                                          |
| Характеристики<br>٠<br>$\rightarrow$<br>53                                                             |                      |                             | €<br>÷<br>$\times$                       |
| a<br>Создать группу<br>Создать                                                                         |                      | Поиск (Ctrl+F)              | $\alpha$<br>$\times$<br>Еще -            |
| <b>Наименование</b>                                                                                    | Код<br>$\downarrow$  | Bec                         |                                          |
| ⊕ Характеристики                                                                                       |                      |                             |                                          |
| ⊕ Активности                                                                                           |                      | 000000003                   |                                          |
| ⊕ Льготы                                                                                               |                      | 000000001                   |                                          |
| - Академ. отпуск по мед. паказателям                                                                   |                      | 000000016<br>5              |                                          |
| - В период обучения в БНТУ умер один из родителей                                                      |                      | 000000025<br>3              |                                          |
| - Воспитаннык дома-интернат для детей-инвалидов                                                        |                      | 000000023<br>3              |                                          |
| - Жилое помещение пострадало в рез-те стихийных бедствий                                               |                      | 000000013<br>5              |                                          |
| - Из многодетной семьи                                                                                 |                      | 000000012<br>5              |                                          |
| - Инвалид с детства                                                                                    |                      | 000000022<br>3              |                                          |
| - Инвалидность до 18 лет                                                                               |                      | 000000007<br>$6\,$          |                                          |
| • Иностранный гражданини в рамках соглашений, договоров и т.д.                                         |                      | 000000018<br>5              |                                          |
| $=$ Курсант ВТФ                                                                                        |                      | 000000019<br>5              |                                          |
| - Малообеспеченная семья                                                                               |                      | 000000024<br>3              |                                          |
| - Молодая семья, оба супруга обучаются в БНТУ                                                          |                      | 000000021<br>3              |                                          |
| - Оба рдителей явл. неработающими пенсионарами                                                         |                      | 000000027<br>3              |                                          |
| • Одаренная молодежь                                                                                   |                      | 000000010<br>5              |                                          |
| - Один из родетелей инвалид 1 или 2 группы                                                             |                      | 3<br>000000026              |                                          |
| • Окнологическое заболевани                                                                            |                      | 000000008<br>6              |                                          |
| - Потеря кормильца                                                                                     |                      | 000000005<br>$\overline{7}$ |                                          |
| - Прохождение военной службы в резерве                                                                 |                      | 000000015<br>5              |                                          |
| - Прохождение военной службы по призыву                                                                |                      | 000000014<br>5              |                                          |
| - Родители имеют льготы в соотв. со ст. 18-23                                                          |                      | 000000020<br>$\overline{4}$ |                                          |
| Талантливая молодежь<br>÷                                                                              |                      | 000000011<br>5              |                                          |
| • Туберкулез                                                                                           |                      | 000000009<br>$\,6$          |                                          |
| • Уход за ребенком до достижения возраста 3-х лет                                                      |                      | 5<br>000000017              |                                          |

Рисунок 2.3 – Таблица льгот и их весовые значения.

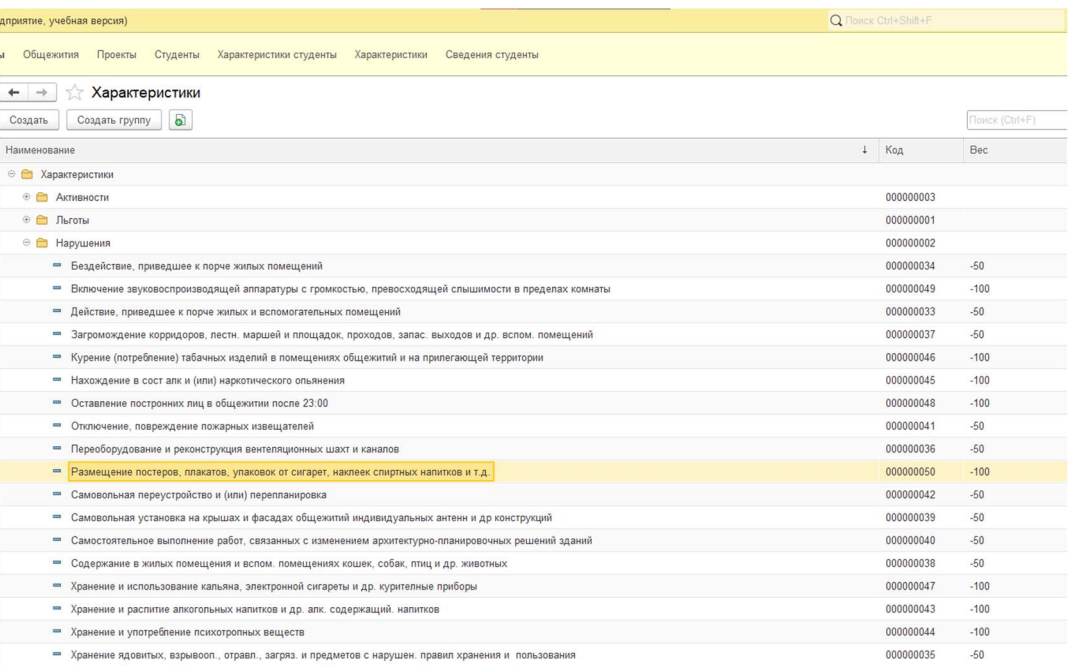

Рисунок 2.4 –Таблица нарушений и их весовые значения.

Для каждого студента находится сумма веса всех критериев. Для выбора наилучшего значения в таком варианте свёртки совершается сортировка  $F_{0}$  каждого студента по убыванию. После заселения первокурсников из оставшихся суммы мест в комнатах имеем количество студентов старших курсов, которые можем заселить, с учётом отсутствия проступков. Дополнив очередь на заселение, если есть ещё места, дополняем список студентами, у которых есть проступки. Выполнение алгоритма аддитивной свёртки [7] базируется на таблице студентов с критериями. Пример таблицы студентов и критериев представлен на рисунке 2.5.

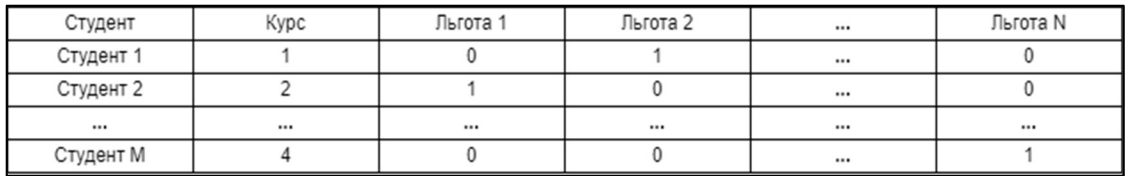

Рисунок 2.5 – Описание таблицы студентов по критериям.

Отдельная обработка первокурсников позволит им не участвовать в аддитивной свёртке, что экономит время выполнения алгоритма, так как снижает количество студентов для обработки. Для пользователя эта разница в миллисекундах не является значительной. Однако, оптимизация затрат времени пользователя является существенной.

Алгоритм обработки студентов представлен на рисунке 2.6.

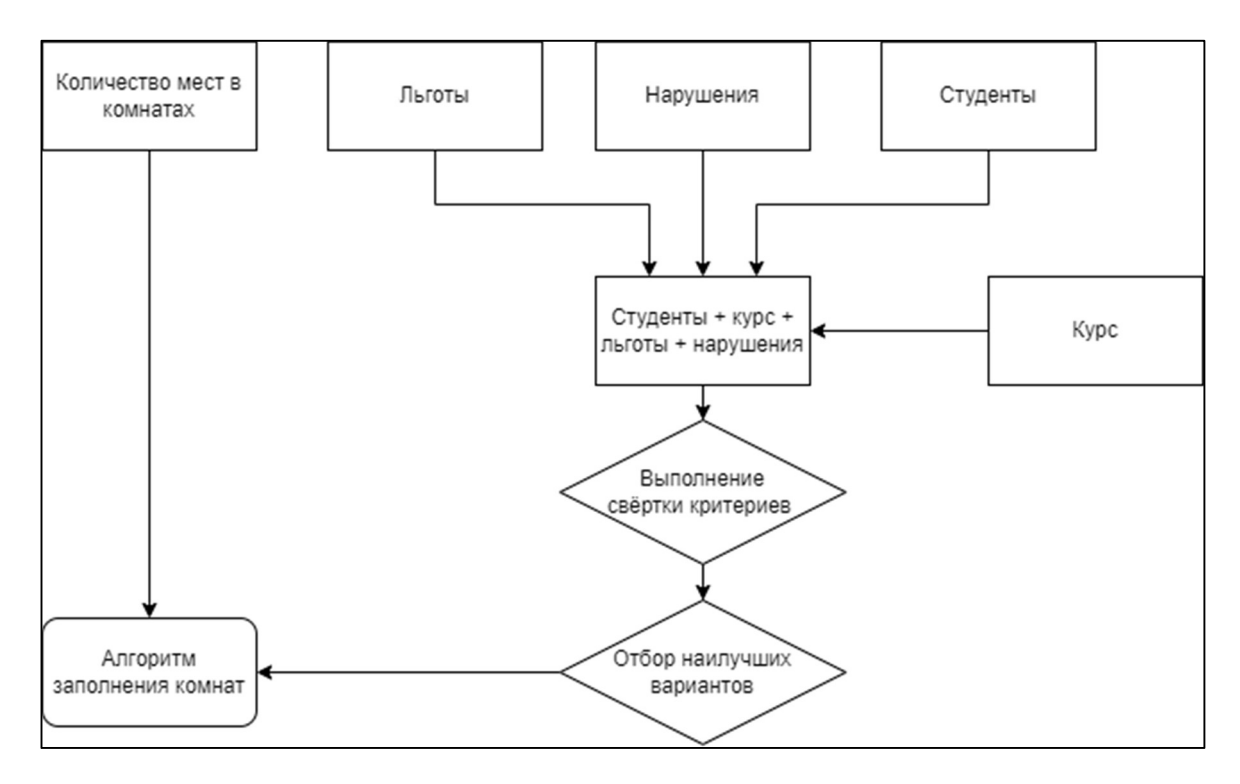

Рисунок 2.6 – Flow chart диаграмма работы алгоритма.

Как видно, исходя из диаграммы, пользователь, имея план на заселение, список студентов с их характеристиками, на выходе программы получает готовый список на заселение студентов.

#### 2.3 Информационная модель приложения

Информационная модель приложения – схематическое представление структуры данных, используемых в приложении, а также логики их связей и взаимодействия. Она описывает основные компоненты приложения, их свойства и атрибуты, а также отношения между ними.

На основании поставленной задачи и работе алгоритма формируется следующая информационная модель. (Рисунок 2.7)

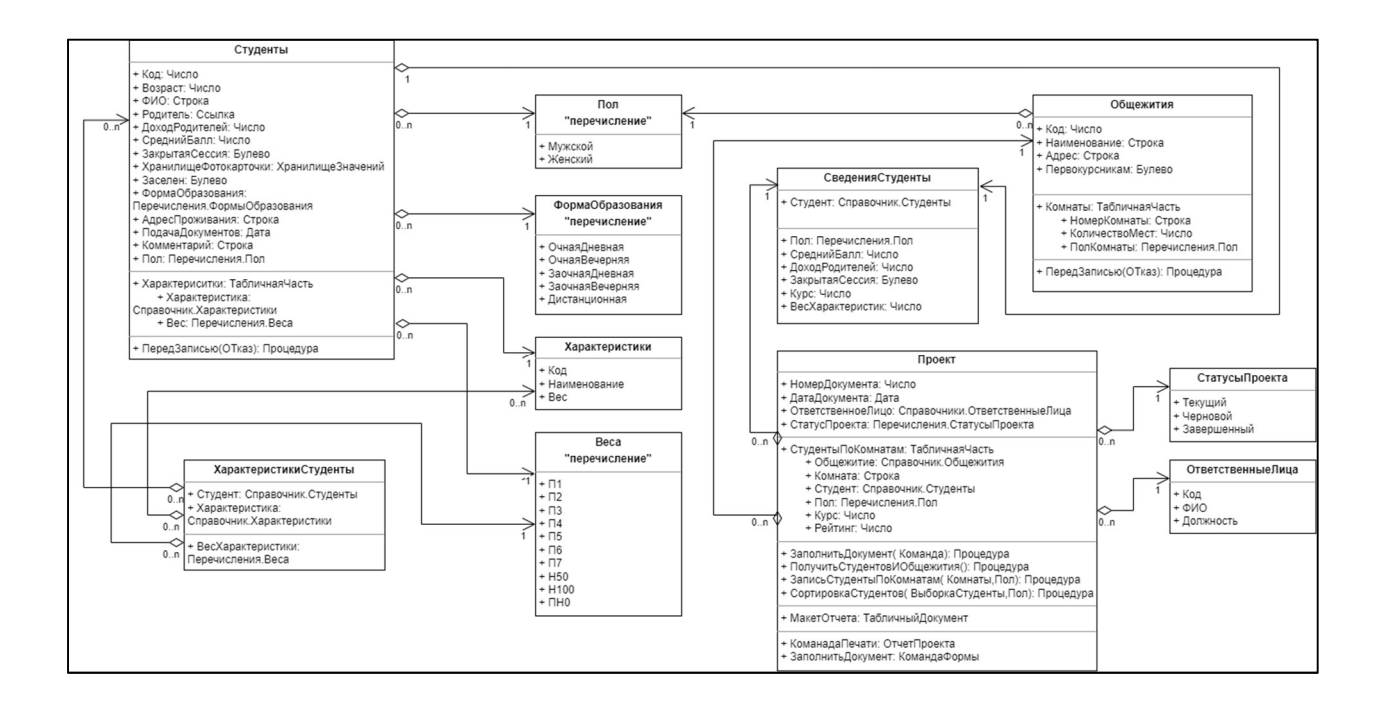

Рисунок 2.7 – Информационная модель приложения

Основные таблицы, для работы алгоритма: «Студенты» и «Общежития», для хранения входных данных, «СведенияСтуденты», для хранения промежуточных данных, на основе которых работает алгоритм, и проекты, для хранения результата выполнения алгоритма.

Второстепенные таблицы: «Полы», «ФормыОбразования», «Характеристики», «ВесаХарактеристик», «СтатусыПроекта», «ОтветственныеЛица». Второстепенные таблицы предназначены для хранения информации, которая используется для удобства заполнения основных таблиц, что обеспечивает значительную скорость формирования исходных данных, а также исключает шанс неточного ввода информации.

# 3 ОПИСАНИЕ ПРИЛОЖЕНИЯ

## 3.1 Средства разработки

Для создания решения поставленной задачи используется программный продукт компании «1С», предназначенный для автоматизации деятельности и любых бизнеспроцессов в различных сферах – «1С: Предприятие 8.3».

## 3.1.1 Платформа 1С: Предприятие 8.3.

Гибкость платформы позволяет использовать систему программ «1С:Предприятие 8.х» для автоматизации, учета и управления на производственных предприятиях, в бюджетных и финансовых организациях, предприятиях оптовой и розничной торговли, сферы обслуживания и многих других сферах. Является одной из составляющей системы «1С: Предприятие».

Платформа предоставляет ряд успешных решений как для разработчиков, так и для пользователей: эргономичный пользовательский интерфейс, масштабируемость (однопользовательский режим или многопользовательский параллельный режим работы), инструменты для администрирования, возможность модификации существующего проекта (существующей конфигурации).

Для пользователей, конфигурация запускается в режиме «1С: Предприятие». Платформа выводит пользовательский интерфейс, предоставляя пользователю возможность работать с данными и использовать функционал, написанный разработчиком. В свою очередь, пользователь с правами администратора и разработчик имеют возможность запустить конфигурация в режиме «Конфигуратор».

## 3.1.2 Визуальная среда разработки («Конфигуратор»)

Один из двух режимов работы системы. В этом режиме возможно совершить доработку какого-либо решения, выполнить администрирование информационных баз, разработать собственную, полноценную конфигурацию.

Продукты, реализованные на платформе «1С: Предприятие», достаточно просты в поддержке и модификации, благодаря модульности, заложенной в основу платформы.

## 3.1.3 Встроенный язык программирования 1С: Предприятие

Высокоуровневый предметно-ориентированный язык. Класс языка: процедурный.

Предварительная компиляция — перед исполнением модули, содержащие текст на встроенном языке, преобразуются во внутренний код;

Кэширование скомпилированных модулей в памяти;

Мягкая типизация — тип переменной определяется типом значения, которое она содержит, и может изменяться в процессе работы.

#### 3.2 Алгоритм (блок-схема) ранжирования

Исходя из поставленной задачи, необходимо создать алгоритм, который будет совершать обход по всем студентам, для каждого студента выполнять проверку условий.

Первый шаг – получение таблицы студентов и их характеристик. Установление параметра «Пол» значению равному «Мужской».

Второй шаг - проверка на статус заселения (заселен или нет), а также пол студента. Реализация учета пола поможет в ранжировании и подборе комнат. При создании списка комнат существует разделение по полу проживающих в этой комнате, на основании этого формируется два независимых массива комнат. А значит порядок заполнения этих массивов не влияет на итоговый результат выполнения алгоритма программы. Проверка статуса заселения студента позволяет избежать излишнего спроса на жилую площадь.

Третий шаг – проверка курса. На этом шаге, по результатам выполнения проверки курса определяется куда занесутся данные студента, в массив с первокурсниками или со старшими курсами.

Четвертый шаг – продолжение обхода по таблице студентов, до последней записи в таблице студентов.

Пятый шаг – реализация сортировки первокурсников и старших курсов по рейтингу.

Шестой шаг – получение таблицы комнат с их местами.

Седьмой шаг – начало обхода комнат.

Восьмой шаг – проверка соответствия параметра «Пол» и реквизита комнаты «ПолПроживающих».

Девятый шаг – начало обхода мест в комнатах.

Десятый шаг – проверка на наличие записи в первокурсниках, если записи закончились, приступить к обходу старших курсов, если и там записей не обнаружено, возвращаемся к методу обхода комнат.

Одиннадцатый шаг – запись студента в табличную часть документа, с указанием комнаты, рейтинга и номера курса. (Рисунок 3.1)

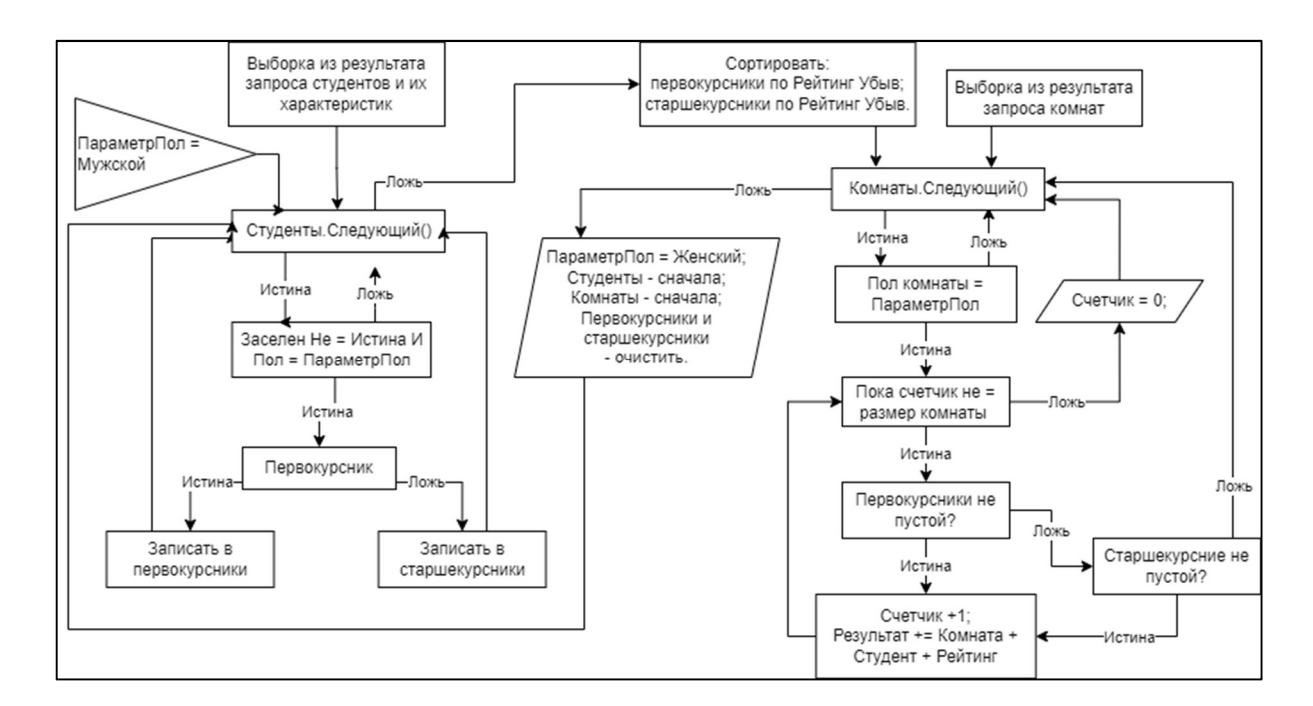

Рисунок 3.1 – Блок-схема работы алгоритма.

#### 3.3 Диаграмма классов

Диаграмма классов используется для визуализации и организации классов и объектов приложения, по средствам описания взаимодействия и связей. Так же используется для описания методов и атрибутов, которые добавлены или могут быть добавлены к классам. Для изображения диаграмм классов используется язык моделирования унифицированный (UML)

UML - это язык для специфицирования, визуализации, конструирования и документирования программных систем, а также бизнес-моделей и прочих не программных систем. UML представляет собой объединение инженерных приемов, которые ранее успешно использовались при моделировании больших и сложных систем.

Конфигурация содержит в себе объекты различных типов, на основе которых создаются классы.

Для реализации дипломного проекта была построена UML диаграмма классов. Рисунок 3 содержит классы: «ОтветственныеЛица», «Студенты», «Общежития», «Характеристики». Эти классы построены по подобию объекта конфигурации «Список». «Список» - динамический объект, позволяющий строить динамические наборы значений и манипулировать с ними. (Рисунок 3.2)

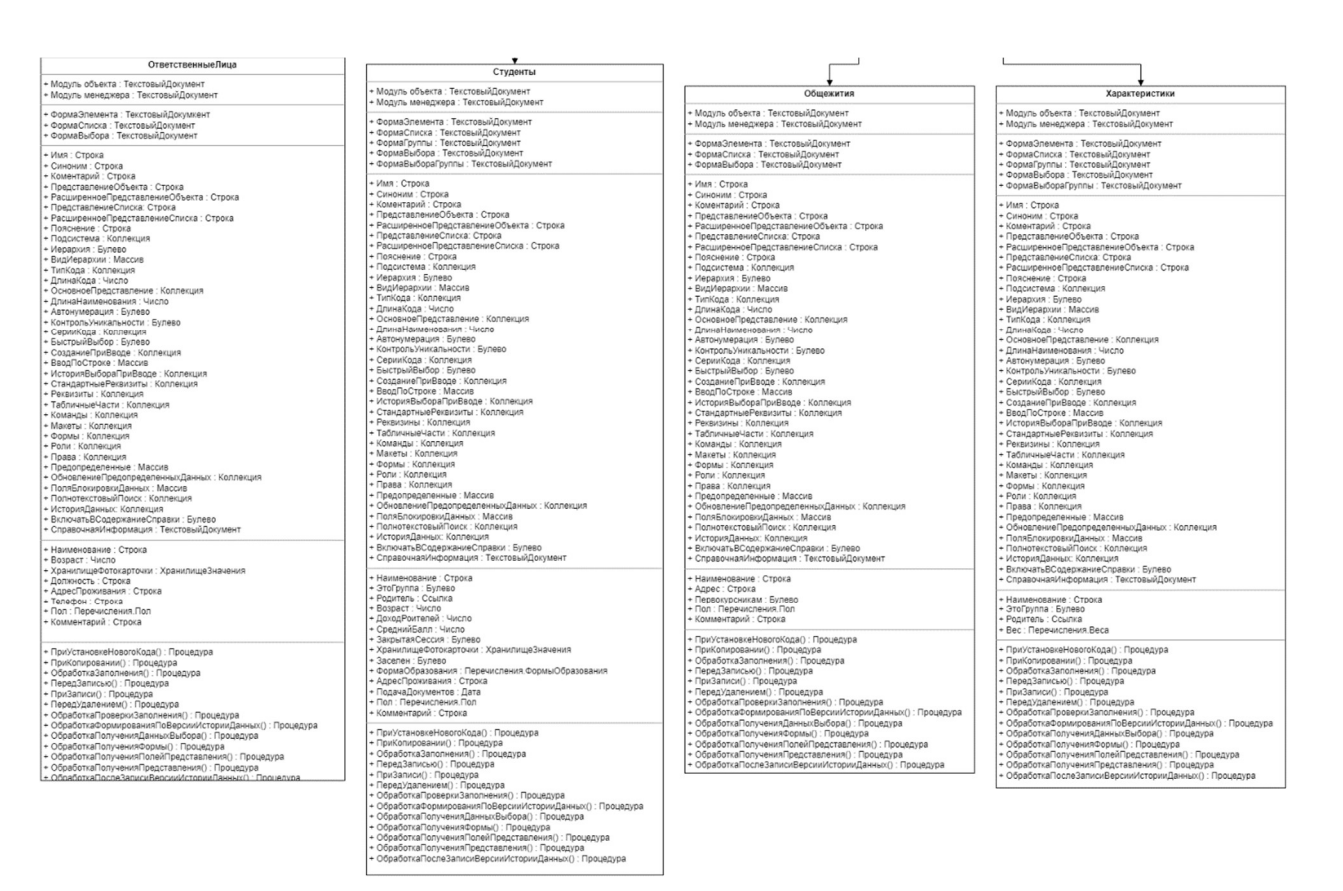

Рисунок 3.2 – UML-диаграмма группы классов, типа «Список».

Для хранения промежуточных данных, использован объект конфигурации типа «регистр сведений». Регистр сведений позволяет хранить в прикладном решении произвольные данные в разрезе нескольких измерений. Следовательно, используем его для хранения баллов студентов в разрезе самих студентов. (Рисунок 3.3)

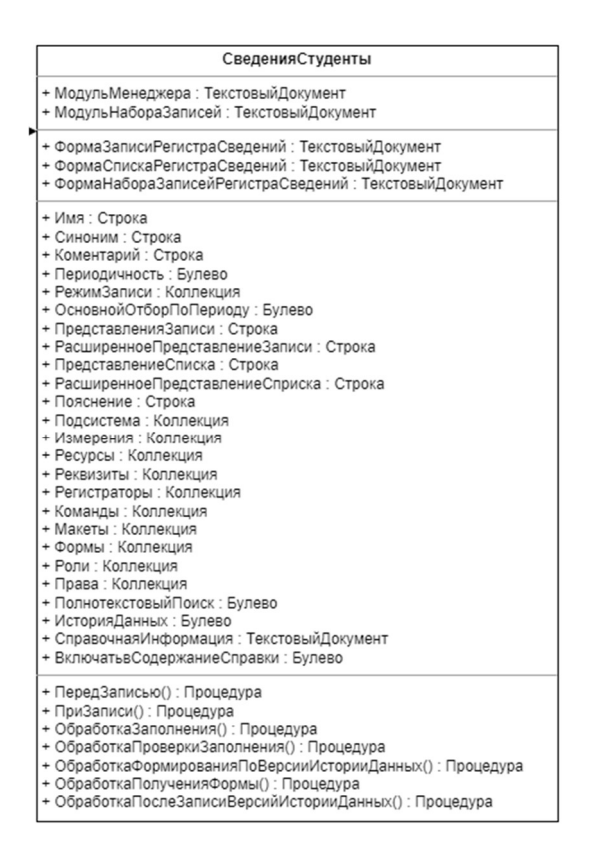

Рисунок 3.3 – UML диаграмма класса, типа «Регистр сведений».

Работа с проектами реализована через объект конфигурации типа «Документ». Документы позволяют хранить информацию о совершенных или планируемых операций или событий. (Рисунок 3.4)

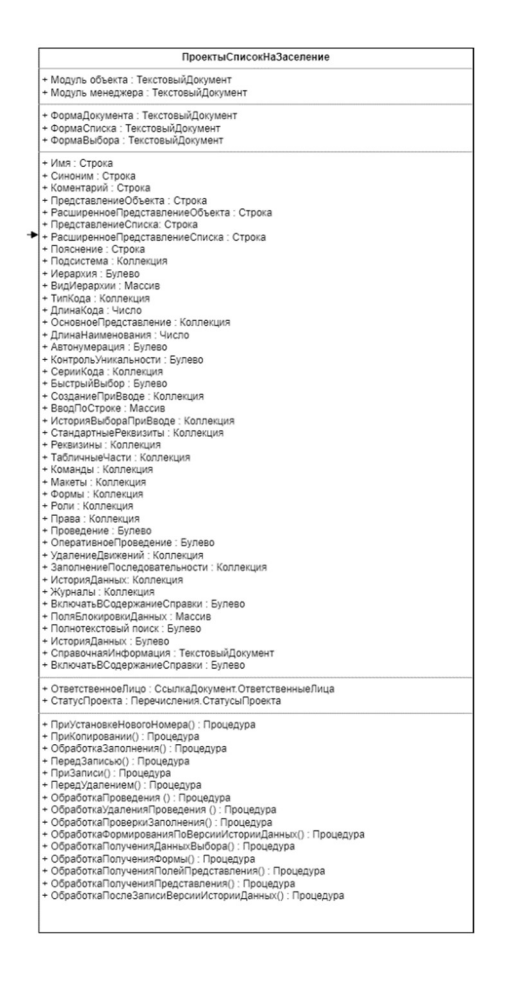

Рисунок 3.4 – UML-диаграмма класса, типа «Документ».

Дополнительные данные, для заполнения списков и документов, реализованы при помощи объекта конфигурации типа «Перечисление». Перечисления позволяют хранить наборы значений, которые не изменяются в процессе работы прикладного решения. (Рисунок 3.5)

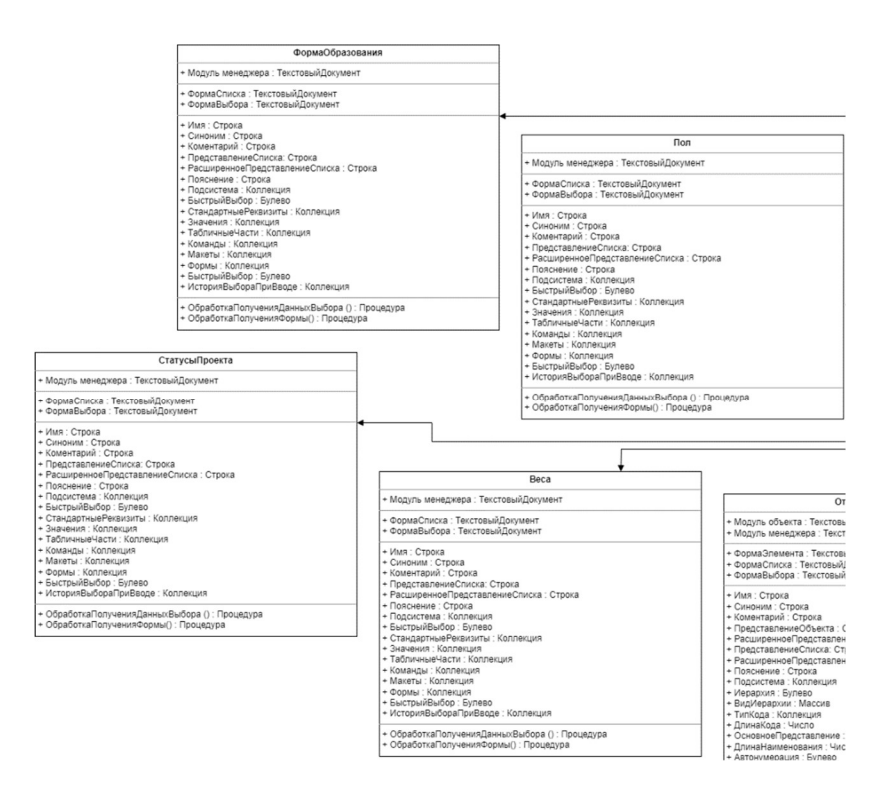

Рисунок 3.5 – UML-диаграмма группы классов, типа «Перечисления».

Информационная база – это экземпляр одного прикладного решения, место хранения всех данных, характеризуемое определенным адресом хранения. Возможны два варианта хранения информационный базы: файловый и клиент-сервер. [5] (Рисунок 3.6).

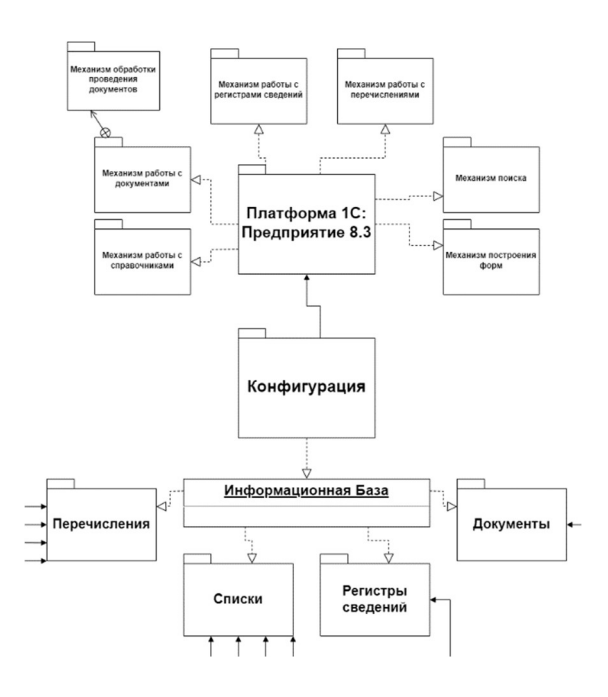

Рисунок 3.6 – UML-диаграмма связи платформы и конфигурации

# 3.4 Разработка приложения

Устанавливаем последнюю версию платформы «1С: Предприятие 8.3». Создаем новую информационную базу, указываем расположение файла базы и «файловый вариант» базы данных.

Проанализировав основные объекты конфигурации и используя их в соответствии с назначением, реализуем их в конфигурации [4]. (Рисунок 3.7)

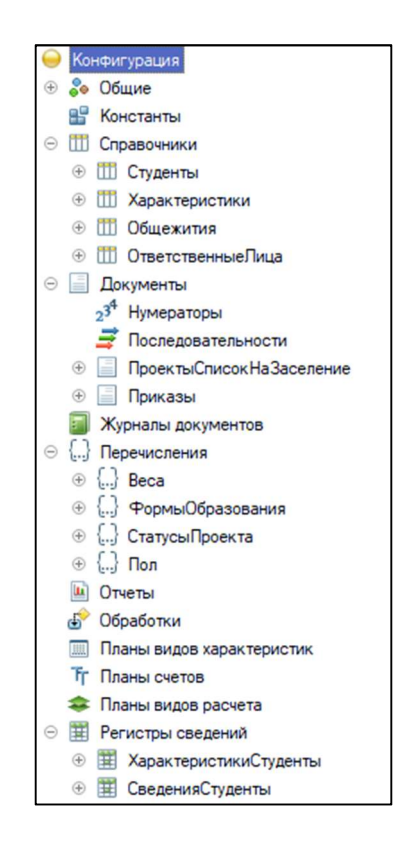

Рисунок 3.7 – Конфигурация.

Основные классы, необходимые для решения поставленной задачи: Студенты, Общежития, Характеристики, ПроектыСписокНаЗаселение.

Список студентов и их карточки реализован через класс Студенты. (Рисунок 3.8)

| Студенты                                                   |
|------------------------------------------------------------|
| + Код: Число<br>+ Возраст: Число                           |
| + ФИО: Строка                                              |
| + Родитель: Ссылка                                         |
| + ДоходРодителей: Число<br>+ СреднийБалл: Число            |
| + ЗакрытаяСессия: Булево                                   |
| + ХранилищеФотокарточки: ХранилищеЗначений                 |
| + Заселен: Булево                                          |
| + ФормаОбразования:                                        |
| Перечисления.ФормыОбразования<br>+ АдресПроживания: Строка |
| + ПодачаДокументов: Дата                                   |
| + Комментарий: Строка                                      |
| + Пол: Перечисления.Пол                                    |
| + Характериситки: ТабличнаяЧасть                           |
| + Характеристика:                                          |
| Справочник.Характеристики                                  |
| + Вес: Перечисления.Веса                                   |
| + ПередЗаписью(ОТказ): Процедура                           |

Рисунок 3.8 - Диаграмма класса Студенты.

Данный класс содержит следующие поля:

1) Код: Число, уникальный код записи, служит индексом в списке студентов;

2) Возраст: Число, возраст студента;

3) ФИО: Строка, фамилия, имя, отчество студента;

4) Родитель: Ссылка, хранит ссылку на группу в иерархическом списке;

5) ЭтоГруппа: Булево, указывает, является ли этот элемент списка группой или студентом;

6) ДоходРодителей: Число, хранит доход родителей студента;

7) СреднийБалл: Число, хранит средний балл студента;

8) Пол: ПеречисленияСсылка.Пол, испоьзуется для указания биологического пола студента;

9) ЗакрытаяСессия: Булево, используется для указания закрытой сессии;

10) ХранилищеФотокарточки: ХранилищеЗначений, используется для хранения фотографии студента;

11) ФормаОбразования: ПеречислениеСсылка.ФормыОбразования, используется для указания формы образования;

12) Характеристики: ТабличнаяЧасть, хранит в себе следующие колонки:

НомерСтроки: Число, отображает номер строки;

 Характеристика: СправочникСсылка.Характеристики, хранит характеристику;

 Вес: СправочникСсылка.Характеристики.Вес, хранит числовой вес характеристики, подтягиваемый их справочника характеристик.

И следующую процедуру:

13) ПередЗаписью(Отказ), используется для записи студента в регистр сведений СведенияСтуденты. Передаваемые данные: ссылка на студента, средний балл, доход родителей, закрытая сессия, сумма всех характеристик, указанных в карточке студента.

Перед тем как пользователь выйдет из редактирования карточки студента, необходимо перехватить данные, обработать их и занести в регистр сведений «СведенияСтуденты». Для этого используется процедура «ПередЗаписью». ПередЗаписью(Отказ) – это стандартная процедура. Указывая её явно, реализуется возможность вмешаться в процесс записи объекта в ИБ. Для поиска и создания записи в непериодическом регистре сведений используется «МенеджерЗаписи», вызов которого происходит по средствам метода «СоздатьМенеджерЗаписи()». Программа автоматически рассчитывает номер курса студента, основываясь на времени сеанса, используя метод «ТекущаяДатаСеанса()». Основываясь на работе аддитивного метода свертки критериев, находим сумму баллов характеристик. Код метода изображен на рисунке 3.9.

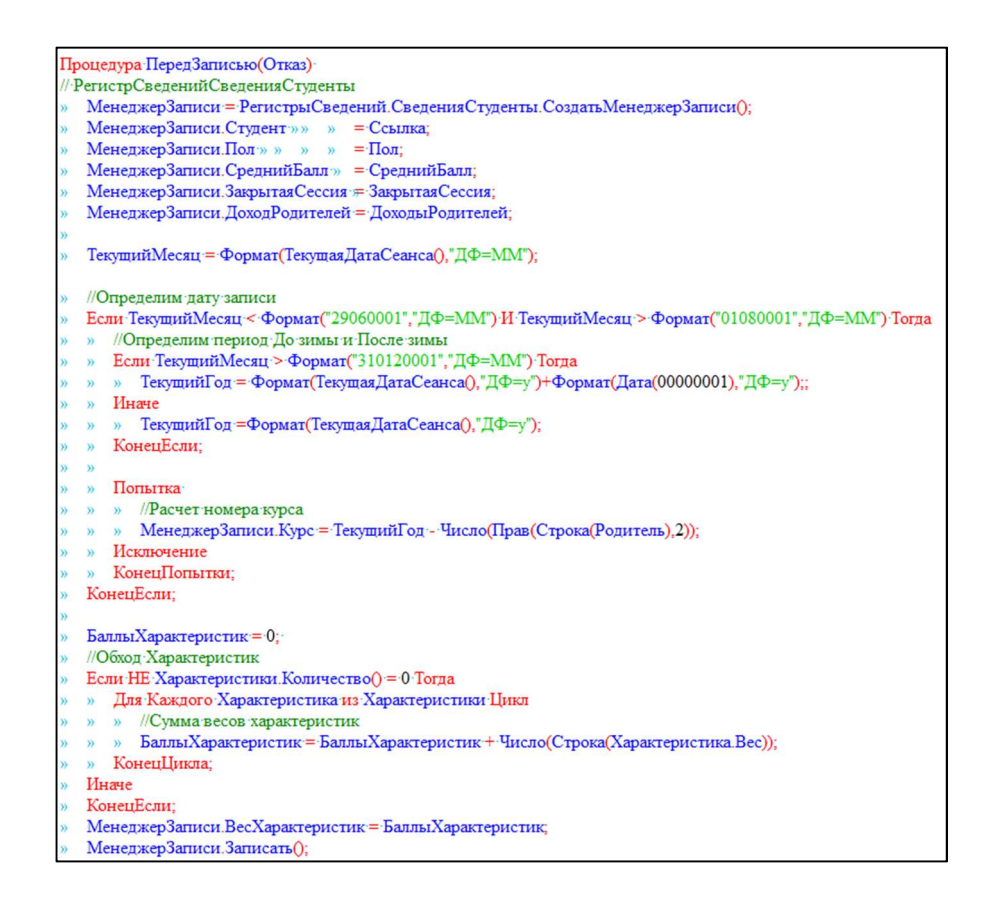

Рисунок 3.9 – Код процедуры «ПередЗаписью»

Список общежитий и комнат в этих общежитиях, реализован в классе Общежития. (Рисунок 3.10)

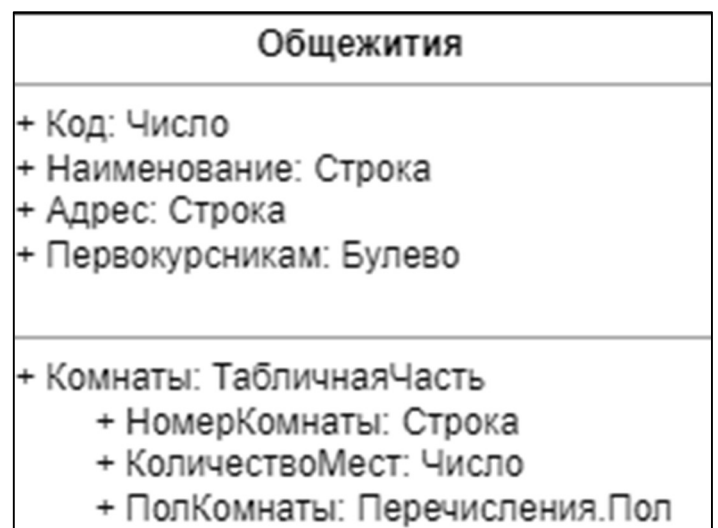

Рисунок 3.10 – Диаграмма класса Общежитие.

Данный класс содержит следующие поля:

1) Код: Число; уникальный код записи, служит индексом в списке общежитий;

2) Наименование: Строка, содержит название общежития;

3) Адрес: Строка, содержит адрес общежития;

4) Первокурсникам: Булево, указывает, предоставляется ли данное общежитие первым курсам или нет;

5) Комнаты: ТабличнаяЧасть, хранит в себе следующие колонки:

НомерСтроки: Число. отображает номер строки;

– НомерКомнаты: Строка, хранит номер комнаты;

 ПолКомнаты: ПеречисленияСсылка.Пол, используется для указания биологического пола проживающих в комнате.

Список характеристик и их карточки реализован через класс Характеристики. (Рисунок 3.11)

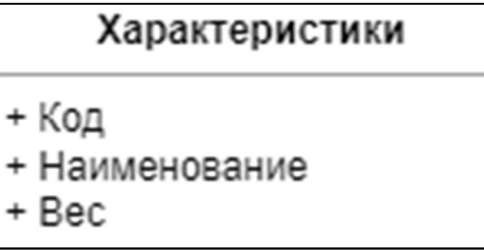

Рисунок 3.11 - Диаграмма класса Студенты.

Данный класс содержит следующие поля:

1) Код: Число, уникальный код записи, служит индексом в списке студентов;

2) Наименование: Строка, содержит наименование характеристики;

3) Родитель: Ссылка, хранит ссылку на группу в иерархическом списке;

4) ЭтоГруппа: Булево, указывает, является ли этот элемент списка группой или характеристикой.

Список проектов, реализован в классе ПроектыСписокНаЗаселение. (Рисунок 3.12)

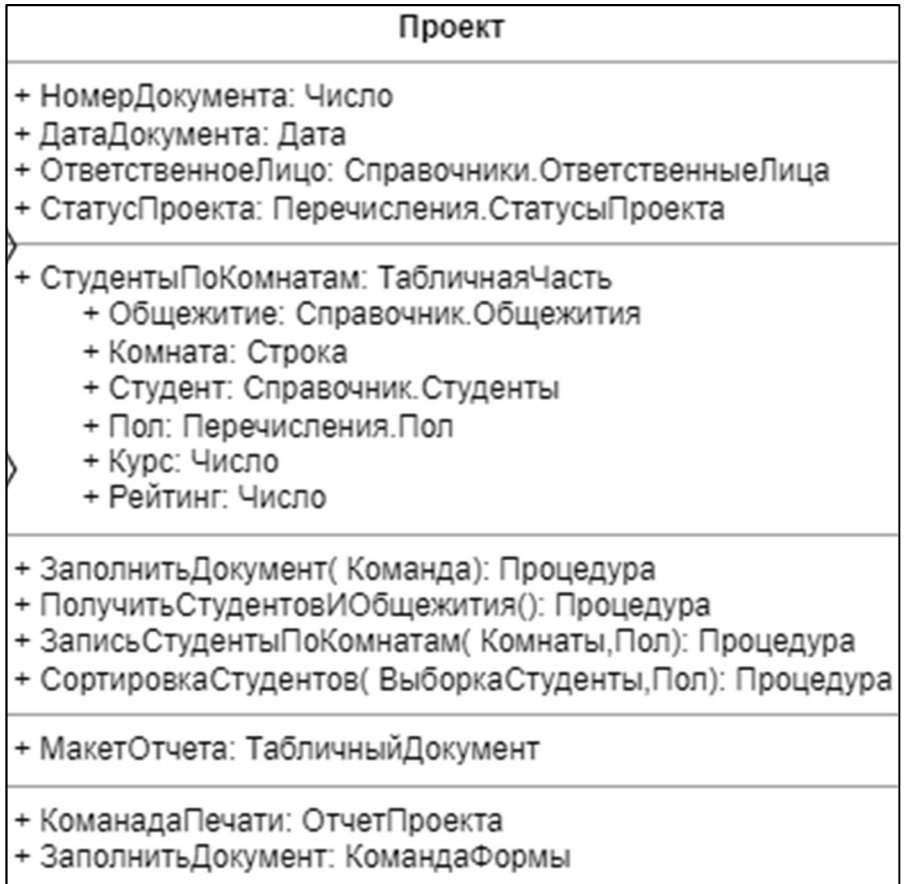

Рисунок 3.12 – Диаграмма класса Проект.
Данный класс содержит следующие поля:

1) НомерДокумента – Число, уникальный код записи, служит индексом в списке проектов;

2) ДатаДокумента – Дата, хранит дату документа;

3) ОтветственноеЛицо: СправочникСсылка.ОтветственныеЛица, содержит ссылку на ответственное лицо, используемого для указания в проекте;

4) СтатусПроекта: ПеречисленияСсылка, указывает статус проекта;

5) Первокурсникам: Булево, указывает, предоставляется ли данное общежитие первым курсам или нет;

6) МакетОтчета: Ссылка; хранит ссылку на макет;

7) СтудентыПоКомнатам: ТабличнаяЧасть, хранит в себе следующие колонки:

НомерСтроки: Число, отображает номер строки;

Общежите: СправочникСсылка, хранит общежитие;

Комната: Строка, хранит комнату из общежития;

 ПолКомнаты: ПеречисленияСсылка.Пол, используется для указания биологического пола проживающих в комнате.

Студент: СправочникСсылка.Студенты, хранит студента;

- Курс: Число, хранит курс студента;
- Рейтинг: Число, хранит рейтинг студента.

И следующие функции и процедуры:

8) ЗаполнитьДокумент (Команда): Процедура, используется для заполнения табличной части документа. Вызывает остальные процедуры и функции.

9) ПолучитьСтудентовИОбщежития(): Процедура; Выполняет запрос студентов и комнат в базе данных;

10) СортировкаСтудентов(ВыборкаСтудентов,Пол): Процедура, выполняет разбитие студентов по полу и выполняет ранжирование студентов среди мужского и среди женского полов.

11) ЗаписьСтудентовПоКомнатам(Комнаты,Пол): Процедура, заполняет комнаты, хранящие определенный пол.

12) КомандаПечати(): Процедура, формирует табличный документ. Процедура «ЗаполнитьДокумент» вызывает процедуры по заполнению табличной части документа. (Рисунок 3.13)

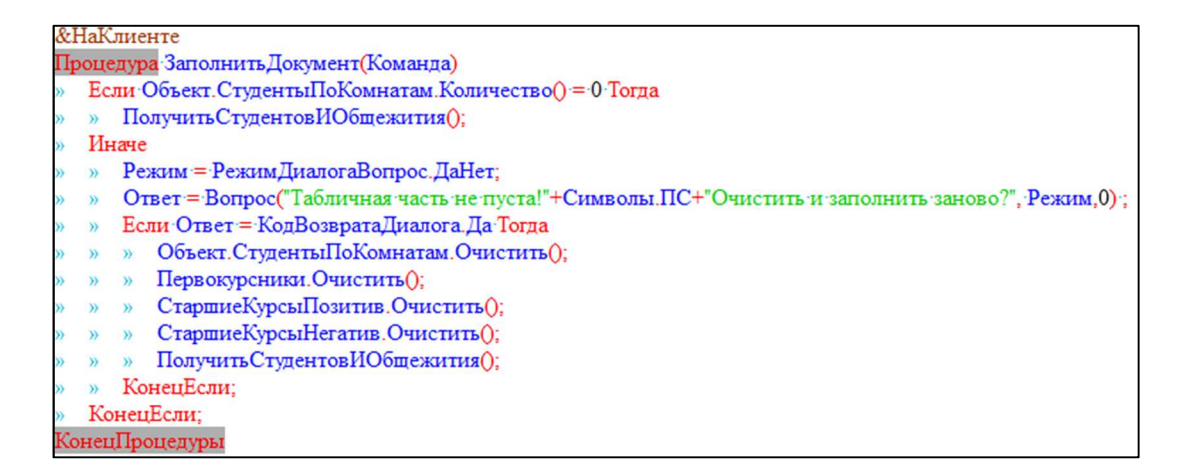

Рисунок 3.13 – Процедура «ЗаполнитьДокумент».

Процедура «ПолучитьСтудентовИОбщежития» совершает запрос в базу данных и получает общежития из списка «Общежития» и студентов с их весовыми характеристиками из регистра сведений «СведенияСтуденты». Внутри процедуры происходит вызов метода сортировки студентов, для этого используется процедура «СортировкаСтудентов». (Рисунок 3.14)

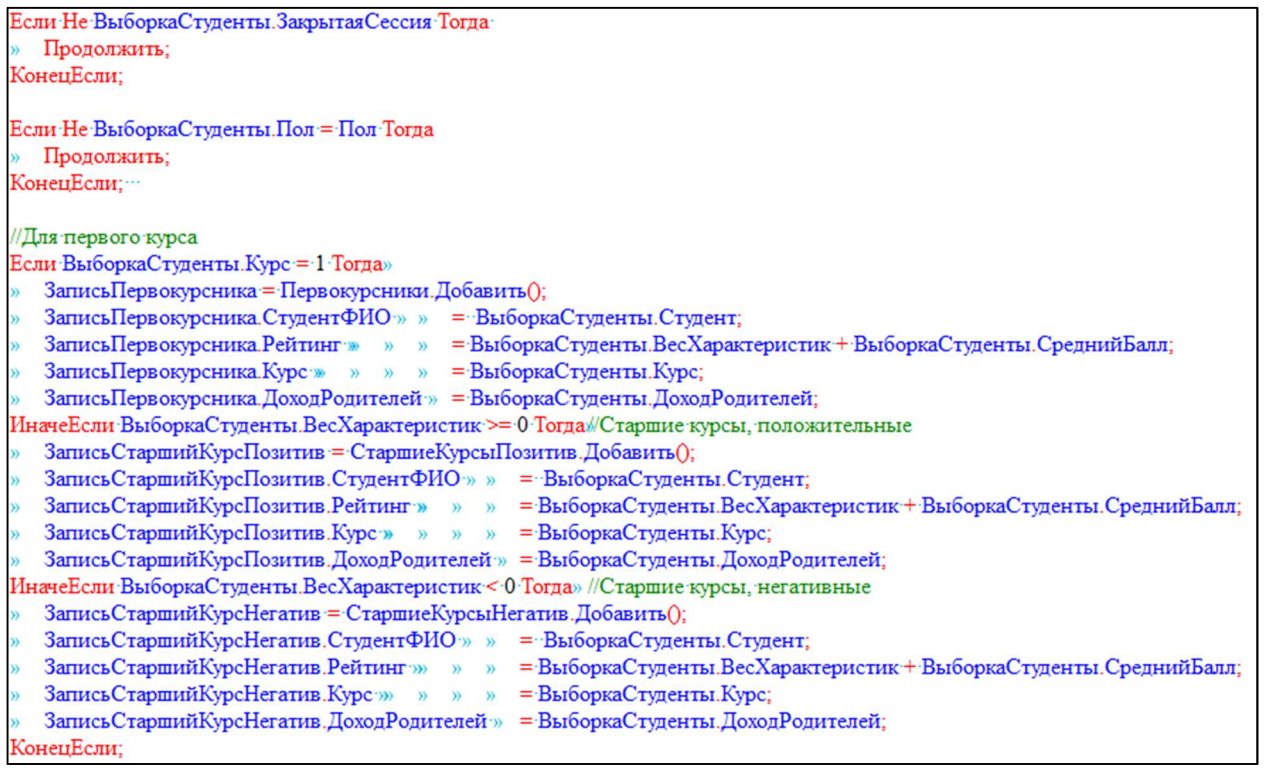

Рисунок 3.14 – Код процедуры СортировкаСтудентов

Совершается проверка на закрытую сессию, делается отбор определенного пола. Студенты разбиваются на 3 таблицы значений: первокурсники, старшие курсы с позитивным количеством баллов и нулевые, а также старшие курсы с негативным количеством баллов. Использование типа «Таблица значений» позволяет быстро и легко сортировать по любой колонке таблицы в любом порядке обхода. (Рисунок 3.15)

> Первокурсники. Сортировать ("Рейтинг Убыв"); СтаршиеКурсыПозитив.Сортировать("Рейтинг Убыв"); СтаршиеКурсыНегатив.Сортировать("Рейтинг Убыв");

Рисунок 3.15 – Метод «Сортировать» для таблицы значений.

В свою очередь печать реализована при помощи команды «КомандаПечати». Вызывает метод «Печать», куда программа передает массив ссылок на документы, которые пользователь выбрал из формы списка проектов либо работая с самим проектом. Метод «Печать» совершает запрос на данные по проекту и обрабатывает результат, совершая обход по результату выборки. Переменная Макет хранит специально оформленный документ, его заполнение происходит путем метода «Заполнить», однако, форматированные данные необходимо передавать через обращение к параметрам макета «Параметры.ИмяПараметра». (Рисунок 3.16)

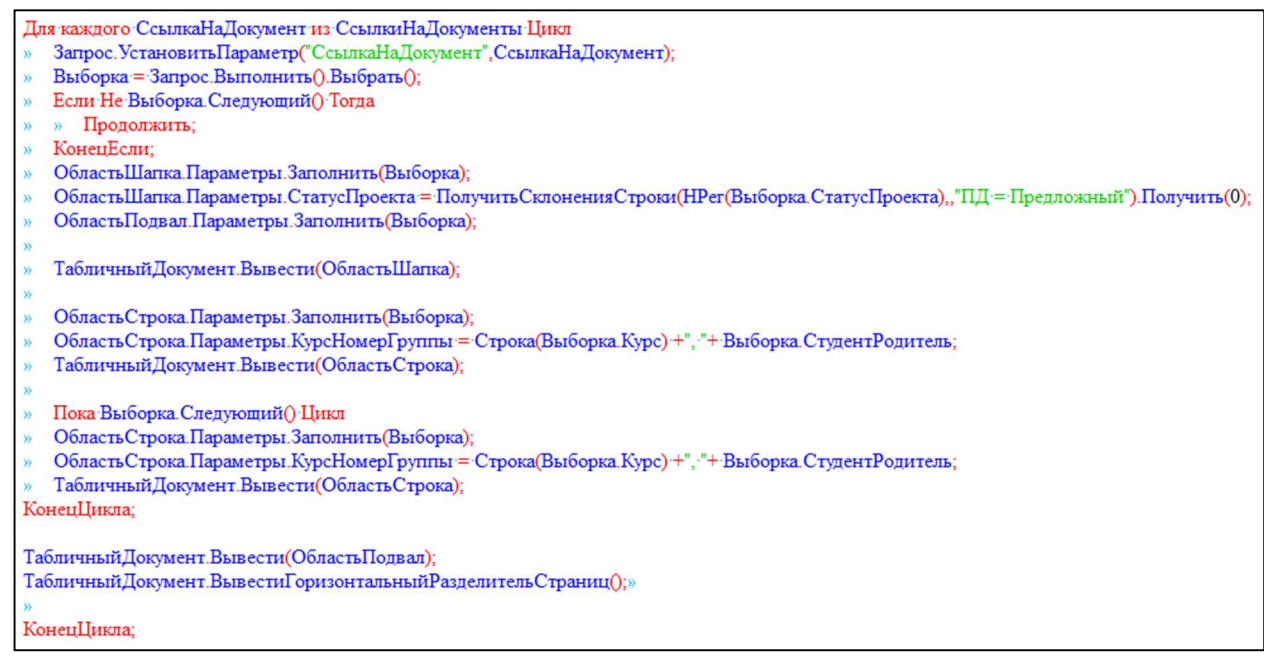

### 4 ТЕСТИРОВАНИЕ ПРОГРАММНОГО ПРОДУКТА

Тестирование - деятельность, выполняемая для оценки и улучшения качества программного обеспечения. Эта деятельность, в общем случае, базируется на обнаружении дефектов и проблем в программных системах. Для тестирования данного программного продукта было разработано два набора тестовых случаев.

Тестовый случай - это формально описанная процедура, которая используется для проверки конкретной функциональности или свойства программного обеспечения. Он описывает набор входных данных, предварительных условий, ожидаемых результатов и последующих действий, необходимых для выполнения теста. Тестовые случаи обычно составляются на основе требований к программному обеспечению, технических спецификаций или пользовательских сценариев. Тестовые случаи могут быть выполнены как вручную, так и автоматически с использованием специальных программных средств.

Функциональное тестирование данного программного продукта проводилось вручную в соответствии с тестовыми наборами. Оптимистичный тестовый набор приведен на таблице 4.1. Пессимистичный тестовый набор приведен на таблице 4.2.

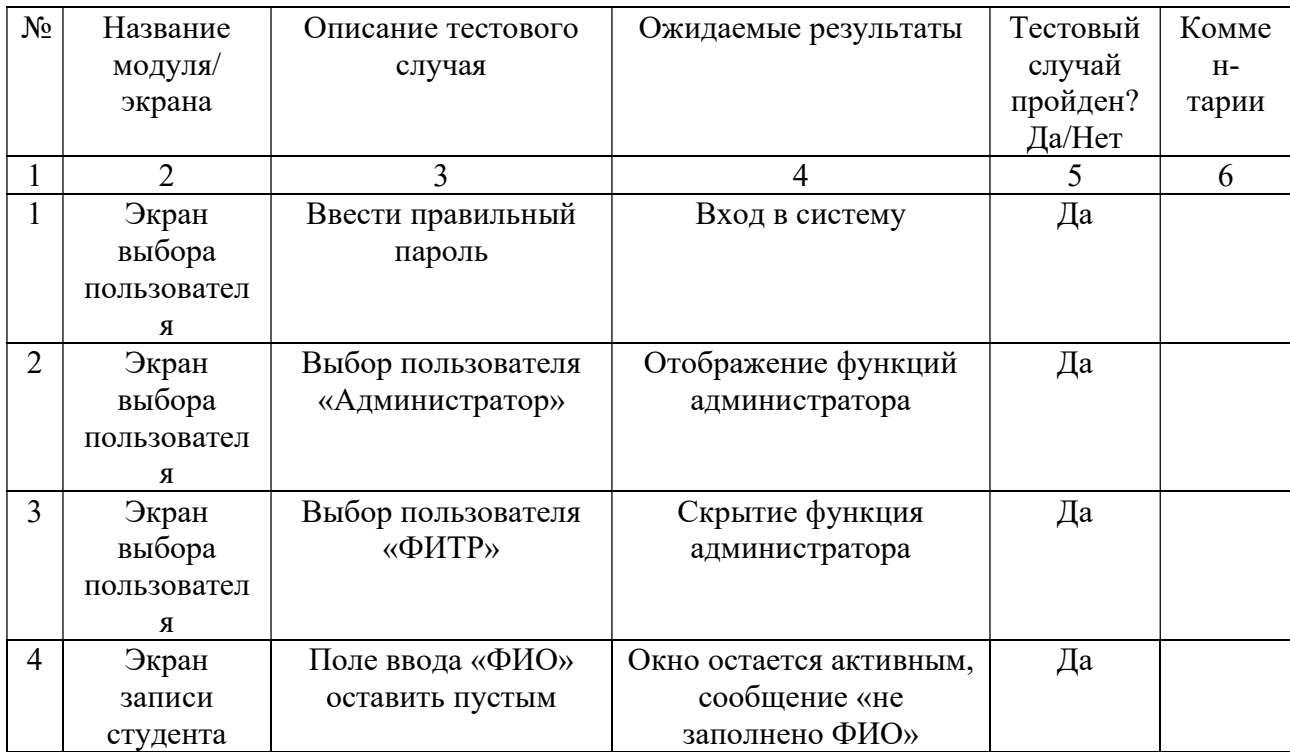

Таблица 4.1 - Оптимистичный тестовый набор

## Продолжение таблицы 4.1

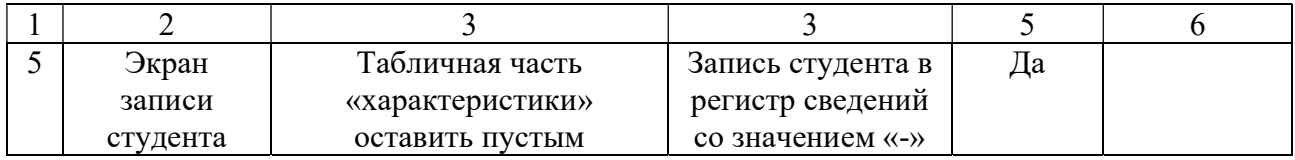

## Таблица 4.2 - Пессимистичный тестовый набор

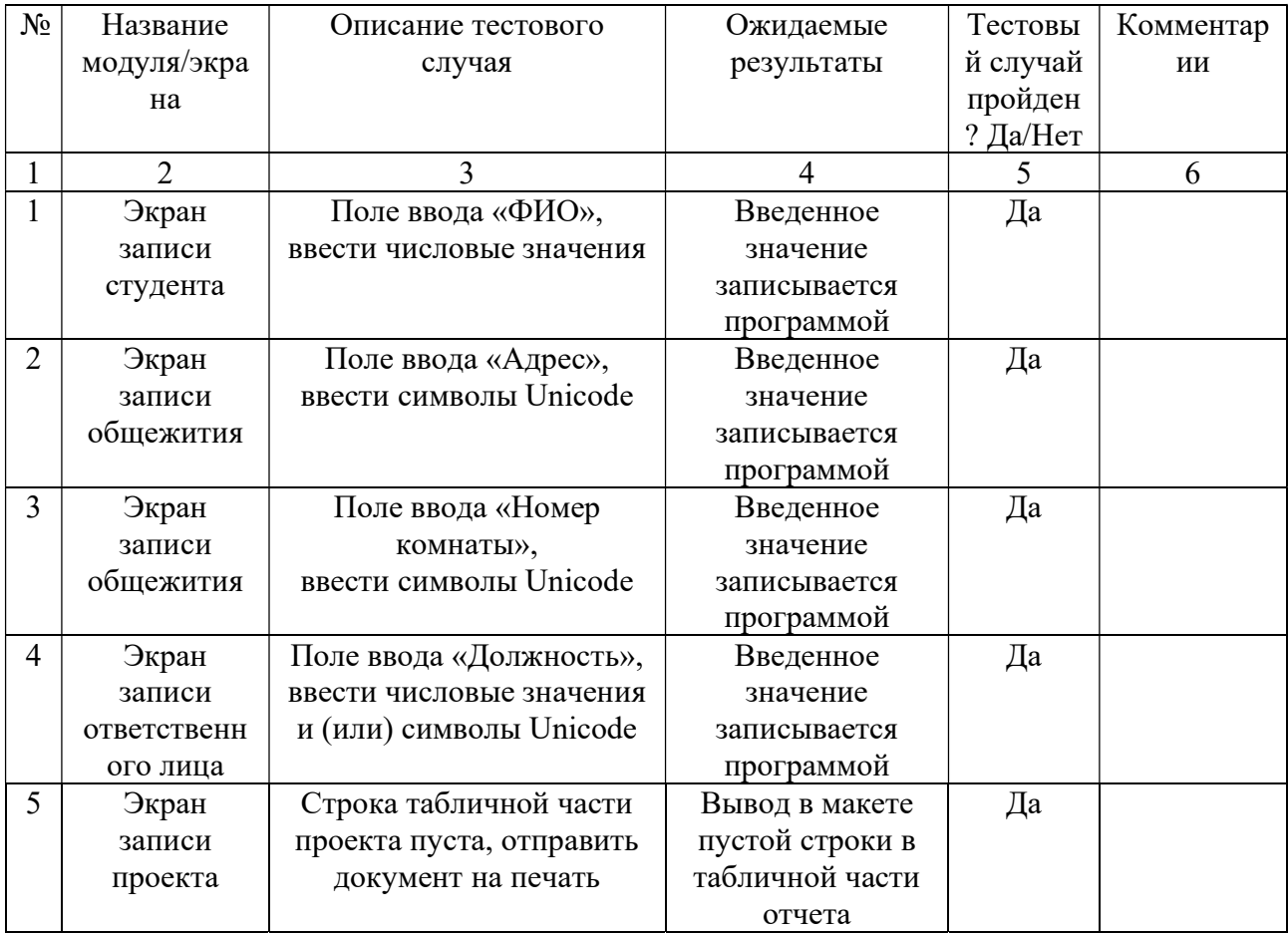

Перечень аппаратных средств, использованных для тестирования, приведен в таблице 4.3.

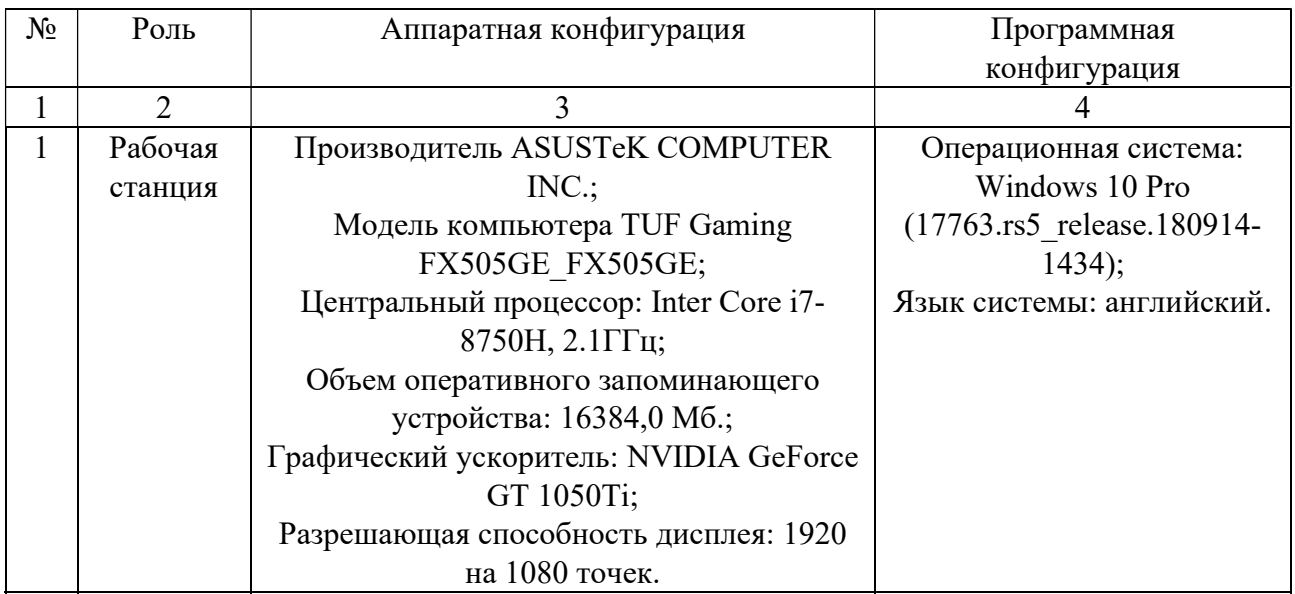

## Таблица 4.3 – Перечень аппаратных средств

### 5 РУКОВОДСТВО ПОЛЬЗОВАТЕЛЯ

### 5.1 Системные требования

Компьютер должен соответствовать минимальным системным требованиям для запуска. Список системных требований к приложению приведен в таблице 5.1.

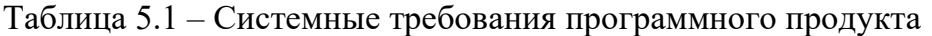

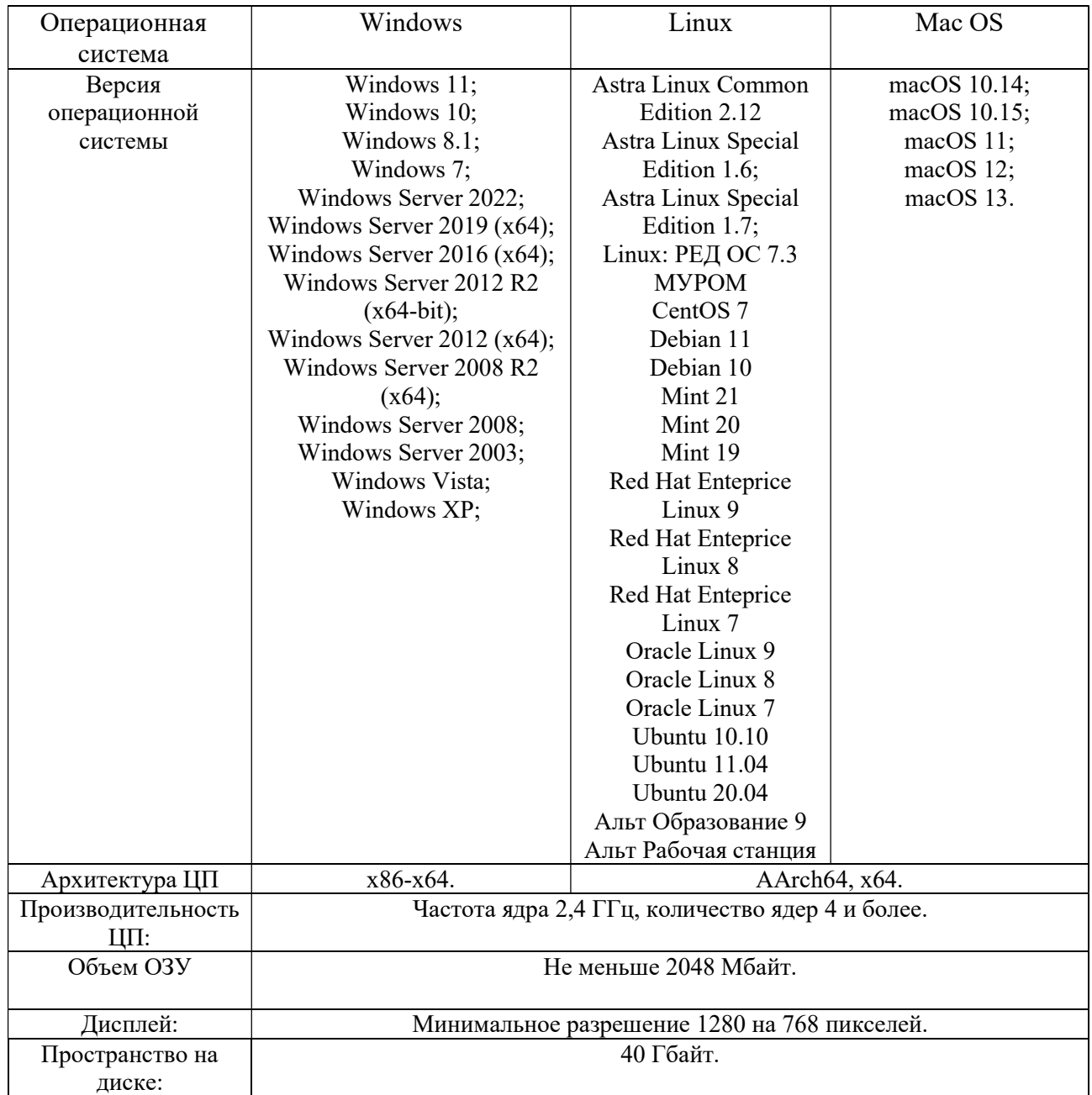

#### 5.2 Использование приложения

Приложение представляет собой платформу и конфигурацию. Для работы с приложением необходимо установить платформу 1С: Предприятие 8.3, открыть ярлык на рабочем столе «1С: Предприятие 8.3», создать пустую информационную базу, в режиме «Конфигурация» и установить конфигурацию. Запуск приложения производится путем нажатия кнопки «1С: Предприятие», предварительно выбрав необходимую информационную базу в каталоге баз.

Приложение состоит из нескольких взаимосвязанных графических окон. Схема графических окон приложения и их взаимодействия приведена на рисунке 5.1.

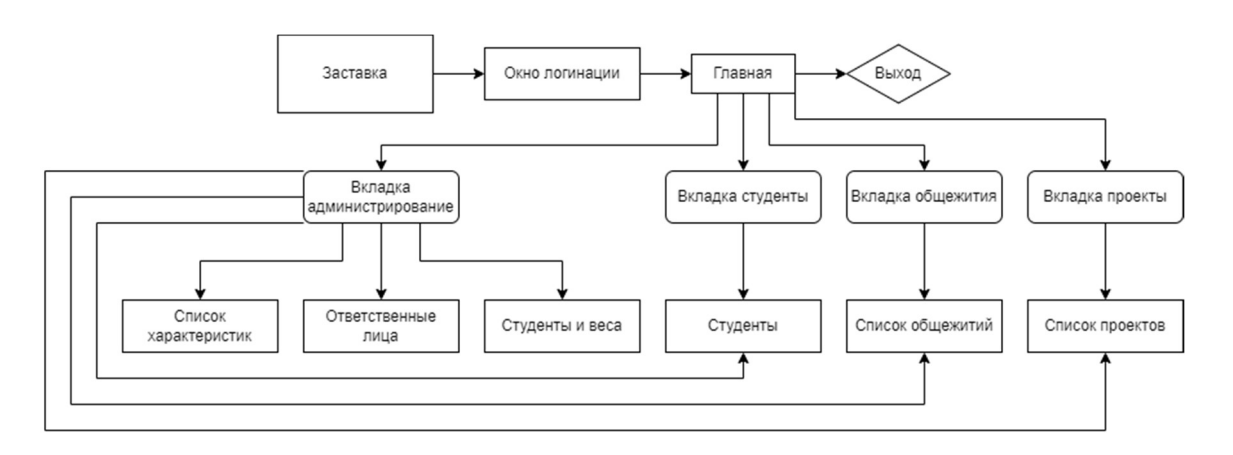

Рисунок 5.1 – Схема графических окон приложения.

Для начала работы необходимо запустить «1С: Предприятие». Пользователю будет выведено окно выбора ИБ. (Рисунок 5.2)

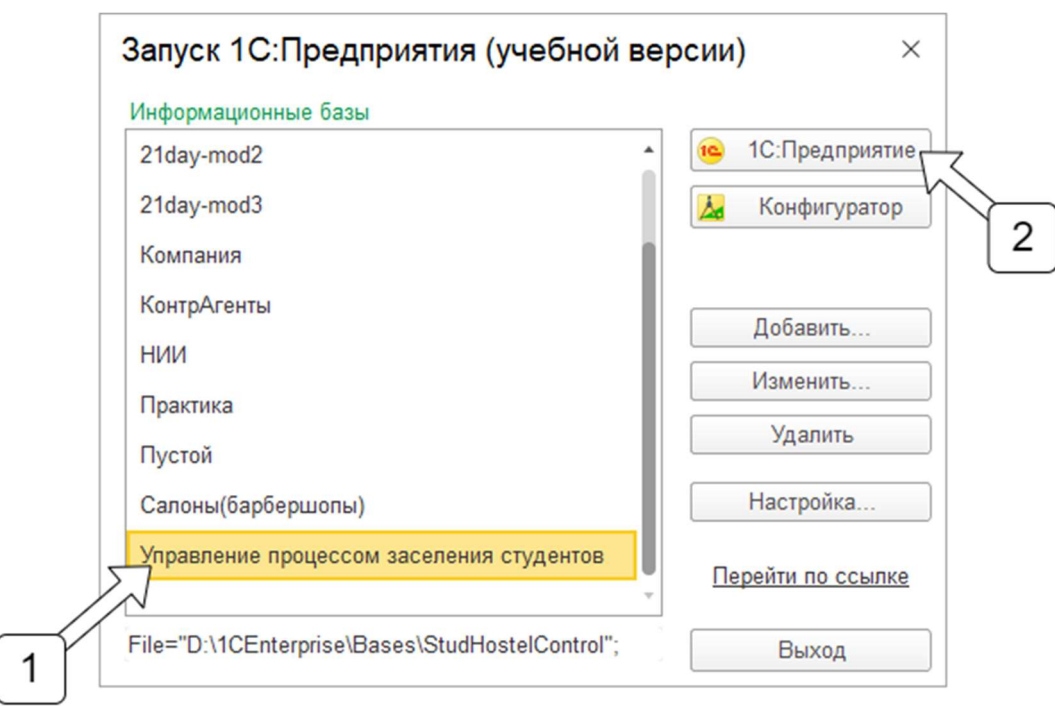

Рисунок 5.2 – Окно запуска ИБ (выбора конфигурации).

Сноски подписывают основные элементы окна. В соответствии со сносками:

1) информационная база;

2) запуск ИБ в режиме «1С: Предприятие».

Совершив запуск ИБ, откроется окно логинации, в соответствии с которым, пользователь должен выбрать «пользователя» и ввести пароль. Все операции с пользователями совершаются только администратором и раработчиком. (Рисунок 5.3)

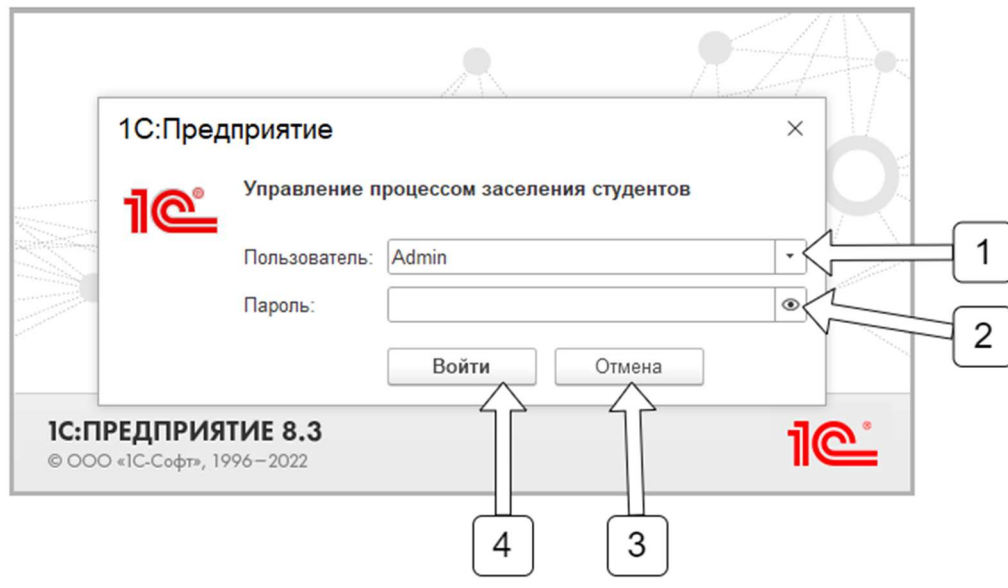

Рисунок 5.3 – Окно логинации.

В соответствии со сносками:

- 1) выбор «пользователя»;
- 2) поле ввода пароля;
- 3) отменить вход;
- 4) подтвердить введенные данные и войти.

Откроется главное окно. Вкладка «администрирование» и соответствующие функции доступна только для администратора. Другим пользователям предоставлены все необходимые для работы в программе функции. (Рисунок 5.4)

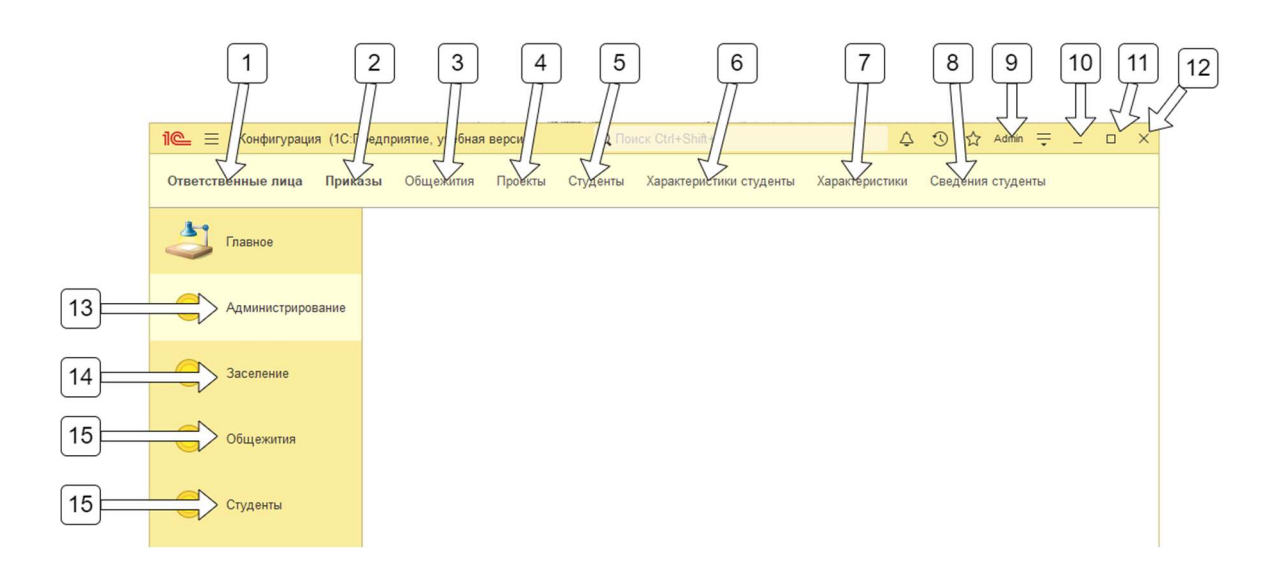

Рисунок 5.4 – Главное окно.

В соответствии со сносками:

- 1) открыть окно с «ответственными лицами»;
- 2) открыть окно с «приказами»;
- 3) открыть окно с «общежитиями»;
- 4) открыть окно с «проектами»;
- 5) открыть окно со «студентами»;
- 6) открыть окно с «характеристиками студентов»;
- 7) открыть окно с «характеристиками»;
- 8) открыть окно с «сведениями студентов»;
- 9) отображение текущего пользователя;
- 10)кнопка сворачивания окна;
- 11)кнопка перехода во весь экран;
- 12)кнопка закрытия окна;

13)вкладка «администрирования»;

14)вкладка «заселения», содержит работу с проектами;

15)вкладка «общежития», содержит работу с общежитиями;

16)вкладка «студенты», содержит работу со студентами.

Форма работы со студентами представлена следующим образом, рисунок 5.5:

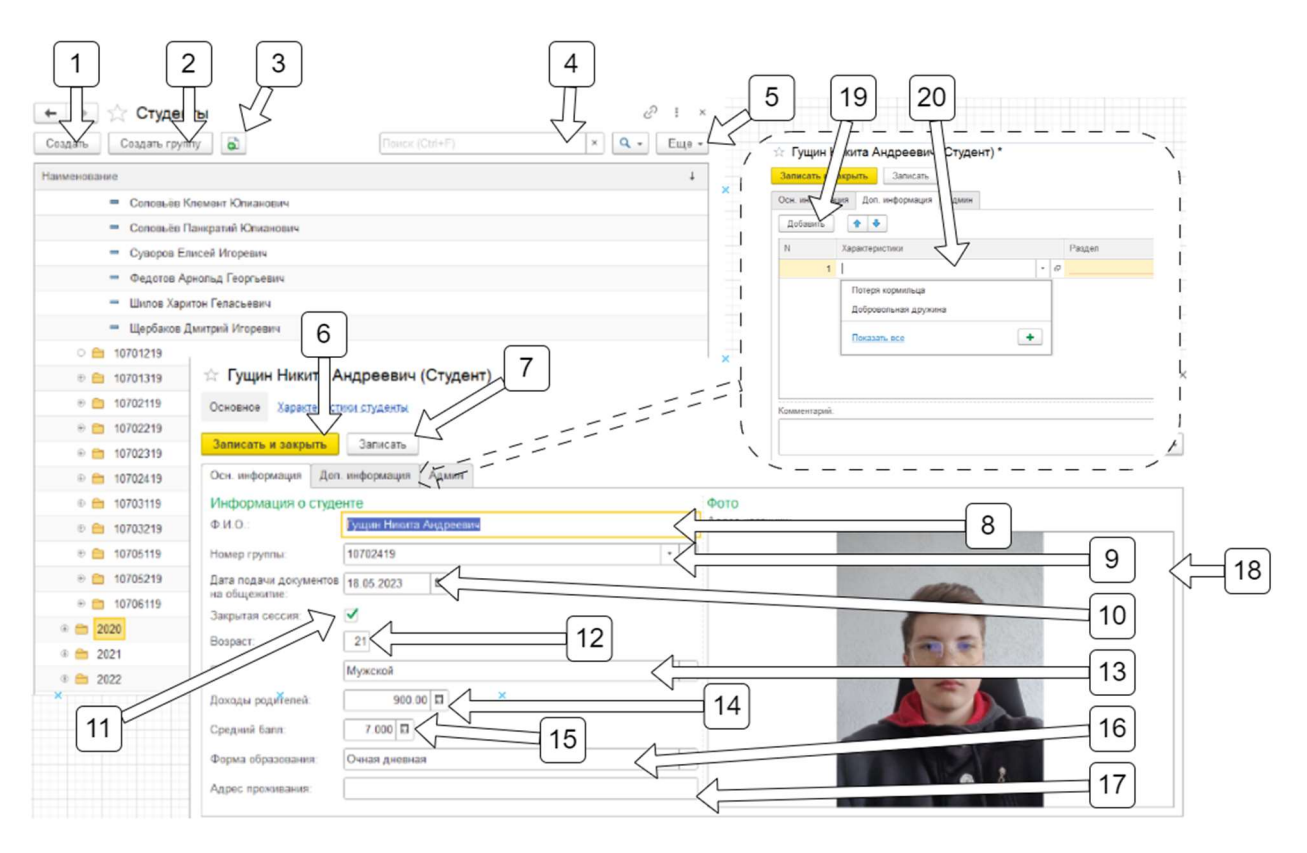

Рисунок 5.5 – Окна списка студентов, карточки студента и вкладки «дополнительно».

В соответствии со сносками:

- 1) кнопка создания карточки студента, выбранная группа будет указана родителем автоматически, либо вручную (сноска 9);
- 2) кнопка создания группы;
- 3) кнопка создания карточки студента;
- 4) текстовое поле поиска, поиск как и по группам, так и по студентам;
- 5) меню дополнительные настройки отображения формы, можно настроить способ отображения списка и д.р.;
- 6) кнопка записи и последующего закрытия карточки студента;
- 7) кнопка записи карточки студента;
- 8) поле ввода ФИО, обязательно для заполнения;

9) поле выбора группы, она же «родитель», обязательно для заполнения;

10)поле выбора даты подачи документов;

11)маркер закрытой сессии: галочка – сессия закрыта;

12)поле ввода возраста;

13)меню выбора пола студента;

14)поле ввода доходов родителей;

15)поле ввода среднего балла, обязательно для заполнения;

16)поле ввода формы образования;

17)поле ввода адреса проживания;

18) хранилище фотографии студента, нажатие ЛКМ вызовет окно выбора загружаемой фотографии;

19)кнопка добавления поля, для записи характеристики;

20)меню выбора характеристик.

Форма работы с общежитиями представлена следующим образом, рисунок 5.6:

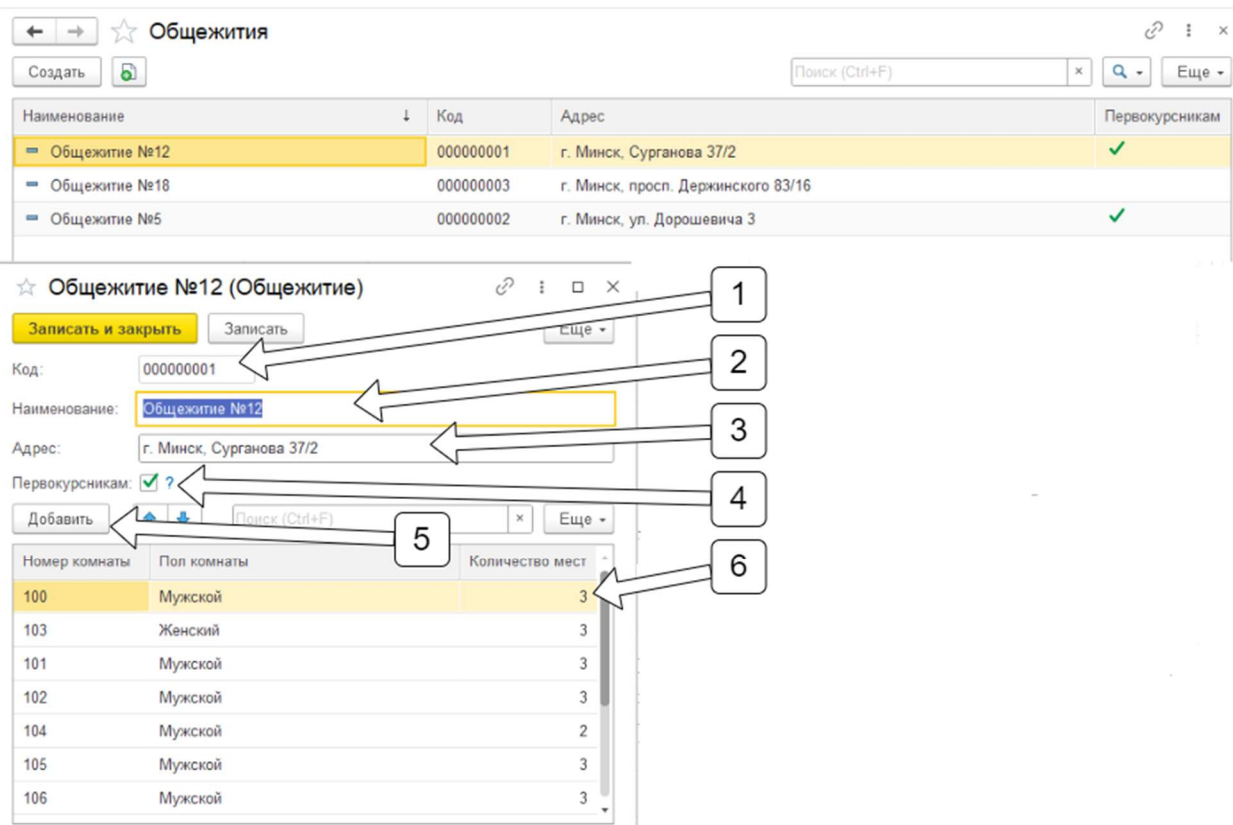

Рисунок 5.6 – Окна списка общежитий и карточки общежития.

В соответствии со сносками:

1) поле ввода кода, создается автоматически, возможно изменить вручную;

2) поле ввода названия общежития, обязательно для заполнения;

3) поле ввода адреса общежития;

4) маркер предоставления общежития первокурсникам: галочка – первокурсники могут заселяться в это общежитие;

5) кнопка добавления комнаты;

6) строка ввода комнаты, содержит поля ввода: номер комнаты, пол проживающих, количество мест соответственно.

Работа с проектами совершается в форме «проекты». В отображенном списке, в зависимости от статуса проекта, соответствующая строка имеет цветовое обозначение. (Рисунок 5.7)

| $\rightarrow$<br>Создать                                                                                                    | Проекты<br>බ<br>Отчет проекта       |               | 3              |                 |                           | Поиск (Ctrl+F)                 | ⊘<br>$Q -$<br>$\times$ | $\times$<br>Еще - |  |  |  |
|----------------------------------------------------------------------------------------------------|-------------------------------------|---------------|----------------|-----------------|---------------------------|--------------------------------|------------------------|-------------------|--|--|--|
| Дата                                                                                                    | $\downarrow$                        | Номер проекта | Статус проекта |                 |                           | Ответственное лицо             |                        |                   |  |  |  |
| <b>EL 4/4/2023 12:00:00 AM</b><br>000000001                                                                                                    |                                     |               | Черновой       |                 |                           | Харитончик Сергей Васильевич   |                        |                   |  |  |  |
| <b>EL 4/23/2023 11:49:22 PM</b><br>000000002                                                                                                    |                                     |               | Завершенный    |                 |                           | Харитончик Сергей Васильевич   |                        |                   |  |  |  |
|                                                                                                    | B 5/26/2023 2:32:22 AM<br>000000003 |               |                | Текущий         |                           | Харитончик Сергей Васильевич   |                        |                   |  |  |  |
| í?<br>Проект 000000002 от 4/23/2023 11:49:22 РМ *<br>57<br>$\times$<br>$\rightarrow$<br>Провести и закрыть<br>Записать<br>Отчет проекта<br>Еще -<br>000000002<br>Номер:<br>5<br>2<br>4/23/2023 11:49:22 PM<br>Дата:<br>3<br>6<br>۰<br>Завершенный<br>Статус проекта: |                                     |               |                |                 |                           |                                |                        |                   |  |  |  |
| <b>V</b> Настройки:<br>4<br>Заполнить документ<br>Пустые комнаты:                                                                                                    |                                     |               |                |                 |                           |                                |                        |                   |  |  |  |
| N                                                                                                    | Общежитие                           |               | Комната        | Пол проживающих | Студент                   |                                | Рейтинг                | Kypc              |  |  |  |
| 1                                                                                                    | Общежитие №12                       | 100           |                | Мужской         |                           | Булкин Евгений Анатольевич     | 15.975                 | 1                 |  |  |  |
| 2                                                                                                    | Общежитие №12                       | 100           |                | Мужской         |                           | Серебряк Анатолий Владимирович | 14.254                 | 1                 |  |  |  |
| 3                                                                                                    | Общежитие №12                       | 100           |                | Мужской         |                           | Молодой Виктор Генадьевич      | 9.675                  | 1                 |  |  |  |
| 4                                                                                                    | Общежитие №12                       | 101           |                | Мужской         |                           | Крендель Виталий Андреевич     | 7.546                  | 1                 |  |  |  |
| 5                                                                                                    | Общежитие №12                       | 101           |                | Мужской         |                           | Гущин Никита Андреевич         | 20.000                 | 4                 |  |  |  |
| 6                                                                                                    | Общежитие №12                       | 101           |                | Мужской         |                           | Горбачев Илья Владимирович     | 7.200                  | 4                 |  |  |  |
| $\overline{7}$                                                                                                    | Общежитие №12                       | 103           |                | Женский         | Любовь Лариса Анатольевна |                                |                        |                   |  |  |  |

Рисунок 5.7 – Окна списка проектов и самого проекта

В соответствии со сносками:

1) поле ввода номера проекта, создается автоматически, возможно изменить вручную;

2) поле ввода даты проекта, создается автоматически, возможно изменить вручную;

3) поле выбора статуса проекта;

4) маркер отображения в табличной части незаселенных комнат при формировании списка через кнопку «Заполнить документ» (сноска 6), галочка – отображать пустые комнаты;

5) кнопка заполнения табличной части проекта в автоматическом режиме;

6) строка ввода комнаты и студента, содержит поля ввода: название общежития, номер комнаты, пол проживающих, ФИО студента (меню выбора), рейтинг, курс соответственно.

# 6 ТЕХНИКО-ЭКОНОМИЧЕСКОЕ ОБОСНОВАНИЕ ПРОЕКТА РАЗРАБОТКИ ПРИЛОЖЕНИЕ ДЛЯ УПРАВЛЕНИЕ ПРОЦЕССОМ ЗАСЕЛЕНИЯ СТУДЕНТОВ В ОБЩЕЖИТИЯ

### 6.1 Определение единовременных затрат на создание программного продукта

расчете экономической эффективности разработки При программного обеспечения необходимо сопоставить затраты на решение задачи при ручном методе ее решения с затратами, связанными с ее автоматизацией. В том случае, если разрабатываемая задача внедряется взамен уже функционирующей или она представляет собой модификацию существующей задачи, необходимо осуществить сравнение затрат на создание и функционирование старой и новой задачи.

Единовременные капитальные затраты представляют собой цену программного продукта или модели.

Различают оптовую, отпускную и максимальную (сформированную доходным методом) цены. Все расчеты между покупателем и продавцом продукции, к числу которой относят и программные продукты, производятся на основе отпускных цен (максимальная цена может быть приравнена к отпускной). В настоящее время в соответствии с законодательством РБ в отпускную цену наряду с оптовой ценой включается налог на добавленную стоимость.

Определяющим фактором цены разработки является трудоемкость создания программного продукта.

#### 6.1.1 Определение трудоемкости разработки программного продукта

Для определения трудоёмкости разработки программного продукта необходимо определить степень новизны и сложность алгоритма.

Предусмотрено четыре степени новизны разрабатываемых задач:

1) степень «А», разработка задач, предусматривающая применение принципиально новых методов разработки, проведение научно-исследовательских работ;

2) степень «Б», разработка типовых проектных решений, оригинальных задач и систем, не имеющих аналогов;

3) степень «В», разработка проекта с использованием типовых проектных решений при условии их изменения; разработка проектов, имеющих аналогичные решения;

4) степень «Г», привязка типовых проектных решений.

Сложность алгоритма представлена тремя группами:

1) алгоритмы оптимизации и моделирования систем и объектов;

2) алгоритмы учета, отчетности, статистики и поиска;

3) алгоритмы, реализующие стандартные методы решения, а также не предусматривающие применения сложных численных и логических методов.

При рассмотрении аналогов данного дипломного проекта стало понятно, что степенью новизны для данного проекта является Б, а сложность алгоритма - 2.

Трудоемкость разработки программного продукта может быть определена на основе типовых норм времени для программирования задач на ЭВМ. Так как разрабатываемая программа не является законченной системой, а только реализует часть ее функций, то трудоемкость создания определяется укрупненным методом. При этом используется формула:

$$
T_{p3} = T_{oa} + T_{6c} + T_{\pi} + T_{\sigma\tau\pi} + T_{\mu} + T_{\mu} \,, \tag{6.1}
$$

где Т<sub>оа</sub> - трудоемкость подготовки описания задачи и исследования алгоритма решения;

Т<sub>бс</sub> - трудоемкость разработки блок-схемы алгоритма;

Тп - трудоемкость программирования по готовой блок-схеме;

Т<sub>отл</sub>-трудоемкость отладки программы на ЭВМ;

Т<sub>др</sub> - трудоемкость подготовки документации по задаче в рукописи;

Т<sub>ло</sub> - трудоемкость редактирования, печати и оформления документации по залаче.

Составляющие приведенной формулы определяются, в свою очередь, через условное число операторов Q в разрабатываемом программном продукте по формуле:

$$
Q = q \cdot C \cdot (1 + p), \tag{6.2}
$$

где  $q$  - число операторов в программе (принят 1500);

 $C$  - коэффициент сложности программы (принят 1,19);

 $p$  - коэффициент коррекции программы в ходе ее разработки (принят 0,5).

Коэффициент сложности программы  $C$  характеризует относительную сложность программ задачи по отношению к так называемой типовой задаче, сложность которой принята за единицу.

Значение коэффициента определяется на базе экспертных оценок. Также выведена таблица для вычисления данного коэффициента.

Коэффициент коррекции программ р характеризует увеличение объема работ за счет внесения изменений в алгоритм и программу, изменения состава и структуры информации, а также уточнений, вносимых разработчиком программы для улучшения ее качества без изменения постановки задачи. Значение р может быть принято равным  $0,15...0,5$  (принято 0,5).

$$
Q = 4750 \cdot 1,19 \cdot (1 + 0.5) = 2677.50 \text{ (oneparopo).}
$$

Составляющие трудоемкости разработки программы определятся по формулам:

$$
T_{\text{ua}} = \frac{Q \cdot W}{(75 \dots 85) \cdot K'} \tag{6.3}
$$

$$
T_{6c} = \frac{Q}{(20...25) \cdot K'}
$$
 (6.4)

$$
T_n = \frac{Q}{(20...25) \cdot K'}
$$
 (6.5)

$$
T_{\text{ort}} = \frac{Q}{(4 \dots 5) \cdot K'}
$$
 (6.6)

$$
T_{\text{AP}} = \frac{Q}{(15 \dots 20) \cdot K'}
$$
 (6.7)

$$
T_{A0} = 0.75 \cdot T_{AP}, \qquad (6.8)
$$

где W - коэффициент увеличения затрат труда вследствие недостаточного или некачественного описания задания (принят  $W = 1,35$ );

К - коэффициент квалификации разработчика алгоритмов и программ (при стаже работы до двух лет К=0,8.

Рассчитываем составляющие трудоемкости:

$$
T_{oa} = \frac{2677.50 \cdot 1,35 \cdot 0,8}{80} = 36,146 \text{ (чел. – час)},
$$

$$
T_{6c} = \frac{2677.50 \cdot 0.8}{22.5} = 95.20 \text{ (ve. – vac)},
$$
  
\n
$$
T_{\pi} = \frac{2677.50 \cdot 0.8}{22.5} = 95.20 \text{ (ve. – vac)},
$$
  
\n
$$
T_{\text{or.}} = \frac{2677.50 \cdot 0.8}{4.5} = 476 \text{ (ve. – vac)},
$$
  
\n
$$
T_{\text{ap}} = \frac{2677.50 \cdot 0.8}{17.5} = 122.40 \text{ (ve. – vac)},
$$
  
\n
$$
T_{\text{ap}} = 0.75 \cdot 122.4 = 91.80 \text{ (ve. – vac)}.
$$

Исходя из полученных данных, путем сложения трудоемкостей каждого процесса, можно найти общую трудоемкость разработки программного продукта, используя формулу (5.1):

$$
T_{\text{p3}} = 36,146 + 95,20 + 95,20 + 476 + 122,40 + 91,80 = 916,746 \text{ (ч.} - \text{vac)}.
$$

Трудоемкость разработки программного продукта составляет 916,746 чел.-час.

### 6.1.2 Определение себестоимости создания программного продукта

Для определения себестоимости создания программного продукта необходимо определить затраты на заработную плату разработчика по формуле (5.16):

$$
3_{\text{p3}} = T_{\text{p3}} \cdot t_{\text{qp}} \cdot (1 + k_{\text{np}}) \cdot (1 + a) \cdot (1 + b), \tag{6.9}
$$

где Трз - трудоемкость разработки программного продукта, чел-час;

 $t_{up}$  - среднечасовая ставка работника, осуществлявшего разработку программного продукта, руб.;

 $k_{np}$  - коэффициент, учитывающий процент премий в организации-разработчике (принят 0,4);

а - коэффициент, учитывающий дополнительную заработную плату (принят 0,2);

 $b$  - коэффициент, учитывающий отчисления от фонда заработной платы (отчисления в фонд социальной защиты населения и отчисления на обязательное медицинское страхование от несчастных случаев) (принят  $b = 0,346$ ).

Среднечасовая ставка работника определяется исходя из Единой тарифной системы оплаты труда в Республике Беларусь по формуле (6.10):

$$
t_{\rm up} = \frac{TC}{170},\tag{6.10}
$$

где ТС – тарифная ставка работника, осуществлявшего создание программного продукта. Применяется для работников предприятий, которые работают по бестарифной системе;

170 – среднее нормативное количество рабочих часов в месяце для 2023 года.

Исходя из имеющихся данных, получим:

$$
t_{\rm up} = \frac{800}{170} = 4.71 \text{ (py6.)}.
$$

А затраты на заработную плату разработчиков программы составят:

$$
3_{\text{p3}} = 916,746 \cdot 4,118 \cdot (1 + 0,15) \cdot (1 + 0,346) = 5843,570 \text{ (py6.)}.
$$

В себестоимость разработки ПП включаются также затраты на отладку программного продукта в процессе его создания. Для определения их величины необходимо рассчитать стоимость машино-часа работы ЭВМ, на которой осуществлялась отладка. Данная величина соответствует величине арендной платы за один час работы ЭВМ.

Затраты на отладку программы определяются по формуле (6.11):

$$
\mathbf{3}_{\text{or}} = \mathbf{T}_{\text{or} \pi} \cdot \mathbf{S}_{\text{M} \mathbf{q}},\tag{6.11}
$$

где Тотл - трудоемкость отладки программы (принято 540 час.);  $S_{M+1}$  - стоимость машино-часа работы ЭВМ, руб./час.

$$
3_{\text{or}} = 540 \cdot 3{,}454 = 1865{,}196 \text{ (py6.)}.
$$

Стоимость машино-часа работы ЭВМ определяется по формуле:

$$
S_{_{\rm{M}q}} = C_{_{\rm{3}}} + \frac{(A_{_{\rm{3BM}}} + P_{_{\rm{3BM}}} + A_{_{\rm{II}}} + P_{_{\rm{II}}} + P_{_{\rm{ap}}} + A_{_{\rm{HMA}}})}{\Phi_{_{\rm{3BM}}}},\tag{6.12}
$$

где С<sub>э</sub> - расходы на электроэнергию за час работы ЭВМ, руб.;

Аэвм - годовая величина амортизационных отчислений на реновацию ЭВМ;

Рэвм - годовые затраты на ремонт и техническое обслуживание ЭВМ, руб.;

Апл - годовая величина амортизационных отчислений на реновацию производственных площадей, занимаемых ЭВМ, руб.;

 $P_{\text{nn}}$  - годовые затраты на ремонт и содержание производственных площадей, руб; Рар - годовая величина арендных платежей за помещение, занимаемое ЭВМ, руб; Анма – амортизация нематериальных активов предприятия, руб.; Фэвм - годовой фонд времени работы ЭВМ, час.

$$
S_{_{\text{M4}}} = 0,315326 + \frac{(315 + 204,75 + 86,4 + 300 + 4896 + 440)}{1976} = 3,474 \text{ (py6./4.)}.
$$

Расходы на электроэнергию за час работы ЭВМ определяются по формуле:

$$
C_3 = \mathbf{q}_{3\pi} \cdot \mathbf{I}_{3\eta} \tag{6.13}
$$

где Цэ - стоимость 1 кВт-часа электроэнергии, руб;

Чэл - среднечасовое потребление элетроэнегрии ЭВМ, кВт. (принят 1,1 кВт).

$$
C_{\rm b} = \mathrm{Y}_{\rm bJ} \cdot \mathrm{I}_{\rm b} = 1.1 \cdot 0.28666 = 0.315326 \text{ (py6.)}.
$$

Годовой фонд времени работы ЭВМ определяется исходя из режима ее работы и может быть рассчитан по формуле:

$$
\Phi_{\text{3BM}} = t_{\text{cc}} \cdot \mathbf{T}_{\text{cr}},\tag{6.14}
$$

где t<sub>сс</sub> - среднесуточная фактическая загрузка ЭВМ, час; Тсг - среднее количество дней работы ЭВМ в год.

$$
\Phi_{\rm 3BM} = 8 \cdot 247 = 1976 \, (\text{q.}).
$$

Годовая величина амортизационных отчислений на реновацию ЭВМ определяется по формуле:

$$
A_{\text{bBM}} = L_{\text{bBM}} \cdot k_y \cdot k_{\text{m}} \cdot \frac{H_{\text{bBM}}^a}{100} = L_{\text{bBM}}^6 \cdot \frac{H_{\text{bBM}}^a}{100},
$$
\n(6.15)

где Цэвм - цена ЭВМ на момент ее выпуска, руб.;

 $k_v$  - коэффициент удорожания ЭВМ (принят 1).

 $k_{M}$  - коэффициент, учитывающий затраты на монтаж и транспортировку ЭВМ ( $k_{M}$  $= 1,05$ ;

 $H^a_{\rm 3BM}$  - норма амортизационных отчислений на ЭВМ, %  $(H^a_{\rm 3BM}$ =20%);

Цэвм б - балансовая стоимость ЭВМ, руб.

$$
A_{\text{3BM}} = 1500 \cdot 1 \cdot 1,05 \cdot 0,2 = 315 \text{ (py6.)}.
$$

Годовые затраты на ремонт и техническое обслуживание ЭВМ укрупненно могут быть определены по формуле:

$$
P_{\text{3BM}} = L_{\text{3BM}}^{6} \cdot k_{\text{po}} \,, \tag{6.16}
$$

где  $k_{po}$  - коэффициент, учитывающий затраты на ремонт и техническое обслуживание ЭВМ, в том числе затраты на запчасти, зарплату ремонтного персонала и др.  $(k_{po} = 0.13)$ .

$$
P_{\text{3BM}} = 1575 \cdot 0,13 = 204,75 \text{ (py6.)}.
$$

Годовая величина амортизационных отчислений на реновацию производственных площадей, занятых ЭВМ определяется по формуле:

$$
A_{n\pi} = \mathcal{L}_{n\pi}^{6} \cdot \frac{\mathcal{H}_{n\pi}^{a}}{100} = S_{n\pi} \cdot k_{\pi} \cdot \mathcal{L}_{n\pi} \cdot \frac{\mathcal{H}_{n\pi}^{a}}{100},
$$
 (6.17)

где Ц $_{\textrm{\tiny{nl}}\sigma}^6$  - балансовая стоимость площадей, руб.;

 $H^a_{\pi\pi}$  - норма амортизационных отчислений на производственные площади, %  $(H<sub>n,n</sub><sup>a</sup>=1,2%)$ ;

 $S_{2BM}$  - площадь, занимаемая ЭВМ, кв. м. (принято 2 кв. м.);

 $k_{\text{I}}$  - коэффициент, учитывающий дополнительную площадь  $(k_{\text{I}}=3)$ ;

Цпл - цена 1 квадратного метра производственной площади, руб. (принят 1200 руб.).

$$
A_{\text{II}} = 2 \cdot 3 \cdot 1200 \cdot 0,012 = 86,4 \text{ (py6.)}.
$$

Годовые затраты на ремонт и содержание производственных площадей укрупненно могут быть определены по формуле:

$$
P_{n\pi} = L_{n\pi}^{6} \cdot k_{p\pi},\tag{6.18}
$$

где  $k_{p3}$  - коэффициент, учитывающий затраты на ремонт и эксплуатацию производственных площадей ( $k_{p3} = 0.05$ ).

$$
P_{\pi\pi} = 6000 \cdot 0.05 = 300 \text{ (py6.)}.
$$

Годовая величина арендных платежей за помещение, занимаемое ЭВМ, рассчитывается по формуле:

$$
P_{ap} = S_{\text{BBM}} \cdot k_{\text{A}} \cdot k_{\text{ap}} \cdot k_{\text{KOM}\phi} \cdot k_{\text{TOB}} \cdot 12,\tag{6.19}
$$

где Sэвм - площадь, занимаемая ЭВМ, кв.м;

 $k_{\text{A}}$  - коэффициент, учитывающий дополнительную площадь  $(k_{\text{d}} = 3)$ ;

 $k_{ap}$  - ставка арендных платежей за помещение (принят 100);

 $k_{\kappa o}$  – коэффициент комфортности помещения (принят 0,8);

 $k_{\text{nog}}$  – повышающий коэффициент, учитывающий географическое размещение площади (принят 0,85).

$$
P_{ap} = 2 \cdot 3 \cdot 100 \cdot 0.8 \cdot 0.85 \cdot 12 = 4896 \text{ (py6.)}.
$$

Величина амортизационных отчислений нематериальных активов, подлежащая включению в себестоимость создания ПП пропорционально времени, приходящегося на его разработку, определяется по формуле:

$$
A_{HMA} = \Phi_{\pi}^{\text{HMA}} \cdot \frac{H_{\text{a}}^{\text{HMA}}}{100},
$$
\n(6.20)

где Н $_{\rm a}^{\rm HMA}$ – норма амортизационных отчислений нематериальных активов, 20%;  $\Phi_{\textrm{\tiny{H}}}^{\textrm{\tiny{HMA}}}$ — первоначальная стоимость нематериальных активов, зарегистрированных на предприятии, включает: покупка лицензии платформы «1С: Предприятие 8.3» и локального сервера (принято 2200 руб.). Итоговая стоимость нематериальных активов составляет 2200 руб.

$$
A_{HMA} = 2200 \cdot \frac{20}{100} = 440 \text{ (py6.)}.
$$

Себестоимость разработки программного продукта определяется по формуле:

$$
C_{np} = 3_{ps} \cdot F + 3_{or}, \tag{6.21}
$$

где  $F$  - коэффициент накладных расходов проектной организации без учета эксплуатации ЭВМ (принят 1,15).

$$
C_{\rm np} = 5843,570 \cdot 1,15 + 1865,196 = 8585,302 \text{ (py6)}.
$$

### 6.1.3 Определение минимальной цены программного продукта

Минимальная (оптовая) цена складывается из себестоимости создания программного продукта и плановой прибыли на программу.

Оптовая цена программного продукта определяется по формуле:

$$
\mathbf{I}_{\text{min}} = \mathbf{C}_{\text{np}} + \mathbf{I}_{\text{p}},\tag{6.22}
$$

где Пр - плановая прибыль на программу, руб. (принят 0,25).

$$
II_{min} = 8\,585,302 + 2\,146,325 = 10\,731,627 \,(\text{py6.}).
$$

Плановая прибыль на программу определяется по формуле:

$$
\Pi_{\mathbf{p}} = \mathbf{C}_{\mathbf{np}} \cdot \mathbf{H}_{\mathbf{n}},\tag{6.23}
$$

где Спр - себестоимость программы;

 $H_{\pi}$  - норма прибыли проектной организации (принят  $H_{\pi} = 0.25$ ).

$$
\Pi_{\rm p} = 8\,585,302\,\cdot\,0,25 = 2\,146,325\,\mathrm{(py6.)}.
$$

### 6.2 Определение ожидаемого прироста прибыли в результате внедрения программного продукта

Внедрение программного продукта может обеспечить пользователю ожидаемый прирост прибыли за счет сокращения трудоемкости решения задачи, являющейся предметом автоматизации и, как результат, снижения текущих затрат, связанных с решением данной задачи.

В том случае, если внедряемый программный продукт заменяет ручной труд, то производится сопоставление текущих затрат, связанных с решением задачи в ручном режиме и автоматизированном. В том случае, если разрабатываемая задача внедряется взамен уже функционирующей или она представляет собой модификацию существующей задачи, необходимо осуществить сравнение затрат на создание и функционирование старой и новой задачи.

### 6.2.1 Определение годовых эксплуатационных расходов при ручном решении задачи

Годовые эксплуатационные расходы при ручной обработке информации (ручном решении залачи) определяются по формуле:

$$
3_p = T_p \cdot \kappa \cdot t_{\rm up} \cdot \left(1 + k_{\rm np}\right) \cdot (1 + a) \cdot (1 + b),\tag{6.24}
$$

где Т<sub>р</sub>- трудоемкость разового решения задачи вручную, чел-час.;

к - периодичность решения задачи в течение года (принято 2);

 $t_{up}$ -среднечасовая ставка работника, осуществляющего ручной расчет задачи, руб. (принято 4,71);

 $k_{np}$  - коэффициент, учитывающий процент премий (принят 0,4);

 $a$  - коэффициент, учитывающий дополнительную заработную плату (принят 0,2);

b - коэффициент, учитывающий отчисления от фонда заработной платы (принят 0,346).

Начало выполнения задачи считается с момента имения всех заявок на предоставление жилой площади, и полученной квотой мест. Организация собрания комиссии:  $T_{p1} = 24$  часа. Ранжирование заявлений:  $T_{p2} = 96$  часов. Составление проектов:  $T_{p3} = 96$  часа. Внесение изменений, перерассмотрение результатов, отбор наилучших:  $T_{p4} = 168$  часов.

Периодичность решения задачи в год составляет 2 раз.

Тр = 24 + 96 + 96 + 168 = 384 (чел. – час).

 $3p = 384 \cdot 2 \cdot 4.71 \cdot (1 + 0.4) \cdot (1 + 0.2) \cdot (1 + 0.346) = 8179.683$  (py6.).

Таким образом общая трудоемкость разового решения задачи вручную составила 384 часа, а годовые эксплуатационные расходы при ручной обработке информации либо ручном решении задачи – 8 179,683 рубля.

#### 6.2.2 Определение годовых текущих затрат, связанных с

#### эксплуатацией задачи

Для расчета годовых текущих затрат, связанных с эксплуатацией программного продукта, необходимо определить время решения данной задачи на ЭВМ.

Время решения задачи на ЭВМ определяется по формуле:

$$
T_{3} = (T_{BB} + T_{p} + T_{BBB}) \cdot \frac{(1 + d_{\text{B}})}{60}, \qquad (6.25)
$$

где Т<sub>вв</sub> - время ввода в ЭВМ исходных данных, необходимых для решения задачи, мин (принято 5 400 минут.);

Тр - время вычислений, мин (принято 30 мин.);

Твыв -время вывода результатов решения задачи (включая время распечатки на принтере и графопостроителе), мин (принято 60 мин);

 $d_{\text{II3}}$  - коэффициент, учитывающий подготовительно-заключительное время (принят  $d_{II} = 0.2$ ).

$$
T_3 = (2\ 160 + 30 + 60) \cdot \frac{(1+0,2)}{60} = 45 \text{ (4. - 4ac)}.
$$

На основе рассчитанного времени решения задачи может быть определена заработная плата пользователя данного ПП. Затраты на заработную плату пользователя ПП определяются по формуле:

$$
3_{\mathrm{n}} = T_{\mathrm{s}} \cdot \kappa \cdot t_{\mathrm{qn}} \cdot \left(1 + k_{\mathrm{np}}\right) \cdot \left(1 + a\right) \cdot \left(1 + b\right),\tag{6.26}
$$

где Т<sub>з</sub> - время решения задачи на ЭВМ, час;

 $t_{\text{4II}}$  - среднечасовая ставка пользователя программы, руб.

$$
3_{\pi} = 45 \cdot 2 \cdot 4,71 \cdot (1 + 0.4) \cdot (1 + 0.2) \cdot (1 + 0.346) = 753,152 \text{ (py6.)}.
$$

В состав затрат, связанных с решением задачи включаются также затраты, связанные с эксплуатацией ЭВМ.

Затраты на оплату аренды ЭВМ для решения задачи определяются по следующей формуле:

$$
\mathbf{3}_a = \mathbf{T}_3 \cdot \mathbf{\kappa} \cdot \mathbf{S}_{\mathbf{M} \mathbf{H}} \tag{6.27}
$$

где  $S_{\text{M}y}$  - стоимость одного машино-часа работы ЭВМ, руб. (принято 3,474).

$$
3_a = 45 \cdot 2 \cdot 3,474 = 312,688 \text{ (py6.)}.
$$

Годовые текущие затраты, связанные с эксплуатацией задачи, определяются по формуле:

$$
3_{\rm T} = 3_{\rm T} + 3_{\rm a},\tag{6.28}
$$

где Зп - затраты на заработную плату пользователя программы;

За - затраты на оплату аренды ЭВМ при решении задачи.

$$
3r = 753,152 + 312,688 = 1065,084
$$
 (py6.).

## 6.2.3 Определение дополнительной прибыли пользователя за период использования программного продукта

Дополнительная прибыль пользователя за период использования программного продукта укрупненно может быть определен по формуле:

$$
\Delta \Pi = \left(3_p - 3_r\right) \cdot \left(1 - C_{\text{HT}}\right),\tag{6.29}
$$

где Снп – коэффициент ставки налога на прибыль (принят 0,2).

$$
\Delta \Pi = (8\ 179,683\ - 1\ 065,084) \cdot (1 - 0,2) = 5\ 691,992\ (py6).
$$

## 6.2.4 Определение максимальной, планируемой и отпускной цены программного продукта

Отпускная цена программы определяется по формуле:

$$
\mathbf{H}_{\text{np}} = \mathbf{H}_{\text{nn}} \cdot (1 + \text{HAC}),\tag{6.30}
$$

где Цmin - минимальная цена программы, руб.; НДС - ставка налога на добавленную стоимость (принято 20%).

 $II_{\text{mp}} = 10731,627 \cdot (1 + 0.2) = 12877,953 \text{ (py6.)}$ 

## 6.3 Расчет показателей эффективности использования программного продукта

В дипломном проекте для оценки эффективности использования ПП используется статический (абсолютный) метод оценки, который предполагает расчет следующих показателей:

1) рентабельность авансированного капитала  $(R_{ak})$  – это годовой процент прибыли, который принесут инвестиции при реализации проекта, определяется по формуле:

$$
R_{\rm ax} = \frac{\Delta \Pi}{H_{\Sigma}} \cdot 100 \, \%
$$
\n(6.31)

 $r \pi e H_{\Sigma}$  – суммарные инвестиционные затраты, руб.

$$
R_{\text{ak}} = \frac{5\,691,992}{12\,896,891} \cdot 100\% = 44,135\,\%
$$

Суммарные инвестиционные затраты на разработку и внедрения ПП составят:

$$
W_{\Sigma} = W_{\rm a} + \mathbf{I}_{\rm n,n},\tag{6.32}
$$

где И<sub>з</sub> – инвестиционные и приравненные к ним затраты; Цпл - планируемая цена программы.

$$
M_{\Sigma} = 18,938 + 12\,877,953 = 12\,896,891\,\mathrm{(py6.)}.
$$

Инвестиционные и приравненные к ним затраты определяются в случае ЭВМ, на которой предполагается решать рассматриваемую задачу, отслужила к моменту расчета х лет, по формуле:

$$
M_{\mathrm{s}} = \mathrm{H}^{6}_{\mathrm{3BM}} \cdot \left(1 - \mathrm{x} \cdot \frac{\mathrm{H}^{a}_{\mathrm{3BM}}}{100}\right) \cdot \mathrm{T}_{\mathrm{s}} \cdot \frac{\mathrm{K}}{\Phi_{\mathrm{3BM}}},\tag{6.33}
$$

где Ц<sup>6</sup><sub>эвм</sub> - балансовая стоимость комплекта вычислительной техники, необходимого для решения задачи, руб.;

 $x$  - количество лет ЭВМ, на которой предполагается решать рассматриваемую задачу, лет (принято 4).

$$
M_{3} = 1575 \cdot \left(1 - 4 \cdot \frac{20}{100}\right) \cdot 59.4 \cdot \frac{2}{1976} = 18.938;
$$

2) срок возврата инвестиций определяется по формуле:

$$
T_{\rm B} = \frac{H_{\Sigma}}{\Delta \Pi + A_{\Sigma}},\tag{6.34}
$$

где  $A_{\Sigma}$  – сумма начисленной амортизации по активам предприятия, руб.

$$
T_{\rm B} = \frac{12\,896,891}{5\,691,992 + 841,4} = 1,97\,\text{(inter)}.
$$

3) Годовой экономический эффект, полученный от внедрения в эксплуатацию программного продукта определяется по формуле:

$$
\exists \Phi = \varDelta \Pi - \mathbf{E} \cdot \mathbf{M}_{\Sigma},\tag{6.35}
$$

где Е – коэффициент эффективности, равный ставке за кредиты на рынке долгосрочных кредитов (принят 0,11).

$$
3\Phi = 5\,691,992 - 0,11 \cdot 12\,896,891 = 4\,273,334 \,(\text{py6.}).
$$

### 6.4 Оценка конкурентоспособности объекта проектирования

Технико-экономические показатели проекта представлены в таблице 6.1.

Успешность реализации проекта напрямую зависит от конкурентоспособности объекта проектирования. Под конкурентоспособностью понимается комплекс потребительских и стоимостных (ценовых) характеристик товара, определяющих его успех на рынке.

64

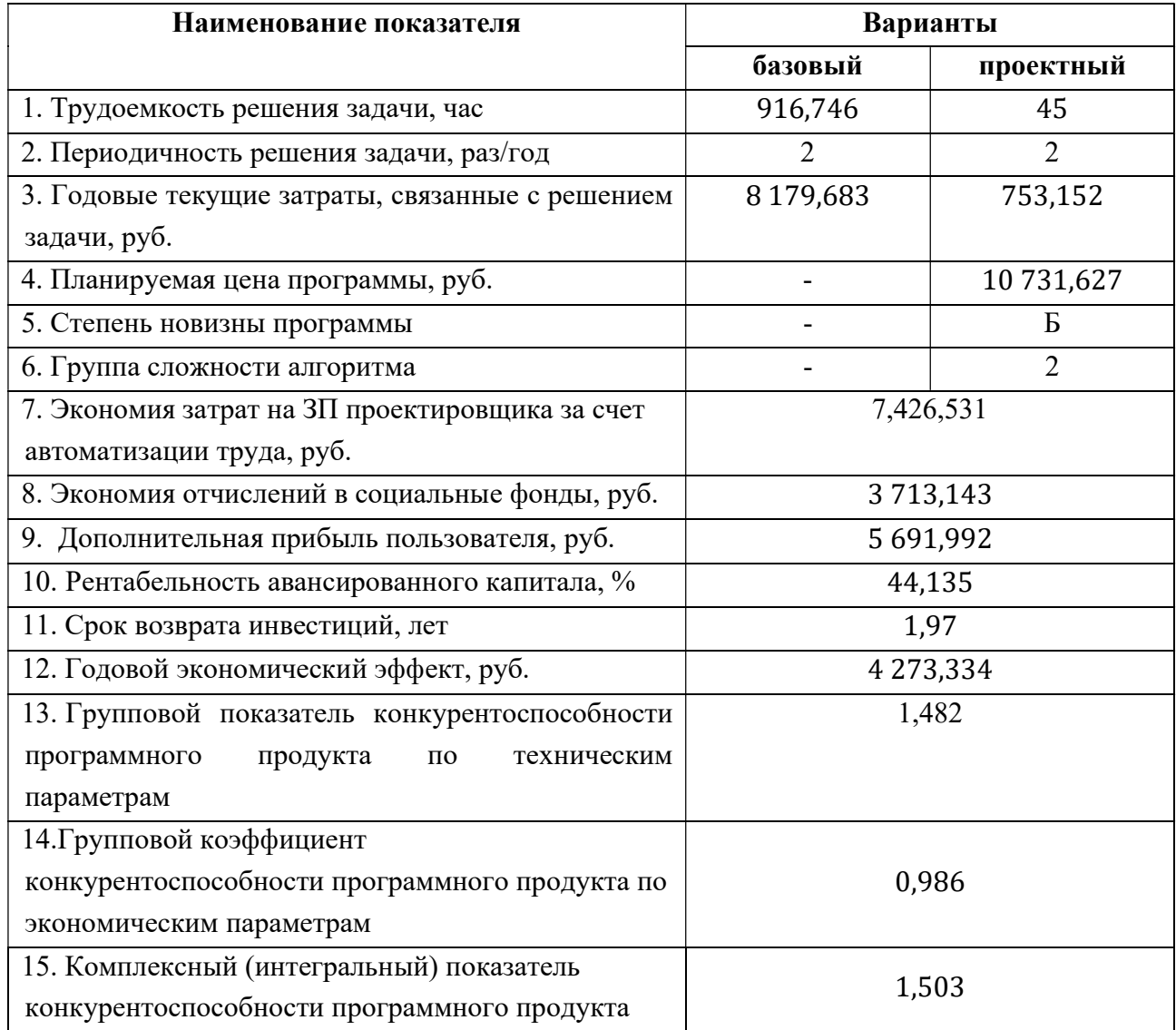

#### Таблица 6.1 - Технико-экономические показатели проекта

Успешность реализации проекта напрямую зависит от конкурентоспособности объекта проектирования. Под конкурентоспособностью понимается комплекс потребительских и стоимостных (ценовых) характеристик товара, определяющих его успех на рынке.

Для оценки конкурентоспособности разрабатываемого программного продукта проводится анализ и сравнение разрабатываемого программного продукта с выбранным аналогом по техническим параметрам: функциональное назначение, основные технические и эксплуатационные показатели. Наименование и количество показателей по которым проводится оценка конкурентоспособности выбирается в зависимости от конкретного объекта проектирования и согласовывается с руководителем проекта. Приводимые показатели всесторонне ДОЛЖНЫ охарактеризовать объект проектирования.

Для оценки качества программного продукта, в соответствии со стандартом ISO/МЭК 9126:1991, выделяются шесть характеристик: функциональные возможности, надежность, практичность, эффективность, сопровождаемость, мобильность.

Аналитическая таблица, которая формируется на основе проведенного исследования, используется для расчета показателей конкурентоспособности разрабатываемого программного продукта.

Таблица 6.2 – Аналитическая таблица оценки конкурентоспособности объекта Проектирования

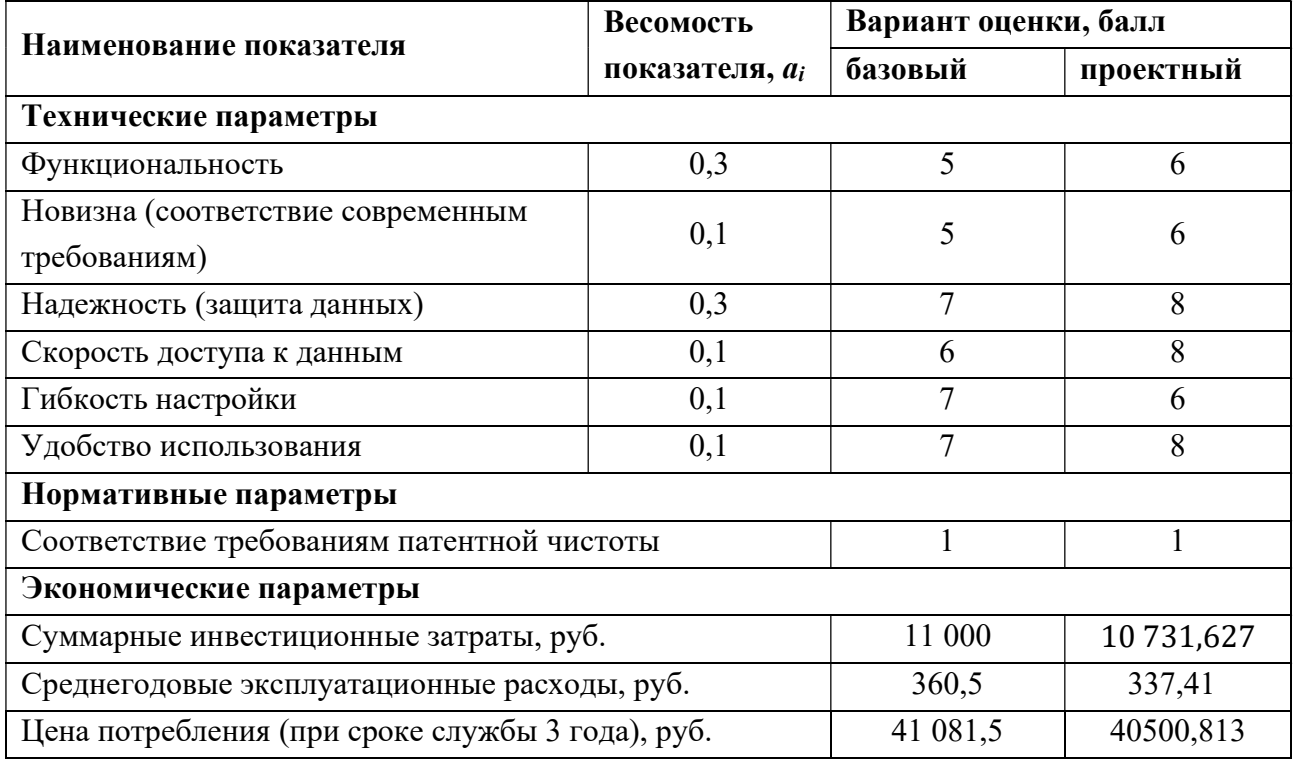

Далее осуществляется оценка соответствия нормативным показателям. В случае если объект не соответствует нормативным требованиям (например, требованиям патентной чистоты и т.п.), то он признается неконкурентоспособным, поскольку даже в случае превосходства по всем остальным показателям он не может быть реализован на рассматриваемом рынке в силу законодательных ограничений. Если нормативные требования соблюдаются, то проводится дальнейший анализ конкурентоспособности по экономическим параметрам, в частности по цене потребления.

Индивидуальные индексы по техническим показателям определяются по формулам:

$$
q_i = \frac{P_i}{P_{io}},\tag{6.36}
$$

или

$$
q_i = \frac{P_{i0}}{P_i},\tag{6.37}
$$

где P<sub>i</sub>, P<sub>i0</sub> - величина i-го технического показателя (если увеличение показателя ведет к улучшению качества, то используется первая из вышеприведенных формул, в обратном случае - вторая).

Таблица 6.3 – Результаты расчета единичных и групповых показателей конкурентоспособности

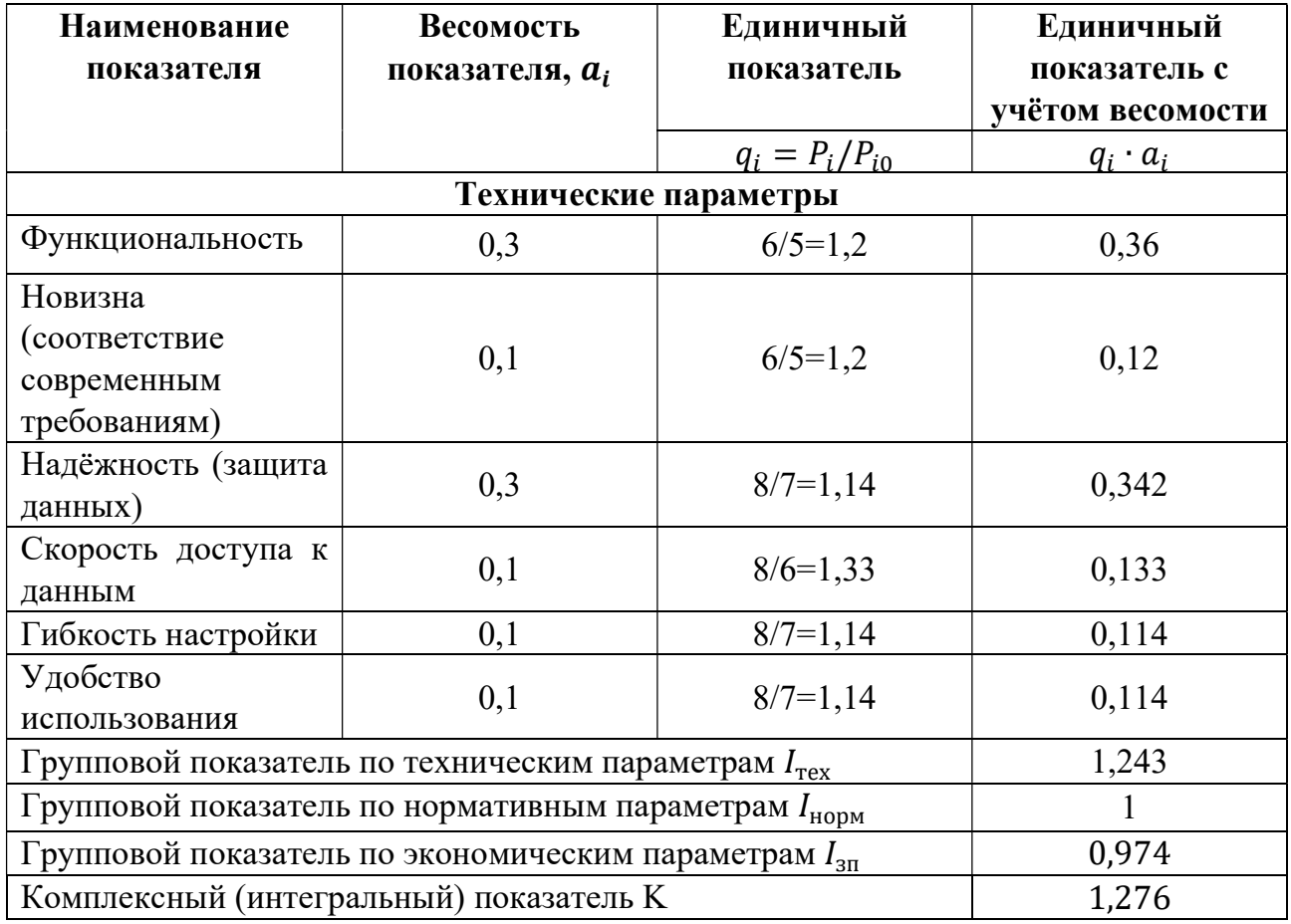

Групповой индекс по техническим показателям определяется по формуле:

$$
I_{\text{r.n.}} = \sum_{i=1}^{n} q_i \cdot a_i, \tag{6.38}
$$

где  $q_i$  – единичный индекс по i-му техническому показателю;

 $a_i$  - весомость i-го технического показателя, определяемая путем экспертных оценок ( $\Sigma$ аі=1);

n - количество технических показателей, подлежащих оценке.

Групповой индекс по экономическим показателям определяется по формуле:

$$
I_{3\text{.II.}} = \frac{(\text{II} + \sum_{i=1}^{T} c_i)}{(\text{II}_0 + \sum_{i=1}^{T} c_{i0})},\tag{6.39}
$$

где Ц, Ц<sub>0</sub> - цена соответственно проектируемого и базового варианта (уже существующего подобного аналога на рынке), руб.;

Сі, Сіо - суммарные эксплуатационные (текущие) расходы, относящиеся к і-му году службы, соответственно оцениваемого и базового образцов;

Т - срок службы.

$$
I_{3\text{.m.}} = \frac{(10\ 731.627 + \sum_{i=1}^{3} 337.41)}{(11\ 000 + \sum_{i=1}^{3} 360.5)} = \frac{11\ 069.082}{11\ 360.5} = 0.974.
$$

Расчет интегрального показателя конкурентоспособности ведется по формуле:

$$
K = \frac{I_{\rm TT}}{I_{\rm 3D}},\tag{6.40}
$$

где  $I_{3,\Pi}$  – групповой индекс по техническим показателям;

 $I_{\text{r.n.}}$ - групповой индекс по техническим показателям

$$
K = \frac{1,243}{0,974} = 1,276.
$$

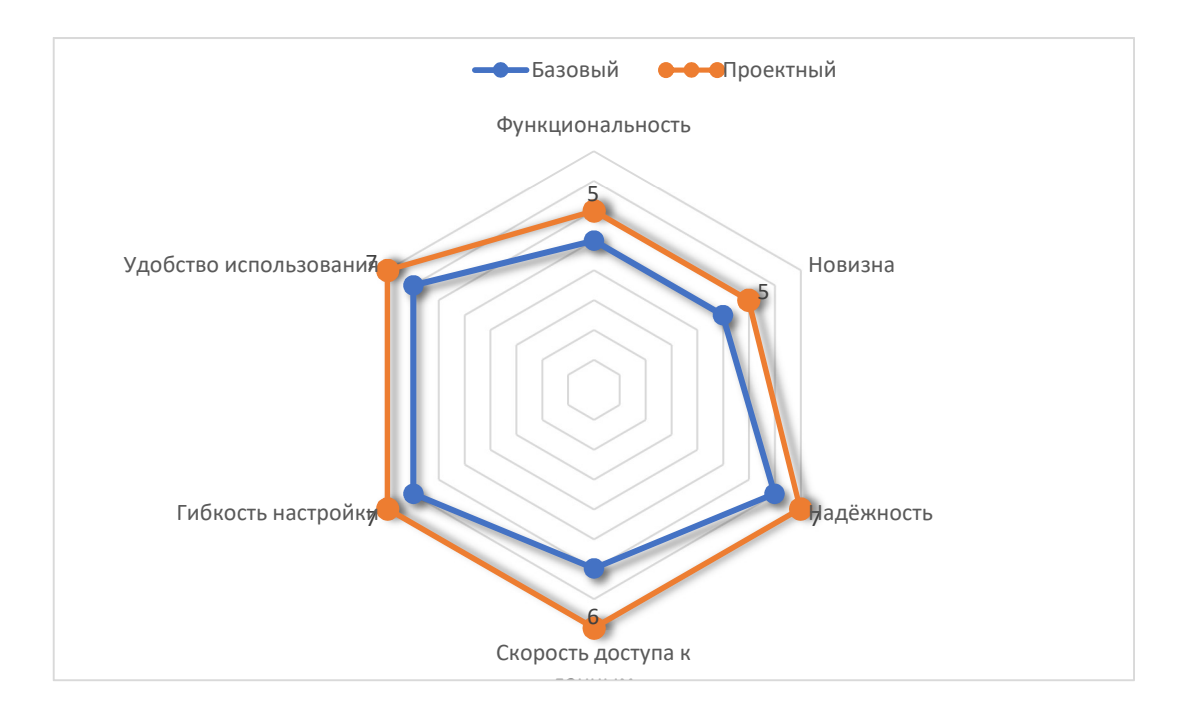

Рисунок 6.1 - Радар конкурентоспособности программного продукта.

### 7 ОХРАНА ТРУДА

#### 7.1 Производственная санитария и техника безопасности

При работе с ПЭВМ пользователи могут подвергаться воздействию опасных и вредных производственных факторов, таких как повышенные уровни: электромагнитного, ультрафиолетового и инфракрасного излучения; статического электричества; запыленность воздуха рабочей зоны; повышенное или пониженное содержание аэроионов в воздухе рабочей зоны; повышенный или пониженный уровень освещенности рабочей зоны, содержание в воздухе рабочей зоны вредных веществ (оксид углерода, озон, аммиак, фенол, формальдегид); напряжение зрения, памяти, внимания; длительное статическое напряжение; монотонность труда; нерациональная организация рабочего места; эмоциональные перегрузки.

Работа разработчика десктопных приложений проводится в соответствии с Санитарными нормами и правилами «Требования при работе с видеодисплейными терминалами и электронно-вычислительными машинами» и Гигиеническим нормативом «Предельно-допустимые уровни нормируемых параметров при работе с видеодисплейными терминалами и электронно-вычислительными машинами», утвержденными постановлением Министерства здравоохранения от 28.06.2013 г. № 59 и Типовой инструкцией по охране труда при работе с персональными ЭВМ, утвержденной постановлением Министерства труда и социальной защиты от 24.12.2013 № 130.

Площадь помещения на одного пользователя ПЭВМ на базе плоских дискретных экранов (жидкокристаллические, плазменные) составляет не менее 4,5 м<sup>2</sup>.

#### 7.1.1 Метеоусловия

В производственных помещениях, в которых работа с использованием ПЭВМ является основной (операторские, расчетные, посты управления, залы вычислительной техники), обеспечиваются оптимальные параметры микроклимата для категории работ 1а и 1б (табл. 7.1).

| Период года | Категория<br>работ | Температура<br>воздуха, °С, не более | Относительная<br>влажность воздуха,<br>$\frac{0}{0}$ | Скорость<br>движения<br>воздуха, м/с |
|-------------|--------------------|--------------------------------------|------------------------------------------------------|--------------------------------------|
| Холодный    | легкая-1а          | $22 - 24$                            | $40 - 60$                                            | U, I                                 |
|             | легкая-1б          | $21-23$                              | $40 - 60$                                            | U, I                                 |
| Теплый      | легкая-la          | $23 - 25$                            | $40 - 60$                                            | 0,1                                  |
|             | легкая-1б          | $22 - 24$                            | $40 - 60$                                            | $_{0,2}$                             |

Таблица 7.1 - Оптимальные параметры микроклимата для помещений с ВДТ, ЭВМ и ПЭВМ

Работа с компьютером относится к категории 1а (работы, производимые сидя и сопровождающиеся незначительным физическим напряжением, при которых расход энергии составляет до 120 ккал/ч, т.е. до 139 Вт).

Интенсивность теплового излучения работающих от нагретых поверхностей технологического оборудования, осветительных приборов, инсоляции на постоянных рабочих местах не превышает значений, указанных в табл. 7.2.

Таблица 7.2 - Предельно допустимые уровни интенсивности излучения в инфракрасном и видимом диапазоне излучения на расстоянии 0,5 м со стороны экрана ВДТ, ЭВМ и ПЭВМ

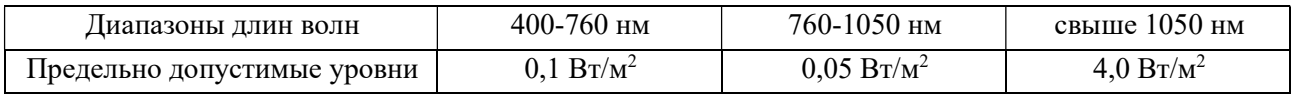

Для создания нормальных метеорологических условий наиболее целесообразно уменьшить тепловыделения от самого источника — монитора, что предусматривается при разработке его конструкции.

В производственных помещениях для обеспечения необходимых показателей микроклимата предусмотрены системы отопления, вентиляции и кондиционирования воздуха.

#### 7.1.2 Вентиляция и отопление

Воздух рабочей зоны помещения соответствует санитарно-гигиеническим требованиям по содержанию вредных веществ и частиц пыли, приведенным в Санитарных нормах и правилах «Требованию к контролю воздуха рабочей зоны», Гигиеническом нормативе «Предельно допустимые концентрации вредных веществ в воздухе рабочей зоны», утв. пост. Министерства здравоохранения от 10.10.2017 г. № 92.

В помещении проводится ежедневная влажная уборка и систематическое проветривание после каждого часа работы разработчика десктопных приложений.

Уровни положительных и отрицательных аэроионов, а также коэффициент униполярности в воздухе всех помещений, где расположены ПЭВМ, соответствуют значениям, указанным в табл. 7.3.

Таблица 7.3 - Уровни ионизации и коэффициент униполярности воздуха помещений при работе с ВДТ, ЭВМ и ПЭВМ

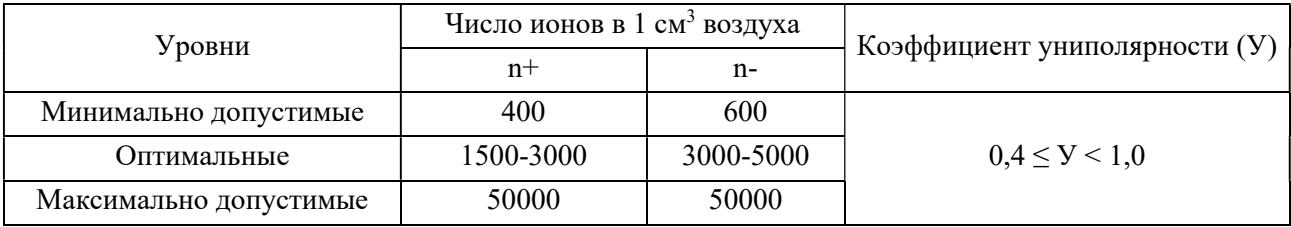

Одним из мероприятий по оздоровлению воздушной среды является устройство вентиляции и отопления. Задачей вентиляции является обеспечение чистоты воздуха и параметров метеорологических условий на рабочих местах. Чистота воздушной среды достигается удалением загрязненного или нагретого воздуха из помещения и подачей в него свежего воздуха. Для поддержания нормального микроклимата необходим достаточный объем вентиляции, для чего в офисном помещении предусматривается кондиционирование воздуха, осуществляющее поддержание постоянных параметров микроклимата в помещении независимо от наружных условий.

Параметры микроклимата поддерживаются в холодный период года за счет системы водяного отопления с нагревом воды до 100°С, а в теплый - за счет кондиционирования, с параметрами отвечающими требованиям СН 4.02.03-2019.

#### 7.1.3 Освещение

В помещении при использовании ПЭВМ предусмотрены естественное и искусственное освещение. Естественное освещение на рабочих местах осуществляется через световые проемы, ориентированные преимущественно на север, северо-восток, восток, запад или северо-запад и обеспечивает коэффициент естественной освещенности не ниже 1,5 %. Оконные проемы оборудованы регулируемыми устройствами типа жалюзи.
Для внутренней отделки интерьера помещений использованы материалы с коэффициентом отражения для потолка – 0,7- 0,8; для стен – 0,5- 0,6; для пола – 0,3-  $0.5.$ 

Искусственное освещение в помещениях осуществляется системой общего равномерного освещения. При работе с документами применяется система комбинированного освещения, а освещенность поверхности стола в зоне размещения рабочего документа составляет 300-500 люкс. Освещенность поверхности экрана не более 300 люкс. В качестве источников света применяем люминесцентные лампы типа ЛБ. Коэффициент запаса для осветительных установок общего освещения принимается равным 1,4, а коэффициент пульсации – не более 5%.

### 7.1.4 Шум

Основными источниками шума в помещениях, оборудованных ПЭВМ, являются принтеры, множительная техника и оборудование для кондиционирования воздуха, в самих ПЭВМ — вентиляторы систем охлаждения и трансформаторы.

В табл. 7.4 приведены допустимые уровни шума, которые обеспечиваются за счет использования малошумного оборудования, применения звукопоглощающих материалов для облицовки помещений, а также различных звукопоглощающих устройств (перегородки и т. п.).

Таблица 7.4 – Предельно-допустимые уровни звука, эквивалентные уровни звука и уровни звукового давления в октавных полосах частот при работе с ВДТ, ЭВМ и ПЭВМ и периферийными устройствами

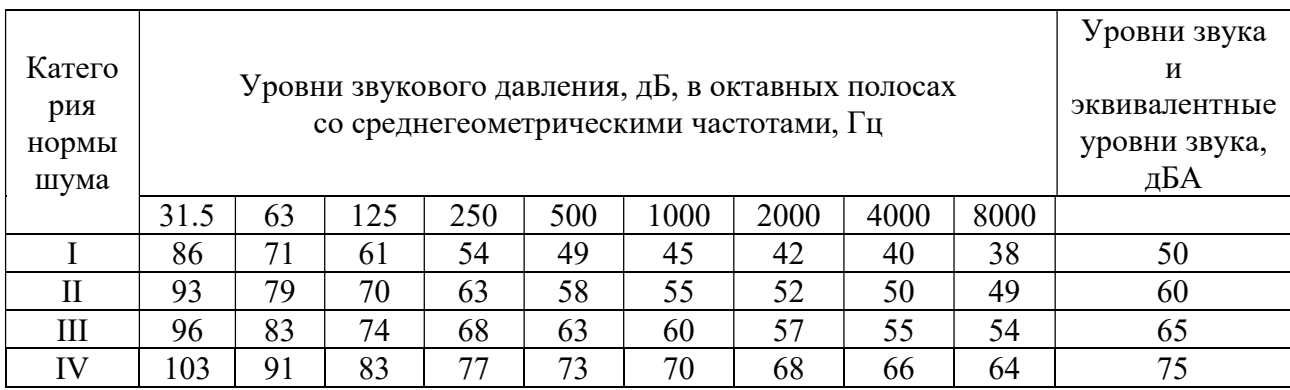

### 7.1.5 Электробезопасность

Помещение с ПЭВМ по степени опасности поражения электрическим током относится к помещениям без повышенной опасности.

Основные меры защиты от поражения током:

изоляция и недоступность токоведущих частей;

- защитное заземление  $(R_3 = 4$  Ом ГОСТ 12.1.030 - 81).

Первая помощь при поражениях электрическим током состоит из двух этапов: освобождение пострадавшего от действия тока и оказание ему доврачебной медицинской помощи. После освобождения пострадавшего от действия электрического тока необходимо оценить его состояние. Во всех случаях поражения электрическим током необходимо вызвать врача независимо от состояния пострадавшего.

### 7.1.6 Излучение

При работе с ПЭВМ могут возникать следующие опасные факторы: электромагнитные и электростатические поля, ультрафиолетовое и инфракрасное излучение.

При работе монитора на нем накапливается электростатический заряд, создающий электростатическое поле. При этом персонал, работающий с монитором, приобретает электростатический потенциал. Также электростатическое поле образуется от трения поверхности клавиатуры и мыши. Наличие электростатического поля приводит к уменьшению содержания отрицательных ионов в воздухе помещения и загрязнению экрана в результате притягивания к нему отрицательных ионов и мелких частиц пыли.

Уровни физических факторов на рабочих местах пользователей, создаваемые ПЭВМ и периферийными устройствами, не превышают предельно-допустимые уровни: электромагнитных и электростатических полей (табл. 7.5, 7.6), ультрафиолетового (табл. 7.7).

Таблица 7.5 - Предельно допустимые уровни электромагнитных полей от экранов ВДТ, ЭВМ и ПЭВМ

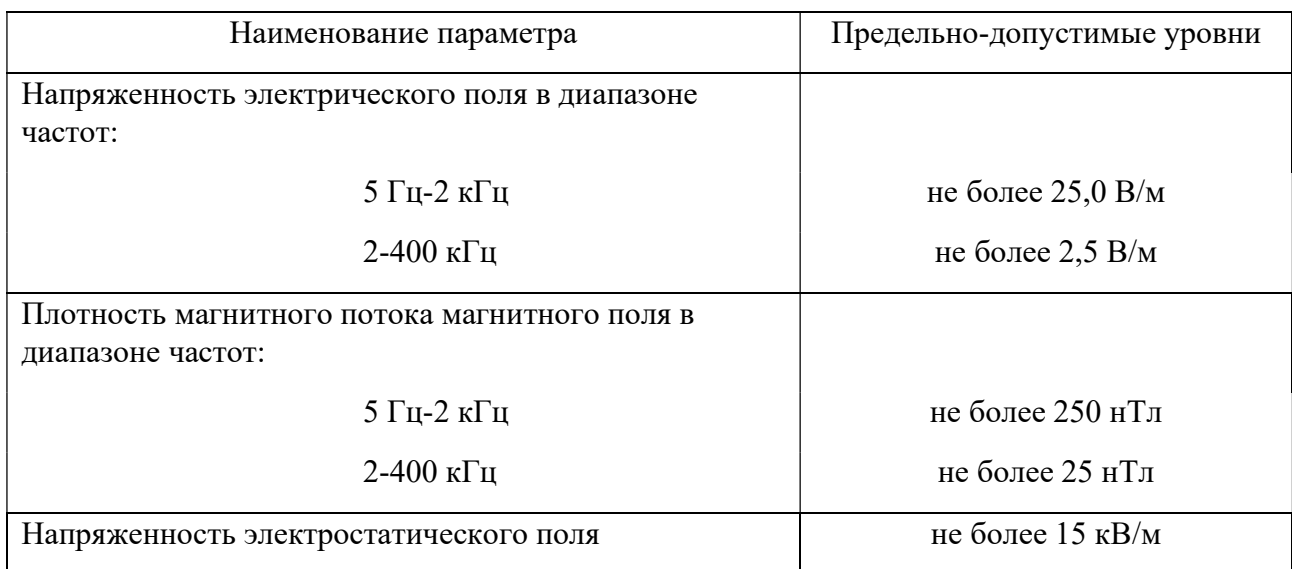

Таблица 7.6 - Предельно допустимые уровни электромагнитных полей при работе с ВДТ, ЭВМ, ПЭВМ от клавиатуры, системного блока, манипулятора «мышь», беспроводных системам передачи информации и иных периферийных устройств

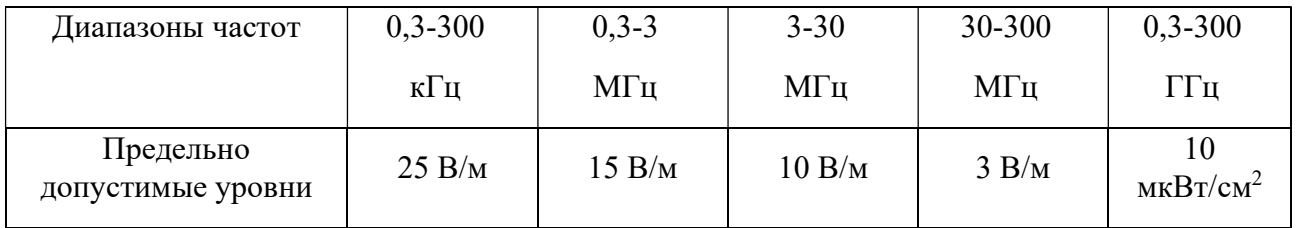

Таблица 7.7 - Предельно допустимые уровни интенсивности излучения в ультрафиолетовом диапазоне на расстоянии 0,5 м со стороны экрана ВДТ, ЭВМ и ПЭВМ

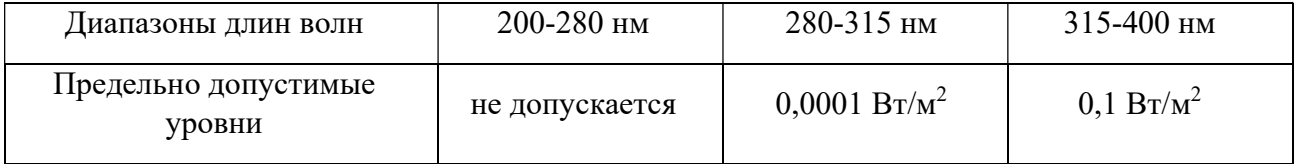

Наиболее эффективным и часто применяемым методом защиты от электромагнитных излучений является установка экранов. Экранируют либо источник излучения, либо рабочее место. Часто экран устанавливают непосредственно на монитор.

### 7.2 Пожарная безопасность

По взрывопожарной и пожарной опасности помещения и здания для работы с ПЭВМ относятся к категории Д согласно ТКП 474-2013. Здания и части зданий, в которых предусмотрено размещение ЭВМ, относятся к 2 степени огнестойкости согласно СН 2.02.05-2020.

Для предотвращения распространения огня во время пожара с одной части здания на другую устраивают противопожарные преграды в виде стен, перегородок, дверей, окон. Особое требование предъявляется к устройству и размещению кабельных коммуникаций.

Нормы первичных средств пожаротушения для помещений с ПЭВМ приведены в табл. 7.8.

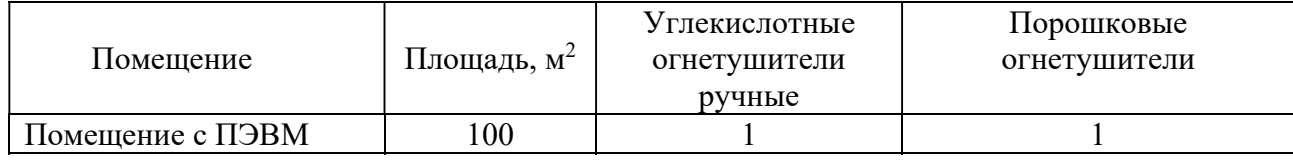

Таблица 7.8 - Примерные нормы первичных средств пожаротушения

Для ликвидации пожаров в начальной стадии применяются первичные средства пожаротушения: внутренние пожарные водопроводы, огнетушители типа ОП-10, ОУ-2, асбестовые одеяла и др.

Эвакуация персонала осуществляется через эвакуационные выходы. Количество и общая ширина эвакуационных выходов определяются в зависимости от максимального возможного числа эвакуирующихся через них людей и предельно допустимого расстояния от наиболее удаленного места возможного пребывания людей до ближайшего эвакуационного выхода согласно СН 2.02.05-2020.

Расчетное время эвакуации устанавливается по реальному расчету времени движения одного или нескольких потоков людей через эвакуационные выходы из наиболее удаленных мест размещения людей. Необходимое время эвакуации устанавливается на основе данных о критической продолжительности пожара с учетом степени огнестойкости здания, категории производства по взрывной и пожарной опасности.

Под потолком помещения находится дымовой пожарный извещатель, предназначенный для обнаружения и извещения о пожаре.

### 7.3 Требования к освещению на рабочих местах, оборудованных ВДТ, ЭВМ и ПЭВМ

Рабочие столы размещены таким образом, чтобы экраны ЭВМ или ПЭВМ были ориентированы боковой стороной к световым проемам (исключение составляет периметральная расстановка рабочих мест), чтобы естественный свет падал преимущественно слева.

Искусственное освещение в помещениях для эксплуатации ЭВМ и ПЭВМ осуществляется системой общего равномерного освещения. В помещениях в случаях преимущественной работы с документами следует применять системы комбинированного освещения (к общему освещению дополнительно устанавливаются светильники местного освещения, предназначенные для освещения зоны расположения документов).

Освещенность на поверхности стола в зоне размещения рабочего документа должна быть 300-500 люкс. Освещение не создает бликов на поверхности экрана. Освещенность поверхности экрана не более 300 люкс.

Необходимо ограничивать прямую блесткость от источников освещения, при этом яркость светящихся поверхностей (окна, светильники и другое), находящихся в поле зрения, должна быть не более 200 кд/м<sup>2</sup>.

Необходимо ограничивать отраженную блесткость на рабочих поверхностях (экран, стол, клавиатура и другое) за счет правильного выбора типов светильников и расположения рабочих мест по отношению к источникам естественного и искусственного освещения, при этом яркость бликов на экране ЭВМ и ПЭВМ не должна превышать 40 кд/м<sup>2</sup> и яркость потолка не должна превышать 200 кд/м<sup>2</sup>.

Показатель ослепленности для источников общего искусственного освещения в производственных помещениях должен быть не более 20, в административных и общественных помещениях – не более 40, в помещениях учреждений образования – не более 15.

Яркость светильников общего освещения в зоне углов излучения от 50 до 90 градусов с вертикалью в продольной и поперечной плоскостях должна составлять не более 200 кд/м<sup>2</sup>, защитный угол светильников должен быть не менее 40 градусов.

Светильники местного освещения должны иметь не просвечивающий отражатель с защитным углом не менее 40 градусов.

Следует ограничивать неравномерность распределения яркости в поле зрения пользователя ЭВМ и ПЭВМ, при этом соотношение яркости между рабочими поверхностями не должно превышать 3:1 – 5:1, а между рабочими поверхностями и поверхностями стен и оборудования – 10:1.

В качестве источников света при искусственном освещении следует применять преимущественно люминесцентные лампы типа ЛБ и компактные люминесцентные лампы. При устройстве отраженного освещения в производственных, административных и общественных помещениях допускается применение металлогалогенных ламп. В светильниках местного освещения допускается применение ламп накаливания, в том числе галогенных.

Для освещения помещений следует применять светильники с зеркальными параболическими решетками, укомплектованными электронными пускорегулирующими аппаратами. Применение светильников без рассеивателей и экранирующих решеток не допускается.

Общее освещение при использовании люминесцентных светильников следует выполнять в виде сплошных или прерывистых линий светильников, расположенных сбоку от рабочих мест, параллельно линии зрения пользователя при рядном расположении видеодисплейных терминалов. При периметральном расположении компьютеров линии светильников должны располагаться локализовано над рабочим столом ближе к его переднему краю, обращенному к оператору.

Коэффициент запаса для осветительных установок общего освещения должен приниматься равным 1,4. Коэффициент пульсации не должен превышать 5%.

Для обеспечения нормируемых значений освещенности в помещениях следует проводить чистку стекол оконных рам и светильников со своевременной заменой перегоревших ламп.

### **ЗАКЛЮЧЕНИЕ**

В данном дипломном проекте разработано приложение для автоматизации процесса заселения студентов в общежития.

В процессе разработки проекта был проведён обзор литературы по данной тематике, изучены соответствующие технологии и инструментальные средства для моделирования, проектирования и разработки данного продукта, спроектировано и разработано приложение, рассчитана экономическая эффективность.

В процессе разработки были использована платформа «1С: Предприятие 8.3».

Приложение предоставляет следующие возможности:

1) создавать, изменять, удалять карточки студентов;

2) вести полноценные учет студентов;

3) создавать, изменять, удалять карточки общежитий;

4) вести учет общежитий и мест, предназначенных для предоставления нуждающимся;

5) создавать, изменять, удалять проекты;

6) заполнять проекты в автоматическом режиме и корректировать их.

В ходе тестирования приложение показало стабильные результаты работы как в стандартном режиме эксплуатации, так и при различных несанкционированных действиях пользователя. Конечный программный продукт имеет удобный и простой интерфейс. Разработанное приложение позволяет существенно сократить время этапа хранения, составления и редактирования проектов по заселению.

В результате выполнения курсового проекта было создано приложение для автоматизации и оптимизации процесса заселения студентов. Приложение является портативным, обладает графическим интерфейсом и поддерживает базу данных.

Проект данного приложения предполагает доступность функционала для пользователей различных ролей. Позволяет настраивать комнаты в соответствии с квотой, работать как со списком студентов, так и отдельно с каждым.

Применение данного приложения возможно в высших учебных заведениях, с целью автоматизации и оптимизации работы комиссии по заселению студентов в общежития

Дальнейшее развитие приложение может заключаться в расширении бизнесфункционала. Так, возможно добавление автоматизации бизнес-процессов по учёту оплаты проживания в общежитии, ведению журнала дежурного, ведению журнала нарушений, организации и плану мероприятий. Таким образом, курсовой проект «Приложение для управления процессом заселения студентов в общежитие» выполнен.

### СПИСОК ИСПОЛЬЗОВАННОЙ ЛИТЕРАТУРЫ

1. Положение об учете, порядке и условиях предоставления жилого помещения в общежитиях БНТУ обучающимся (Приказ БНТУ №1163 от 21.08.2017г.).

2. Положение об общежитиях (Приказ БНТУ №597 от 17.04.2017г.).

3. Закон Республики Беларусь от 6 января 2009 года «О социальной защите граждан, пострадавших от катастрофы на Чернобыльской АЭС, других радиационных аварий».

4. Радченко 1С: Предприятие: Пособие для начинающего разработчика – Санкт-Петербург: Питер, 2016. - 809 c.

5. Радченко М. Г., Хрусталева Е. Ю. 1С Предприятие 8.3 Практическое пособие для разработчика – Санкт-Петербург.: Питер, 2011. – 608 с.

6. МГУ им. М. В. Ломоносова Многокритериальные задачи принятия решений / А. В. Лотов, И. И. Поспелова – Москва, 2008 – 15 с.

7. Ю. А. Зак Прикладные задачи многокритериальной оптимизации / Экономика: Санкт-Петербург, 2014. – 303 с.

8. StudFiles.net [Электронный ресурс] / онлаин библиотека файловых ресурсов для студентов. https://studfile.net/, свободный – Загл. С экрана – Яз. Рус.

9. Academic.ru [Электронный ресурс] / онлаин экономико-математический словарь. https://economic\_mathematics.academic.ru/3776/, свободный – Загл. С экрана – Яз. Рус.

10. П. Дюба *MySQL*. Сборник рецептов / П. Дюба: Севастополь, 2014. – 15 с.

11. Короткевич Л.М., Зеленковская Н.В., Комина Н.В., Бутор Л.В. Экономика и организация производства: пособие для студентов направления специальности 1-08-01 01-07. – Мн.: БНТУ, 2021. – 52 с.

12. Кодекс Республики Беларусь от 19.12.2002 n 166-з (ред. От 29.12.2020) "Налоговый кодекс Республики Беларусь (общая часть)".

13. Кодекс Республики Беларусь от 29.12.2009 № 71-З (ред. от 15.01.2021) «Налоговый кодекс Республики Беларусь (Особенная часть)».

14. Трудовой кодекс Республики Беларусь от 26 июля 1999 г. № 296-з с изменениями и дополнениями [электронный ресурс]/ Принят Палатой представителей 8 июня 1999 года ; одобрен Советом Республики 30 июня 1999 года. Режим доступа: https://etalonline.by/document/?regnum=hk9900296, свободный – Загл. С экрана – Яз. Рус.

15. Экономика предприятия промышленности: пособие для слушателей системы повышения квалификации и переподготовки кадров по экономическим специальностям / Л.М.Короткевич; БНТУ, Филиал БНТУ «Институт повышения квалификации и переподготовки кадров по новым направлениям развития техники, технологии и экономики БНТУ». – Минск: БНТУ, 2015. – 117 с.

16. Экономика промышленного предприятия: учеб. пособие/ И.М.Бабук, Т.А.Сахнович. – Минск: Новое знание: м.: ИНФРА-М,2013.- 439 с.: ил.- (Высшее образование).

### ГРАФИЧЕСКАЯ ЧАСТЬ

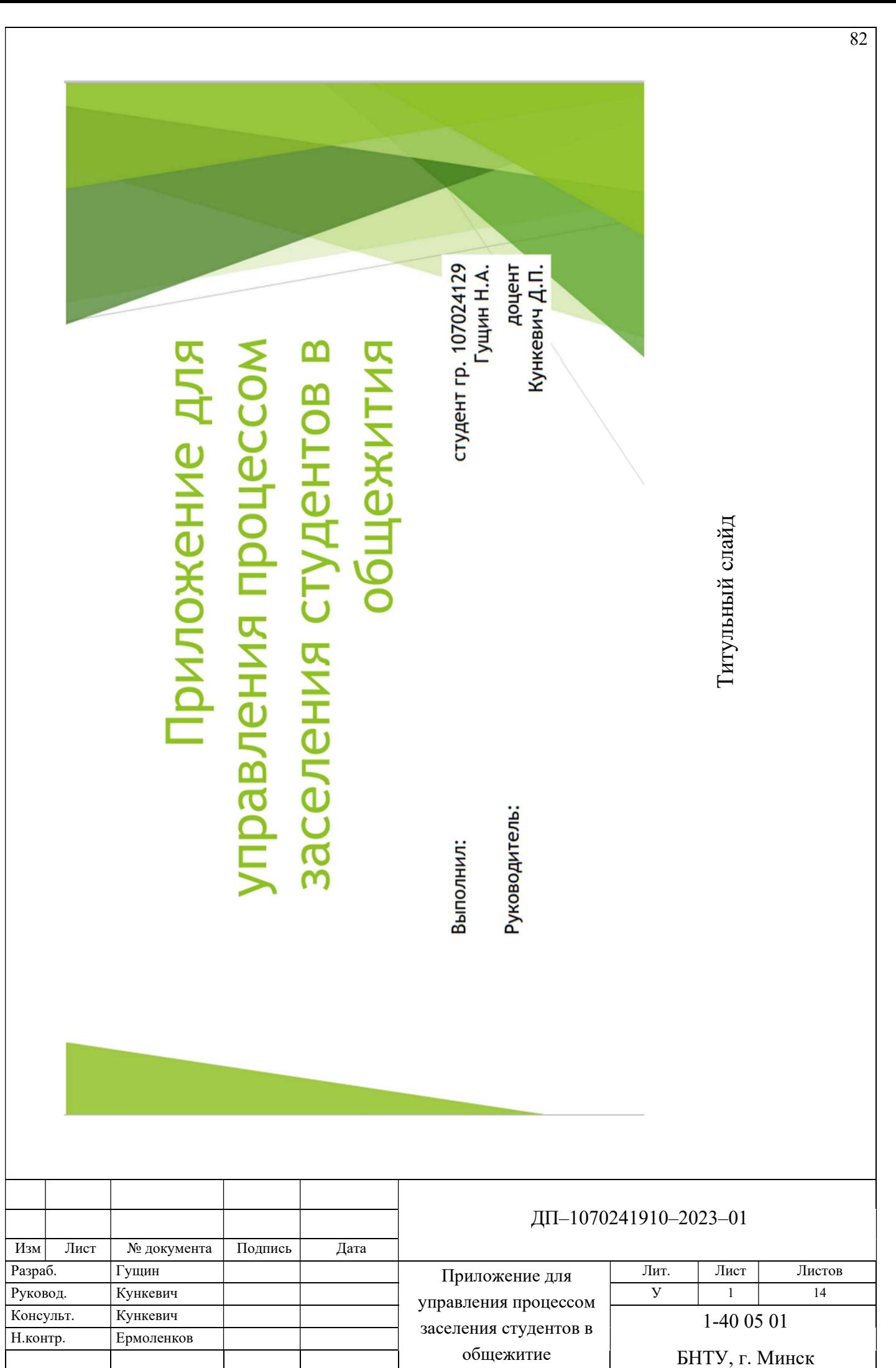

# Процесс управления заселением

Основные моменты процесса заселения:

- сбор заявлений студентов на общежития;
- выделение мест в общежитиях;
- организация комиссии для предоставления жилой площади студентам; À
- создание проектов на заселение студентов; Â
- отбор лучшего проекта.

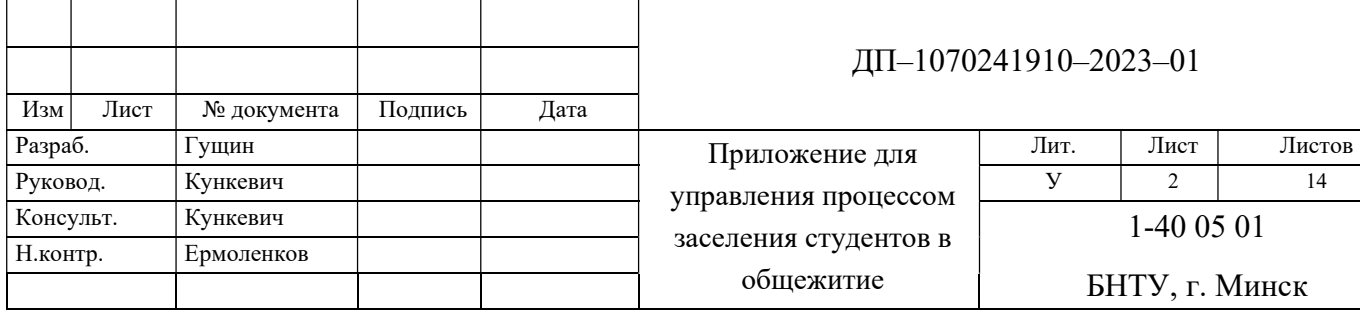

### Процесс управления заселением

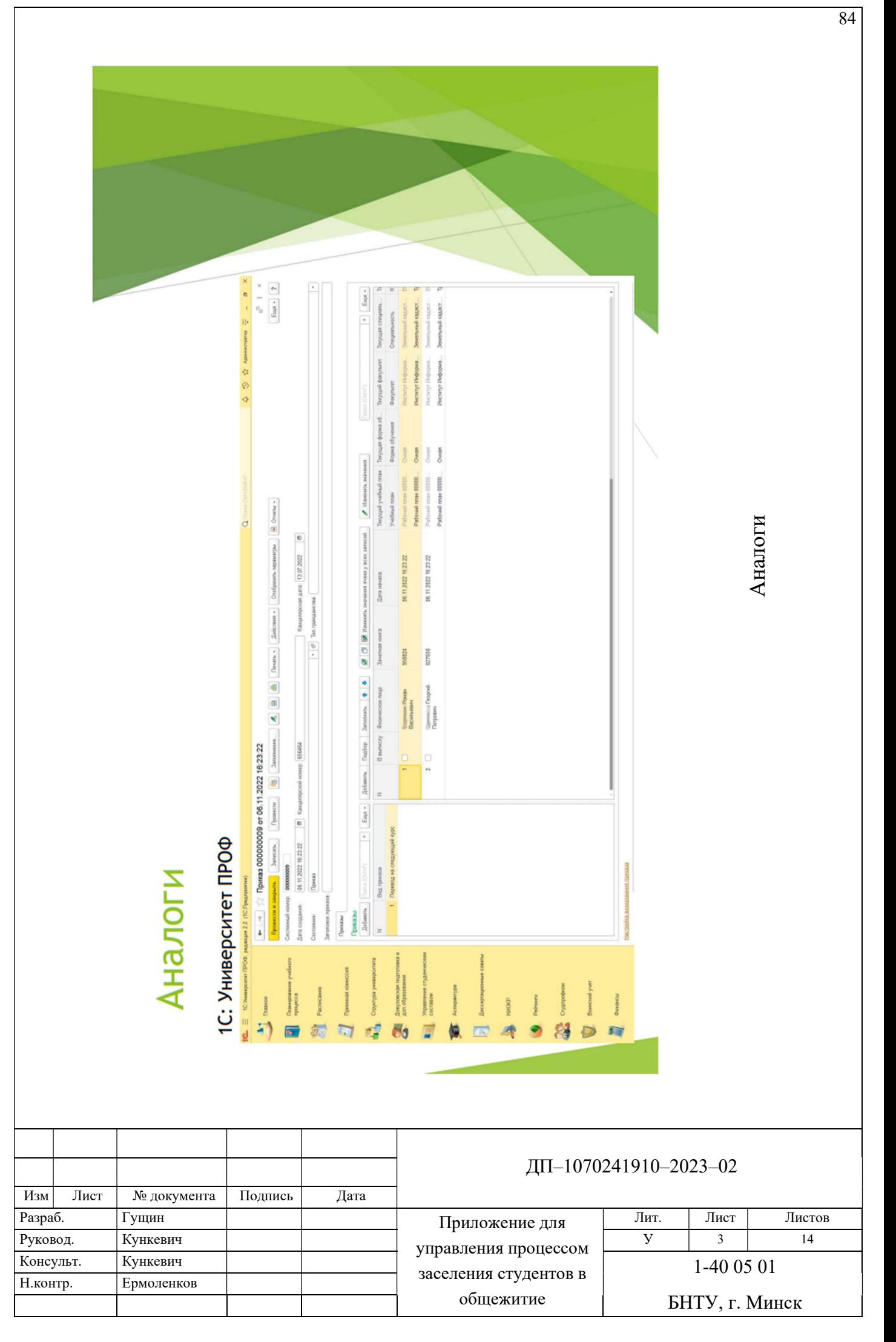

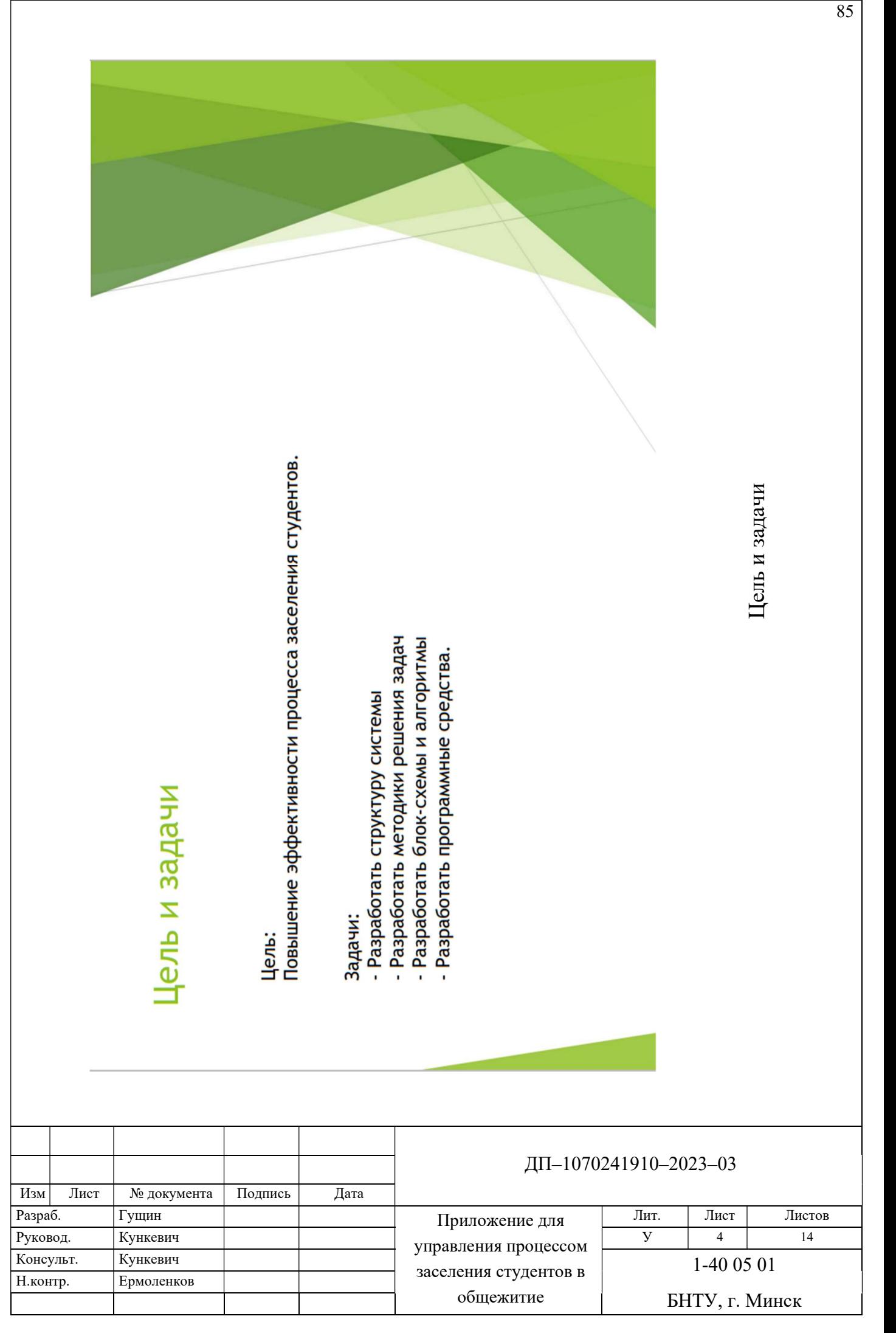

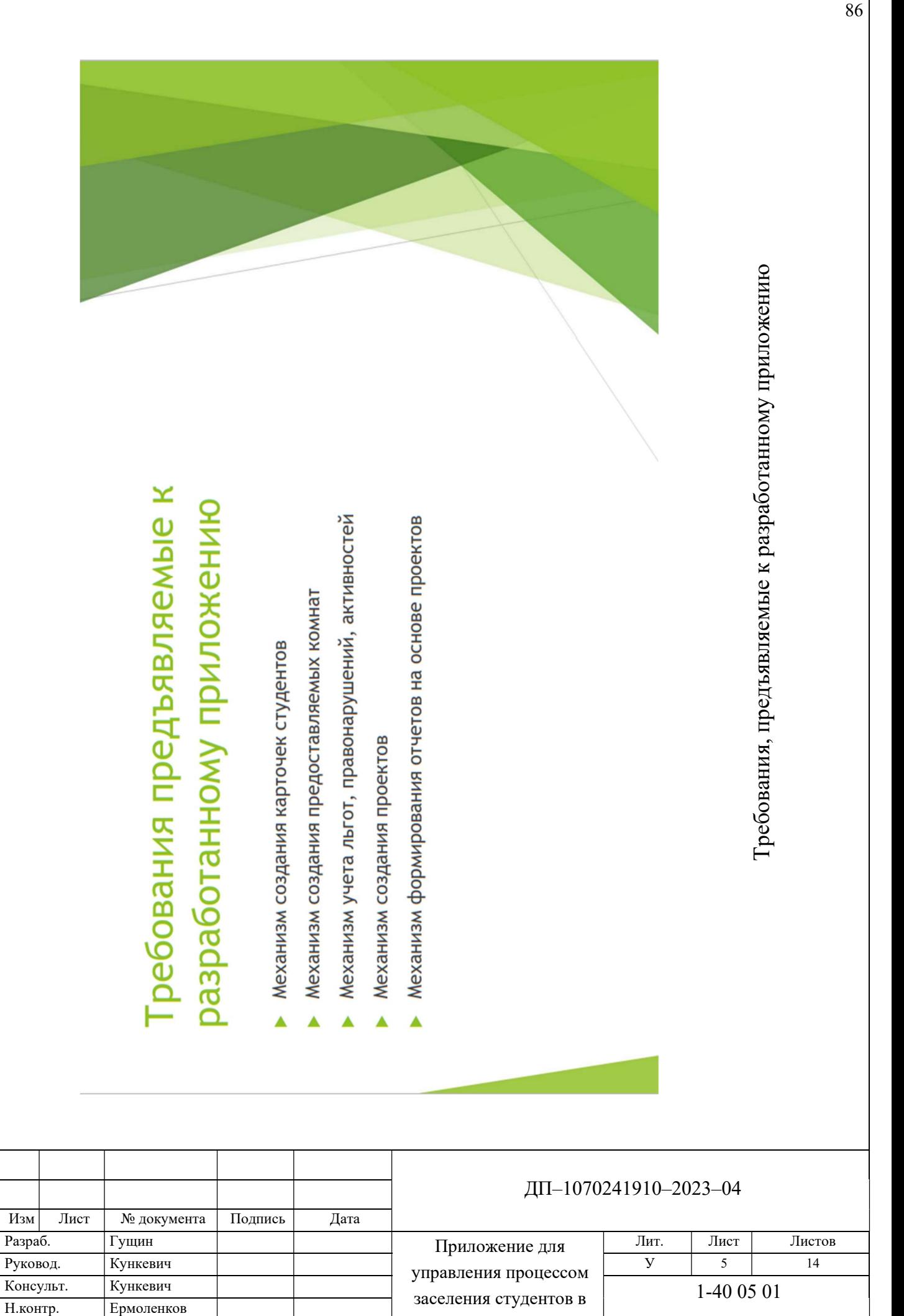

общежитие

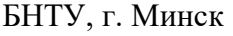

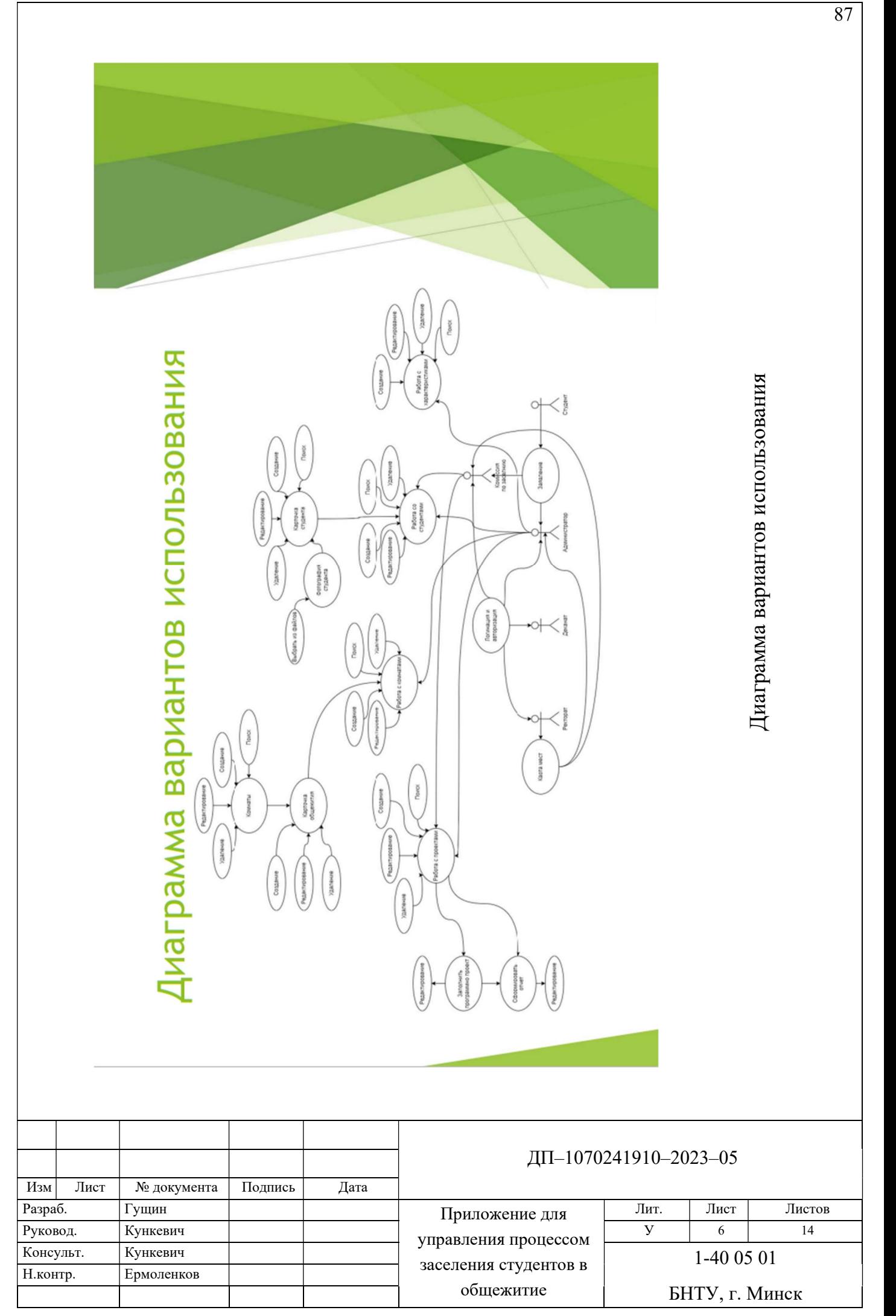

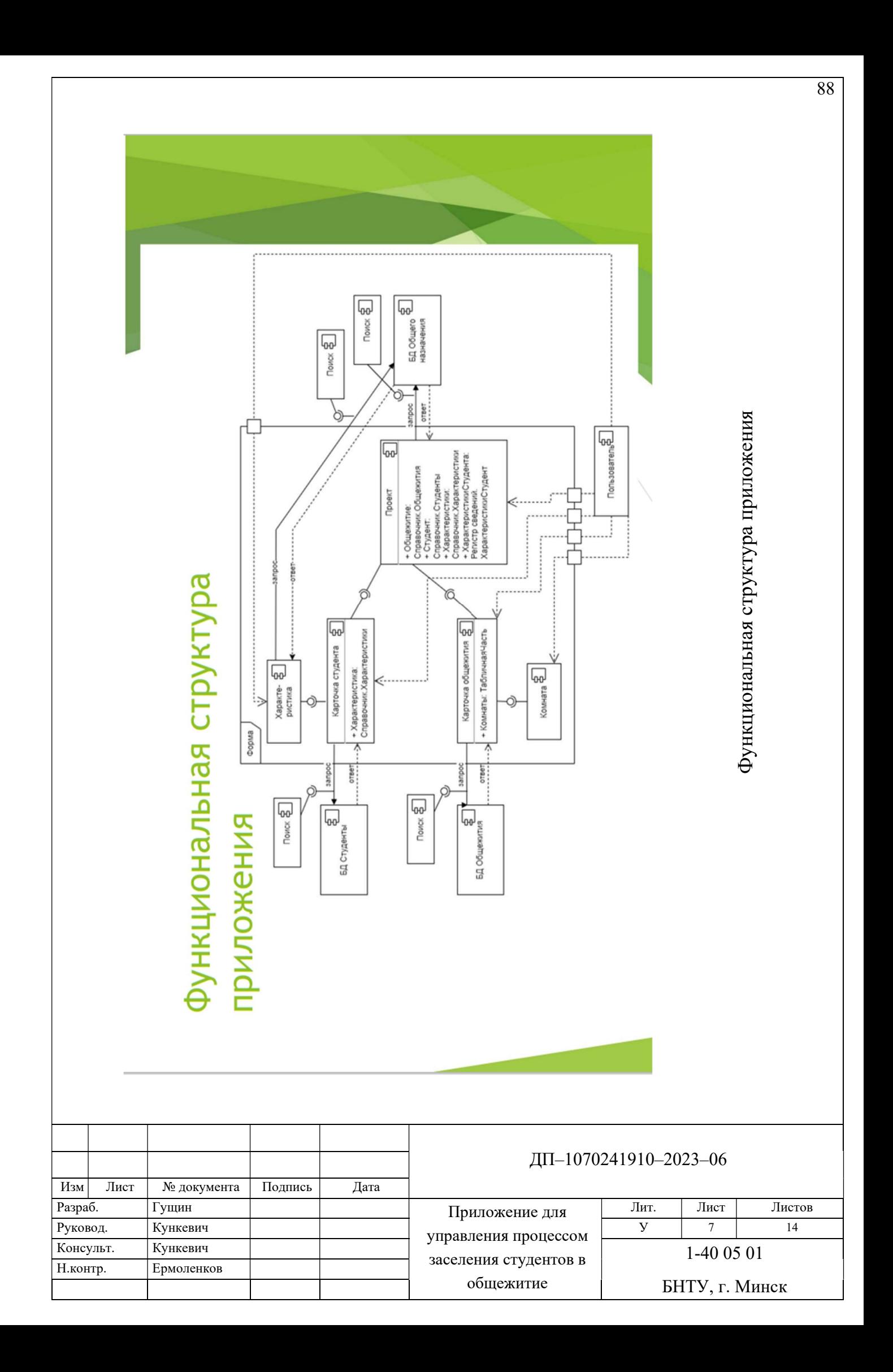

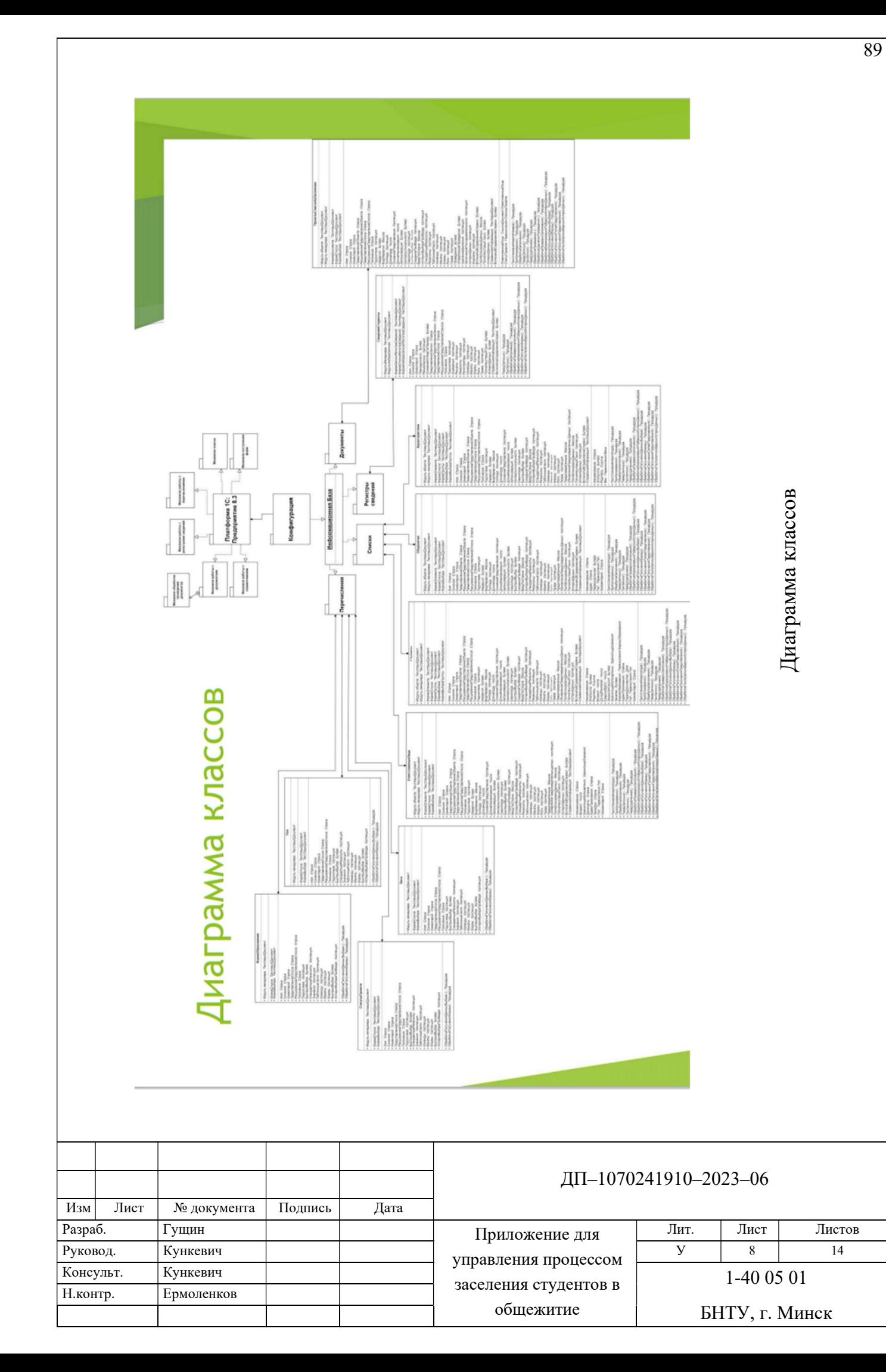

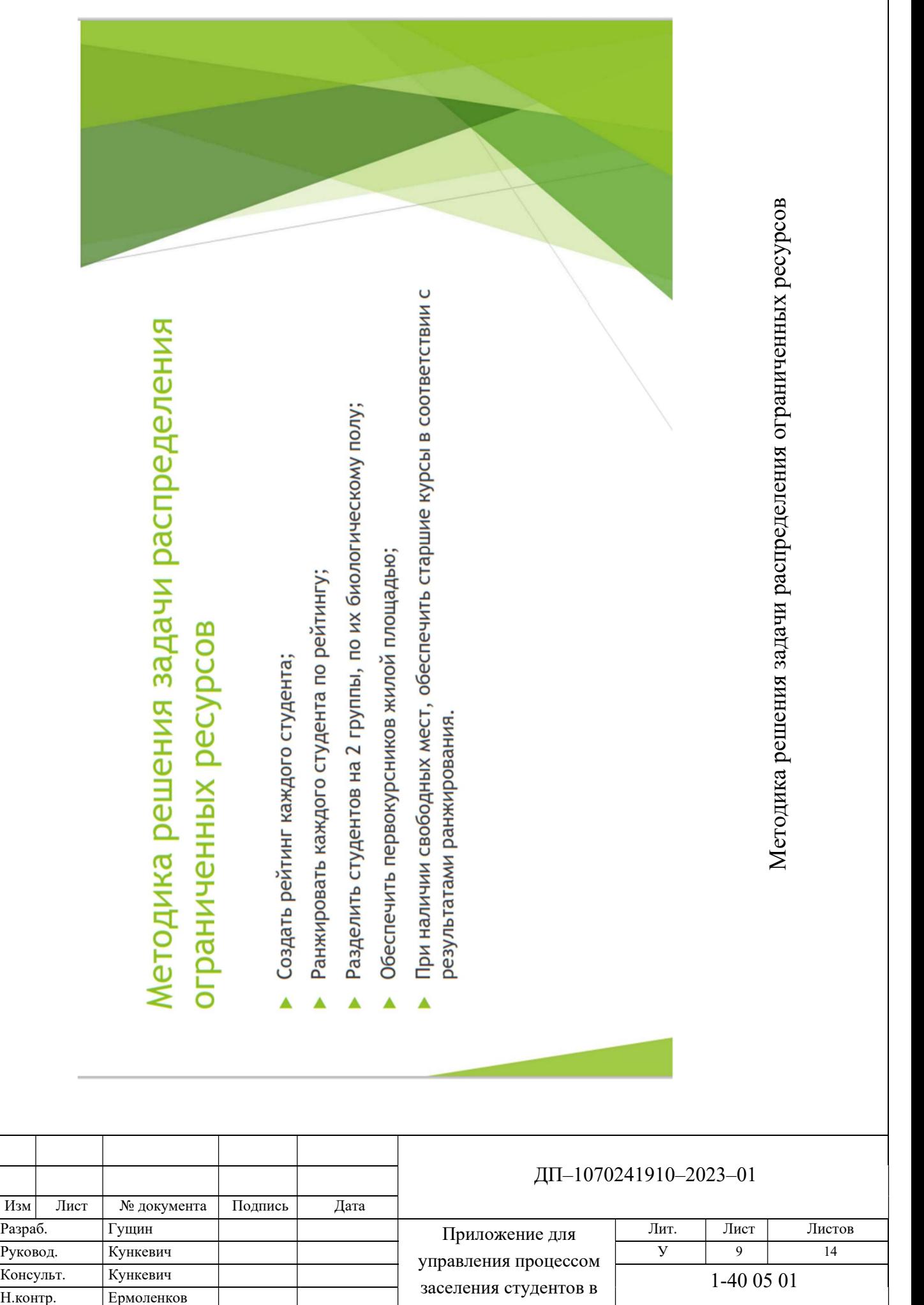

общежитие

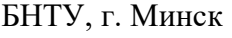

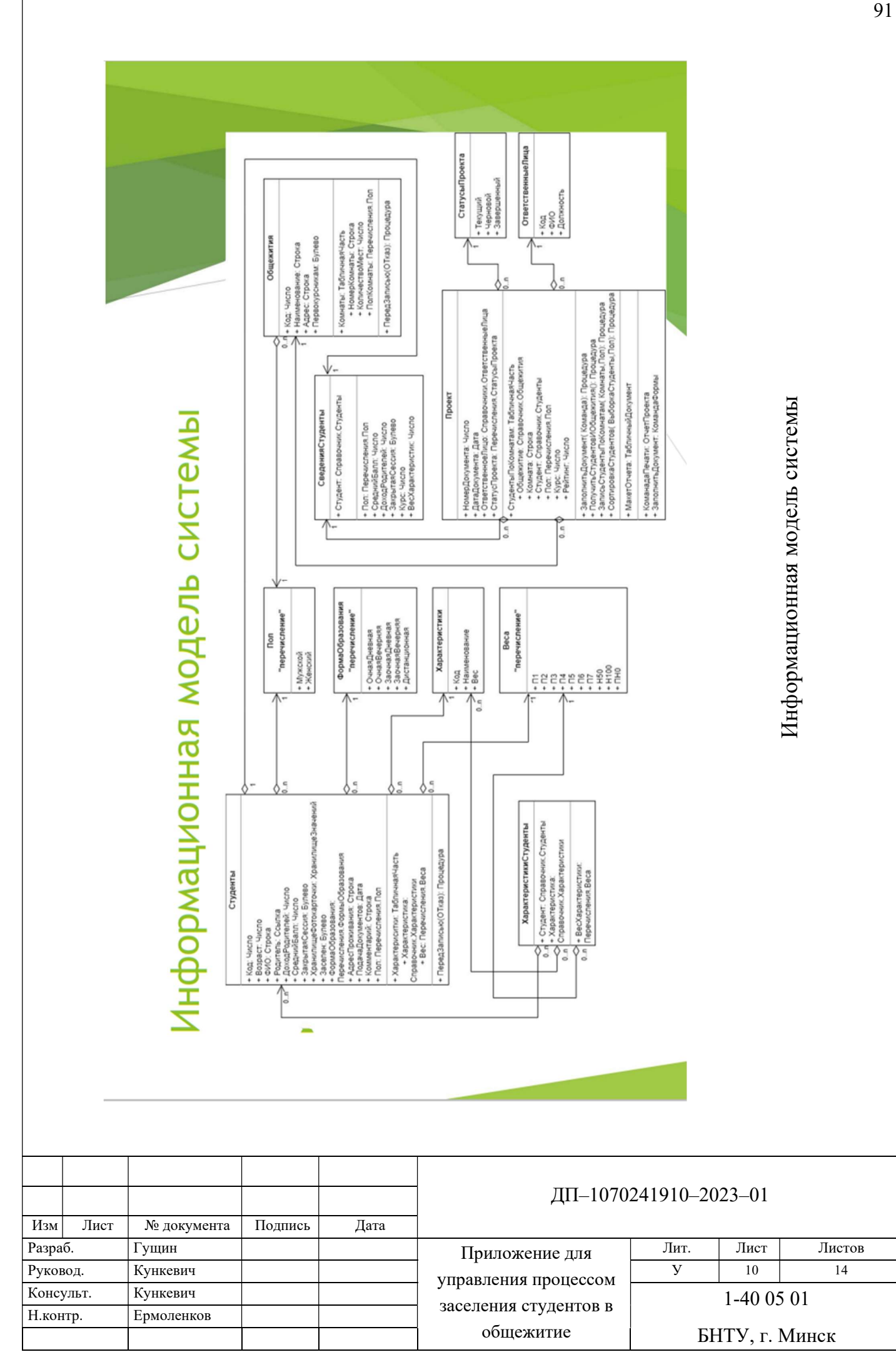

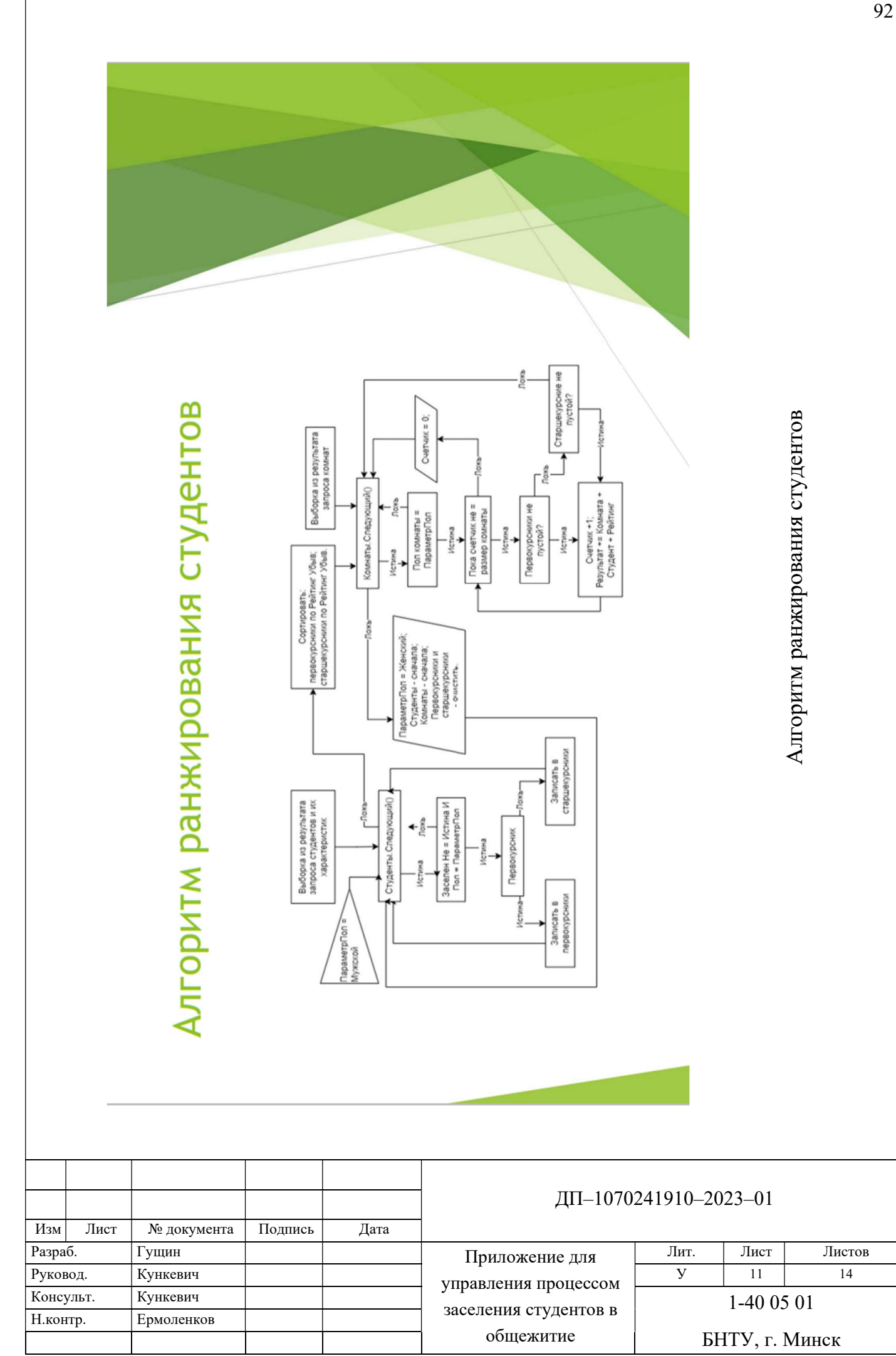

## Средства разработки и используемые технологии

- которых компании всех видов и размеров эффективно решают свои • Платформа 1С: Предприятие 8.3. - система программ, с помощью задачи по автоматизации своей деятельности.
- Визуальная среда разработки («Конфигуратор») один из двух доработку какого-либо решения, выполнить администрирование режимов работы системы. В этом режиме возможно совершить информационных баз, разработать собственную, полноценную конфигурацию. Ä
- высокоуровневый предметно-ориентированный язык. Класс языка: процедурный. Предварительно компилируемый. Имеющий мягкую Встроенный язык программирования 1С: Предприятие -(динамическую) типизацию. Â

Средства разработки и используемые технологии

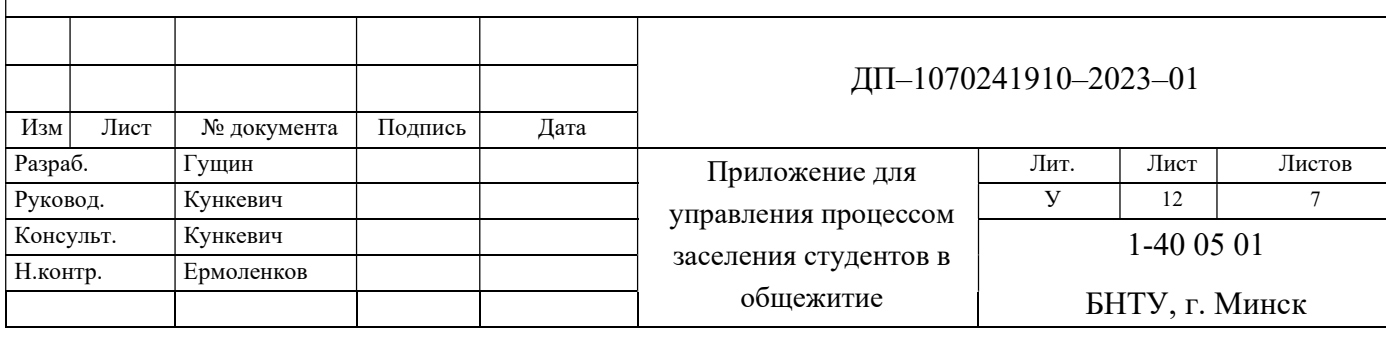

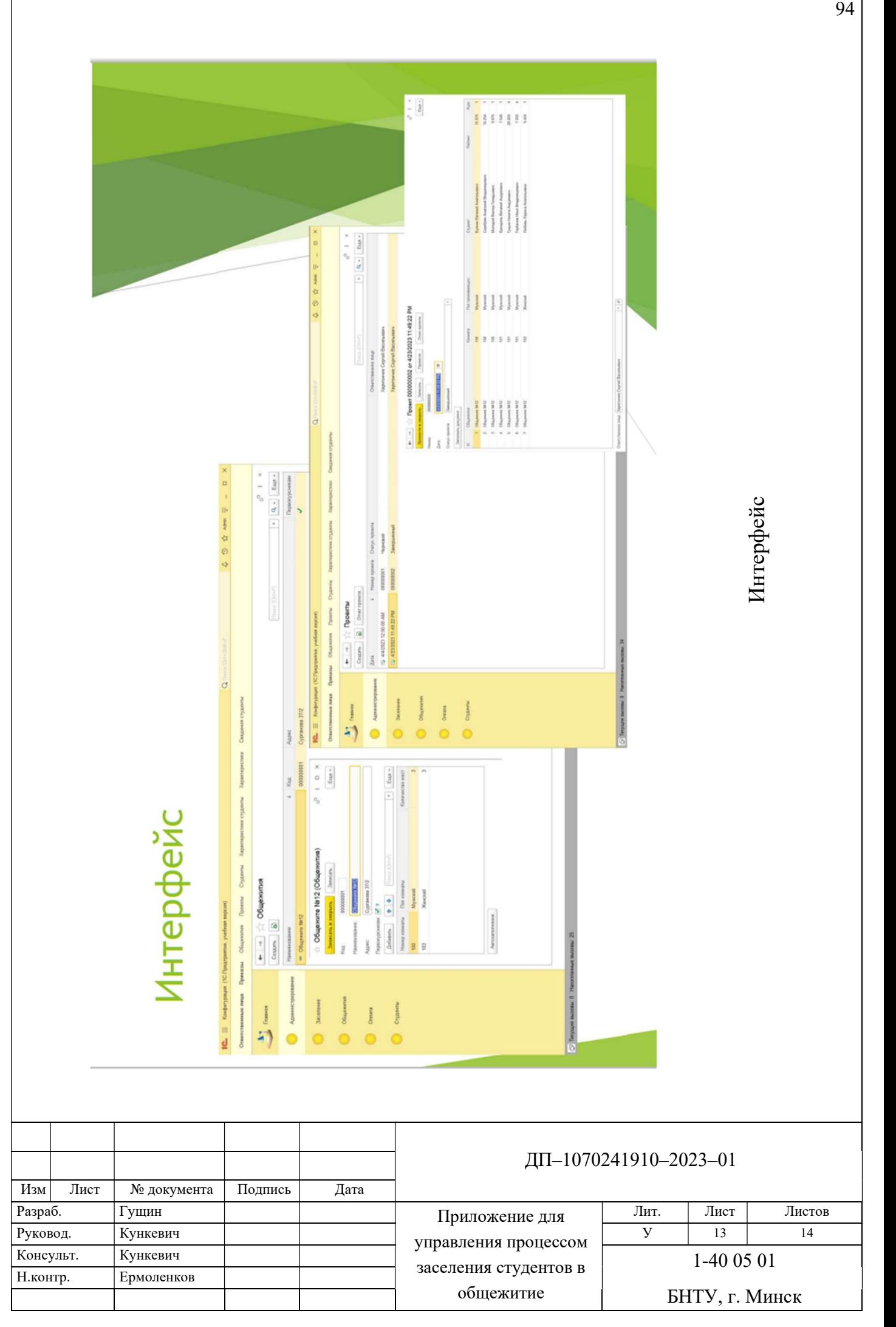

### Заключение

Изм Лист № документа Подпись Дата

Н.контр. Ермоленков

- В результате дипломного проектирования было разработано приложение «для управления процессом заселения студентов в общежития», Ä
- студентами, общежитиями, а также создание и редактирование проектов Обеспечивающее: безопасность данных, эффективное управление по предоставлению общежития. Ä
- Отличающееся эффективностью автоматического формирования проекта, возможностью отредактировать вручную и вывести отчет о проекте на печать Ä
- Может применяться в различных сферах, где процесс размещения нуждающихся в жилплощади недостаточно эффективен Ä

Заключение

### ДП–1070241910–2023–01

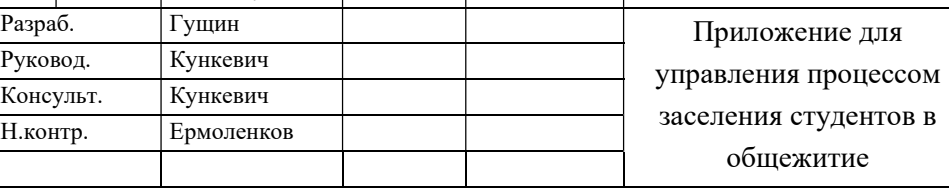

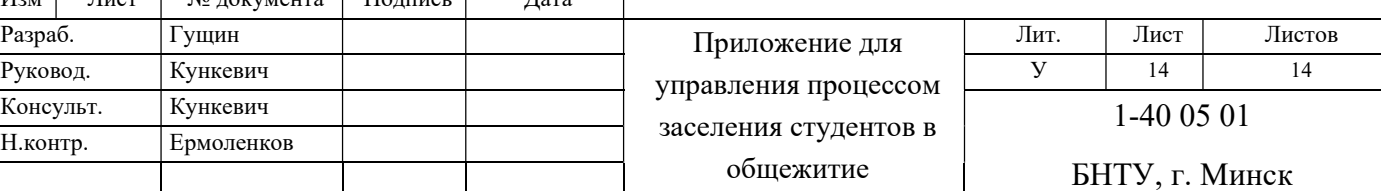